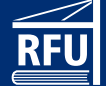

Elementos finitos

**Cimentaciones** 

Dinámica estructural

Cables y tensoestructuras

Análisis estructural de vidrio

Estructura de 5 niveles de Steel Framing

Estructuras de mampostería

**Edificios** 

Naves industriales

Presas

Edificio de 10 niveles con 3 herramientas de cálculo distintas

> Estructuras viales Estructuras de madera Gestión de plazo de obra Administración de una empresa constructora

Lenguajes de programación aplicados al diseño estructural

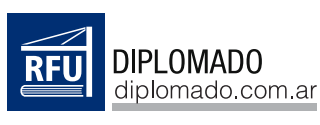

270 horas Inicia: 22 de octubre de 2024

DIPLOMADO EN APLICACIÓN DE SOFTWARE

 $\overline{\mathbf{L}}$ 

**Ing. Carlos Margueirat Ing. Ernesto Hernández H-** Ing. Víctor Suárez **Ing. Cristian Repetto Ing. Martín Repetto Alcorta Ing. Rubén Miño Ing. Alberto Cervantes Ing. Samuel Carrillo Ing. Pablo Hinojosa** Ing. Kevin Herrera **Ing. Joaquín Guraiib** Ing. Carlos Pesce **IEM** Ing. Nahuel Borsil **Prog. Juan Bejar** 

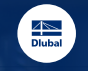

 $\begin{array}{c}\n\hline\n\end{array}$ 

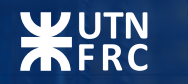

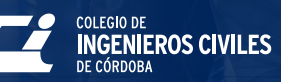

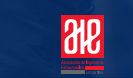

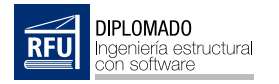

## **Índice**

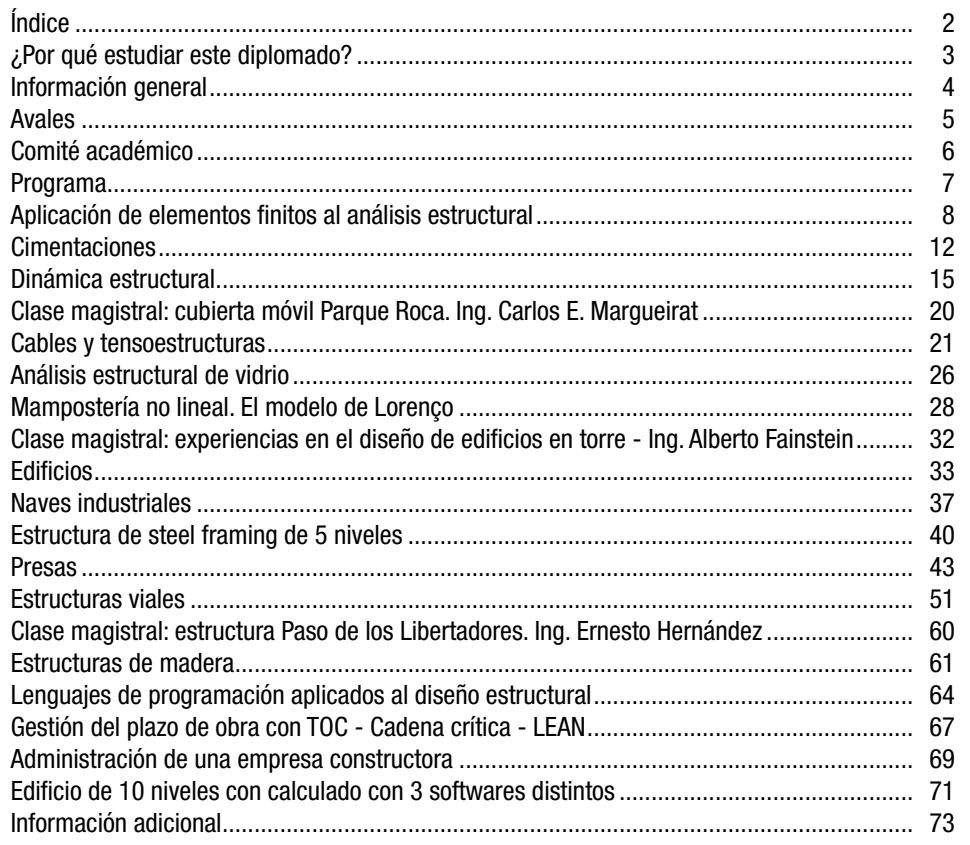

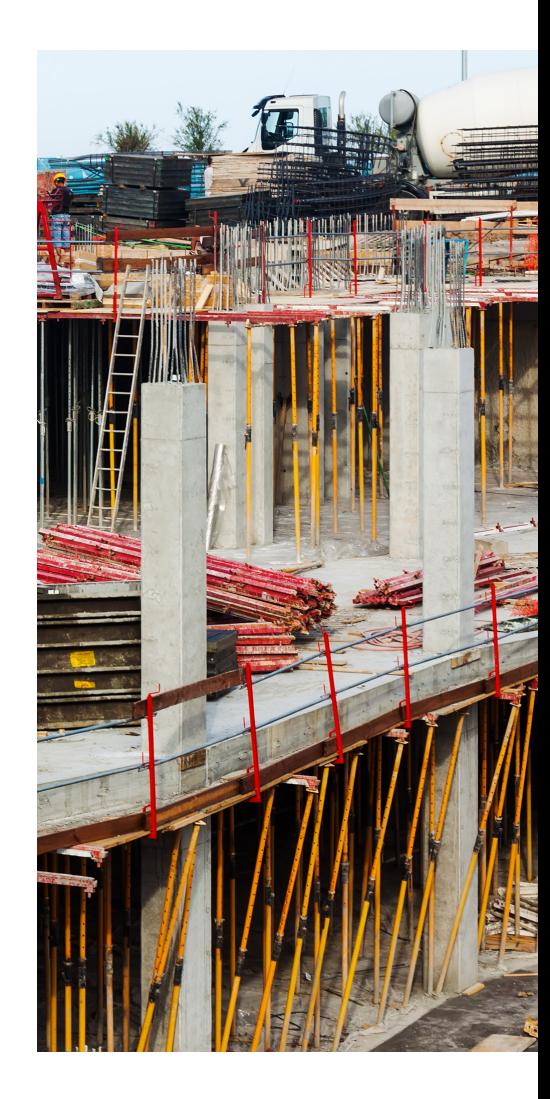

 $\frac{9}{10}$ 

**EXAMPLE SOLUTION COLEGIQOE CONSUMEROS CIVILES** 

 $\frac{2}{\text{D}}$ 

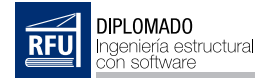

## ¿Por qué estudiar este diplomado?

Resolver las estructuras más complejas. Mayor inserción laboral. Conocerás profesionales de todo el mundo. Recibirás una certificación internacional. Brindarás soluciones prácticas a tus clientes. Obtener la experiencia de instructores interacionales. Practicarás con software de cálculo avanzado. Conocerás los procedimientos de gestión de procesos. Mejorarás tu rendimiento. Actualización en la tecnología avanzada de cálculo.

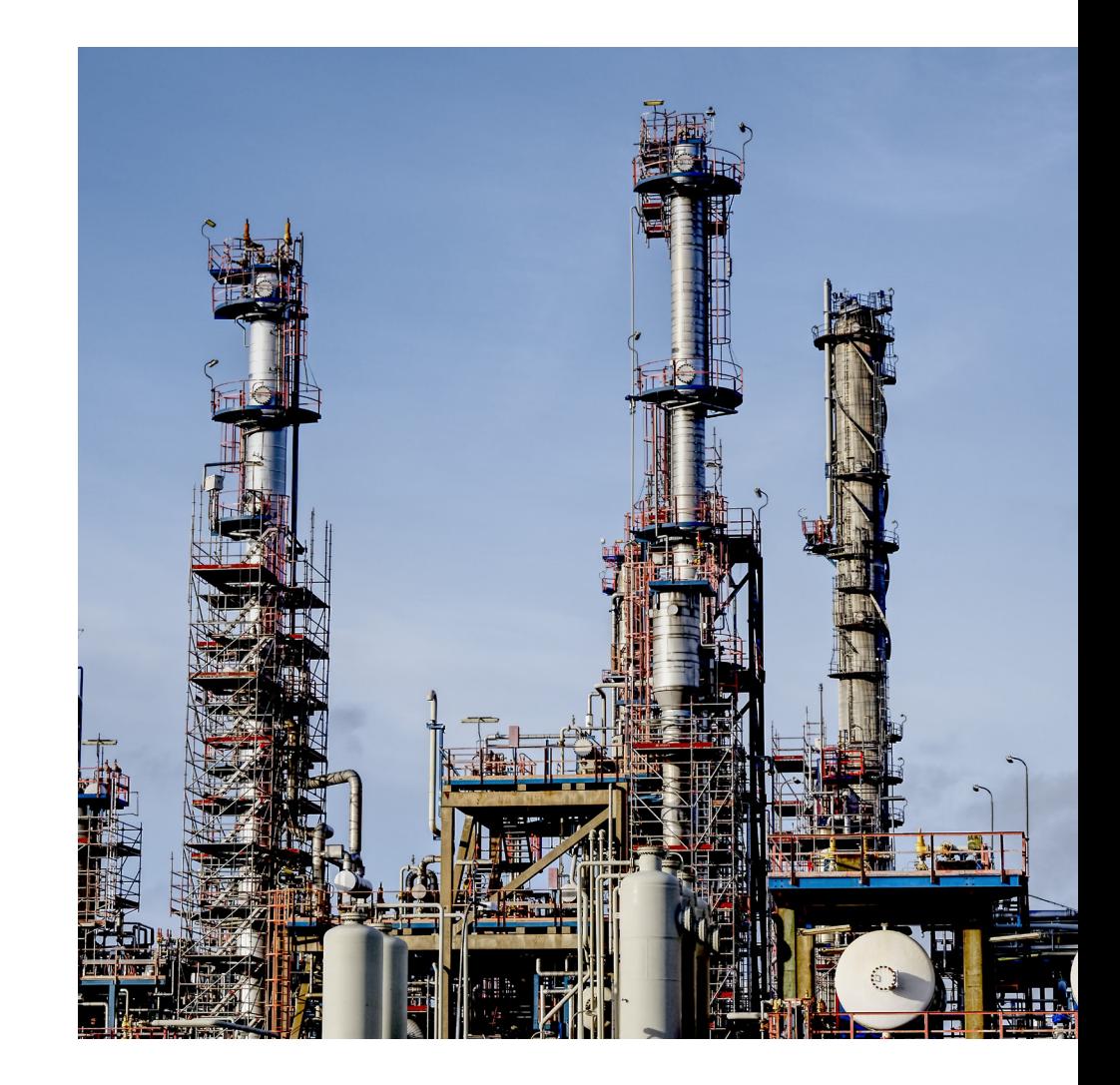

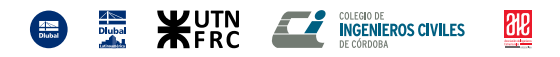

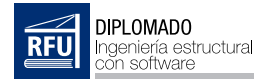

### Información general

#### Objetivos:

Capacitar a profesionales y estudiantes en la aplicación práctica de herramientas de cálculo estructural para resolver los problemas más complejos de los proyectos modernos.

#### Orientada a:

Todos los profesionales y alumnos de la carrera de ingeniería civil, arquitectura y afines que deseen desarrollar sus conocimientos en el área de la aplicación práctica de lo aprendido en la universidad a través de la informática con programas de cálculo estructural.

#### Modalidad:

Clases de 1.5 horas los días martes, miércoles y jueves, en línea por videoconferencia y el trabajo con **ejercicios en línea** a través de las aulas virtuales.

Duración aproximada: 15 meses, dependiendo de las sesiones adicionales que se agreguen en cada bloque temático.

#### Certificación:

Aprobación mediante examen final en línea a través de la plataforma de e-learning y video-conferencias con actividades propuestas por los instructores.

Certificación con aval de las empresas Dlubal Software GmbH y Dlubal Latinoamérica. Tecnología ACCREDIBLE® en la emisión del certificado e insignias intermedias.

#### Más información y contacto:

Correo electrónico: info@diplomado.com.ar Teléfono/WhatsApp: +54 9 351 515 3735 Sitio web: https://diplomado.com.ar

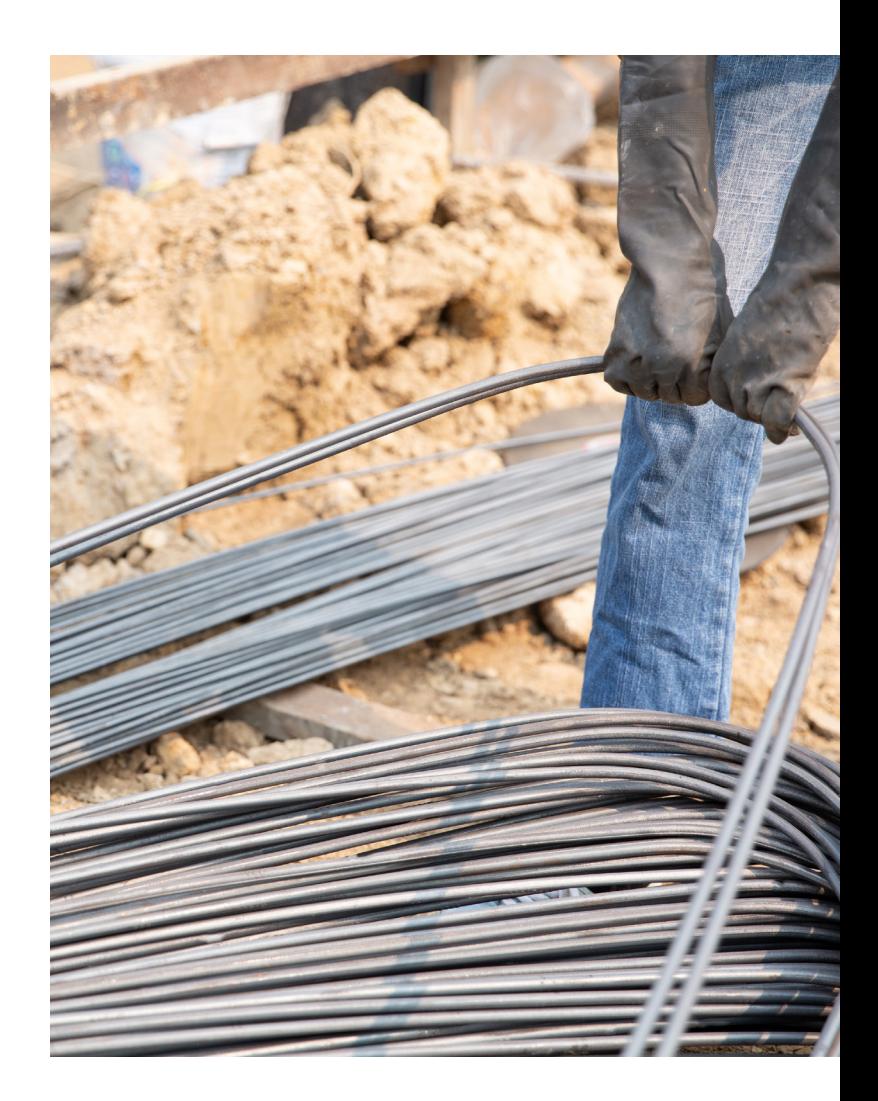

 $\frac{4}{2}$ 

**WUTN** 

**INGENIEROS CIVILES** 

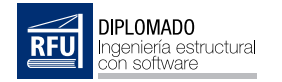

### Avalan este diplomado:

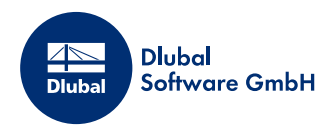

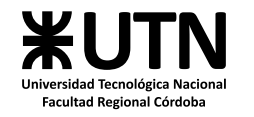

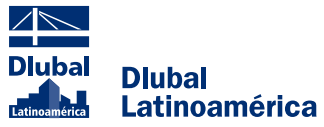

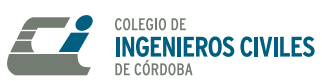

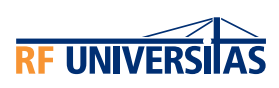

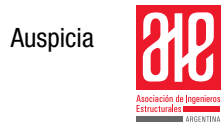

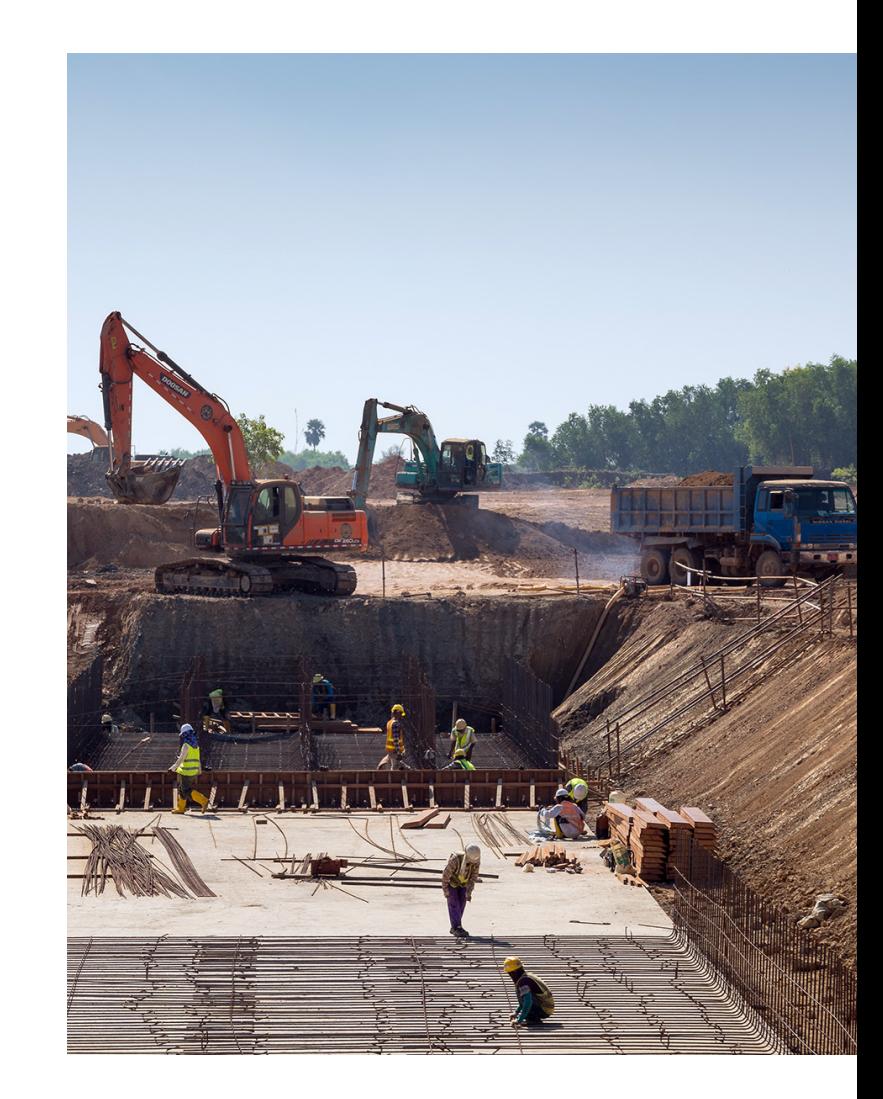

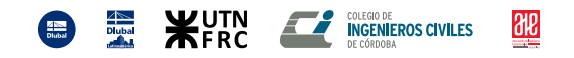

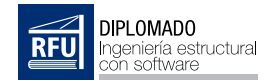

## Comité académico:

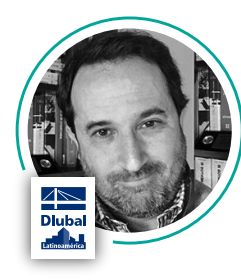

Director del Comité Académico Ing. Civil Cristian Repetto Ingeniero Civil - Universidad de Buenos Aires

Representantes de la Universidad Tecnológica Nacional

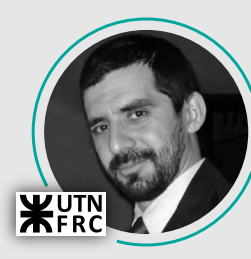

Dr. Ing. Sebastián Miguel Giusti Dr. en Ciencias del Modelado Computacional

Representante del Colegio de Ingenieros Civiles de la Provincia de Córdoba - Argentina

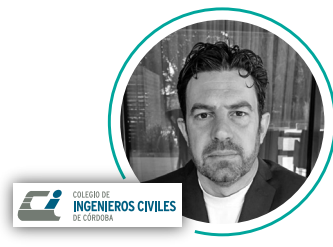

Ing. Héctor Gattavara Ingeniero Civil - Universidad Nacional de Córdoba

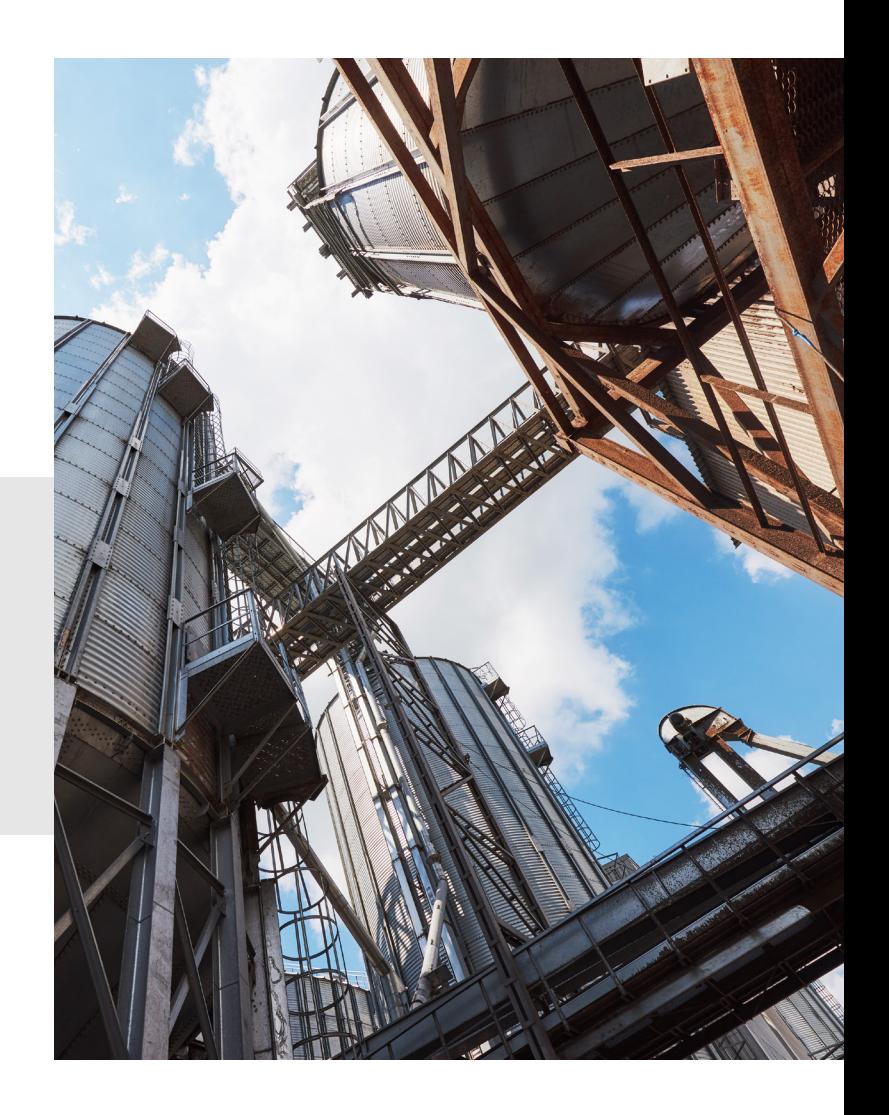

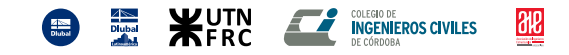

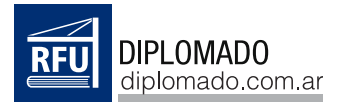

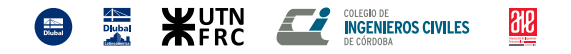

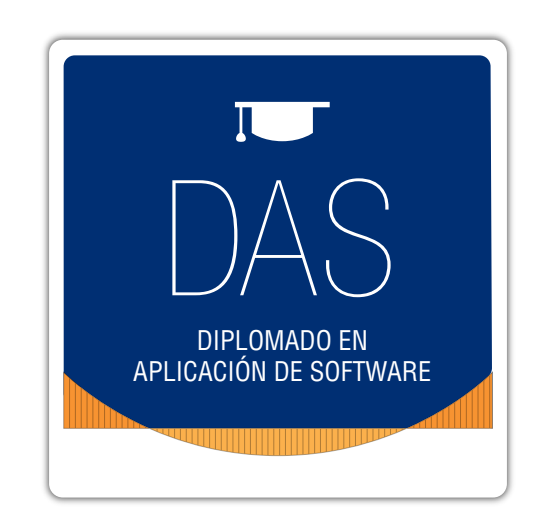

# Programa académico

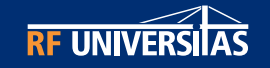

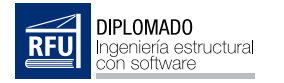

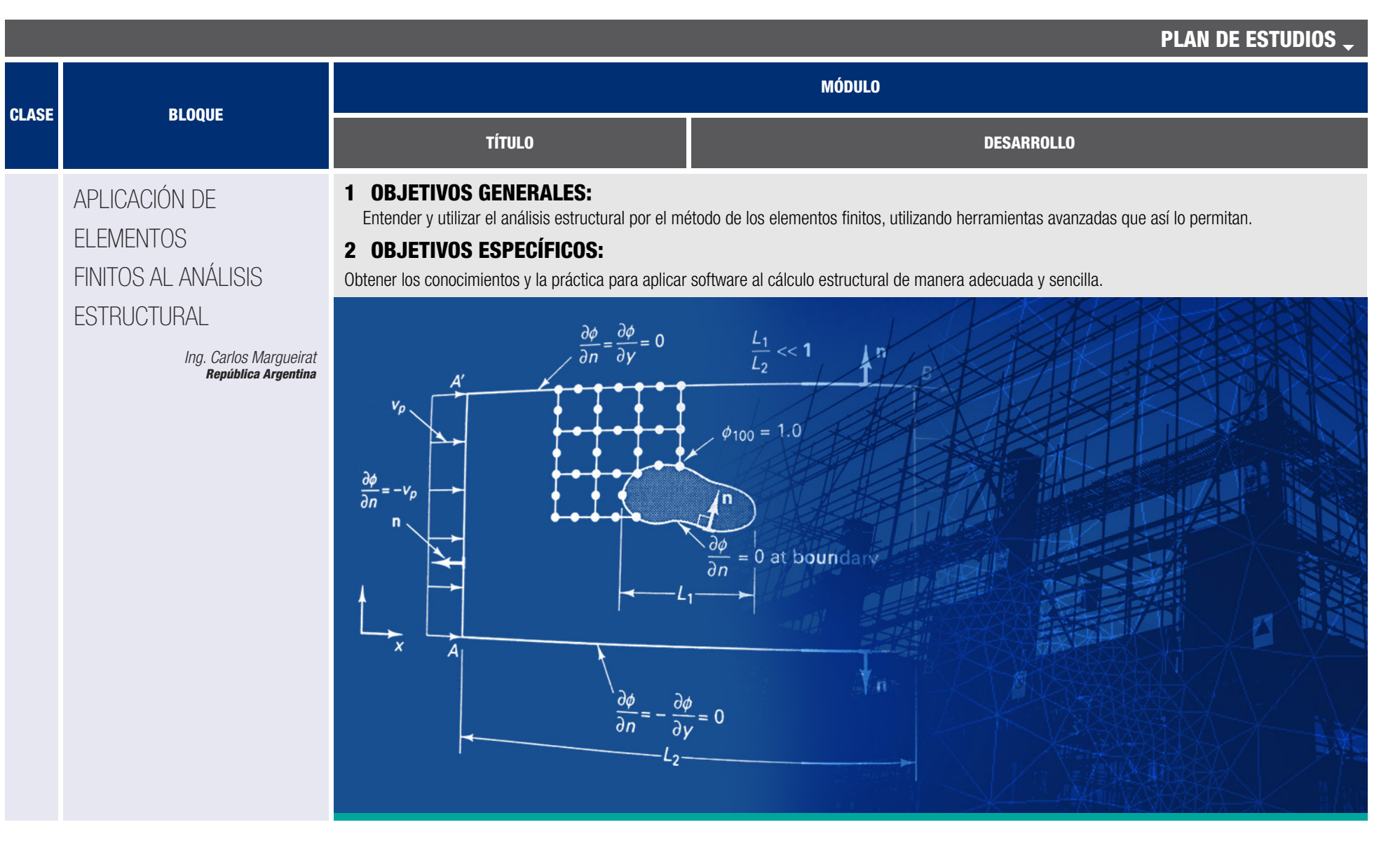

**EXECUTE INGENIEROS CIVILES** ■ ¥UTN  $\frac{\partial \mathbf{R}}{\partial \mathbf{R}}$  $\frac{1}{\sin \theta}$ 

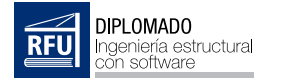

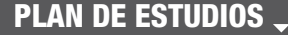

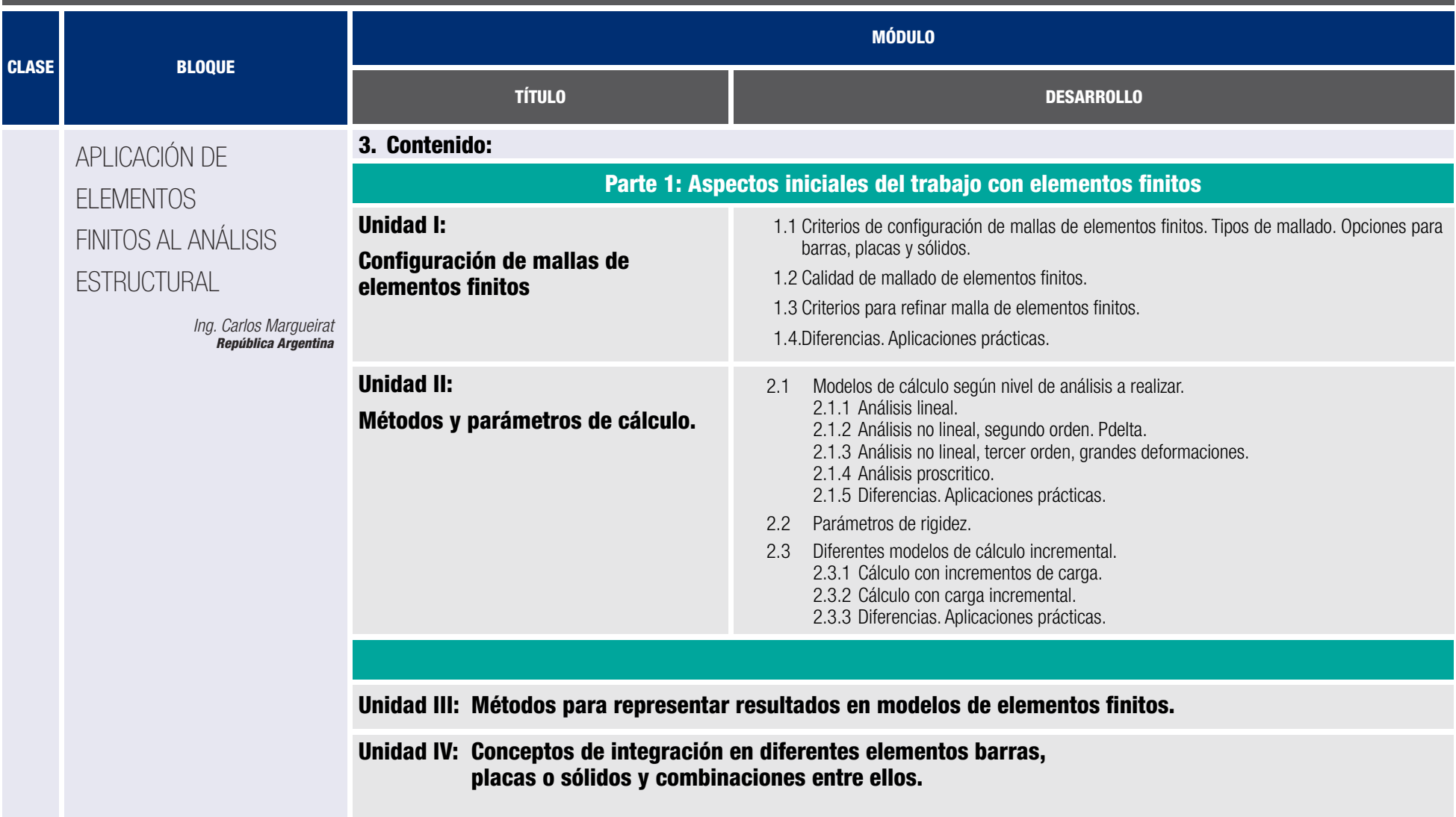

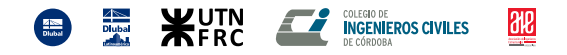

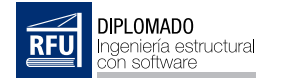

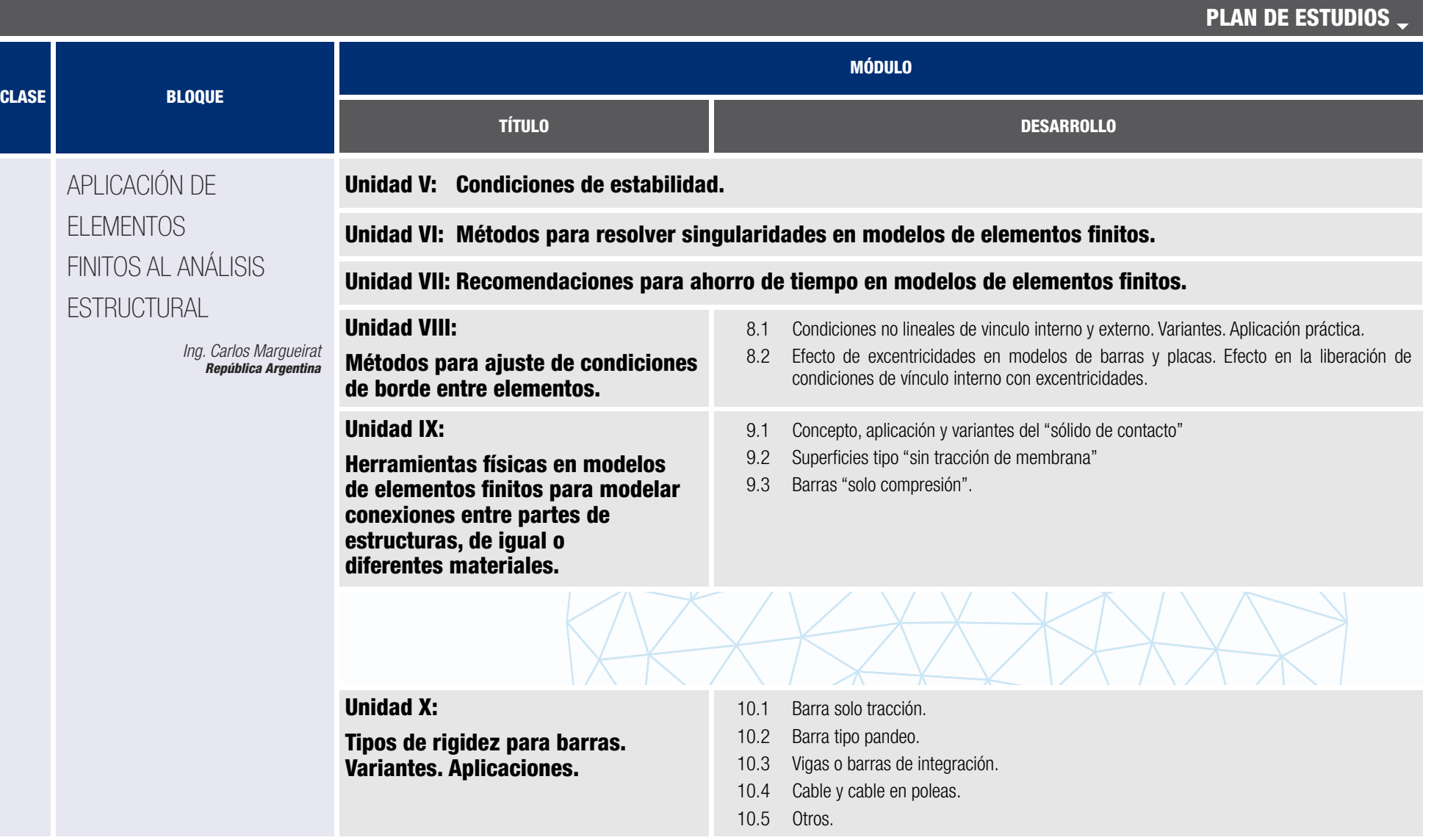

**ED EXECUTIVE COLEGRODER**<br> **ED EXECUTIVE CONSUMIES** 

 $\frac{\partial E}{\partial t}$ 

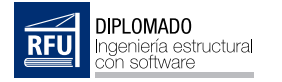

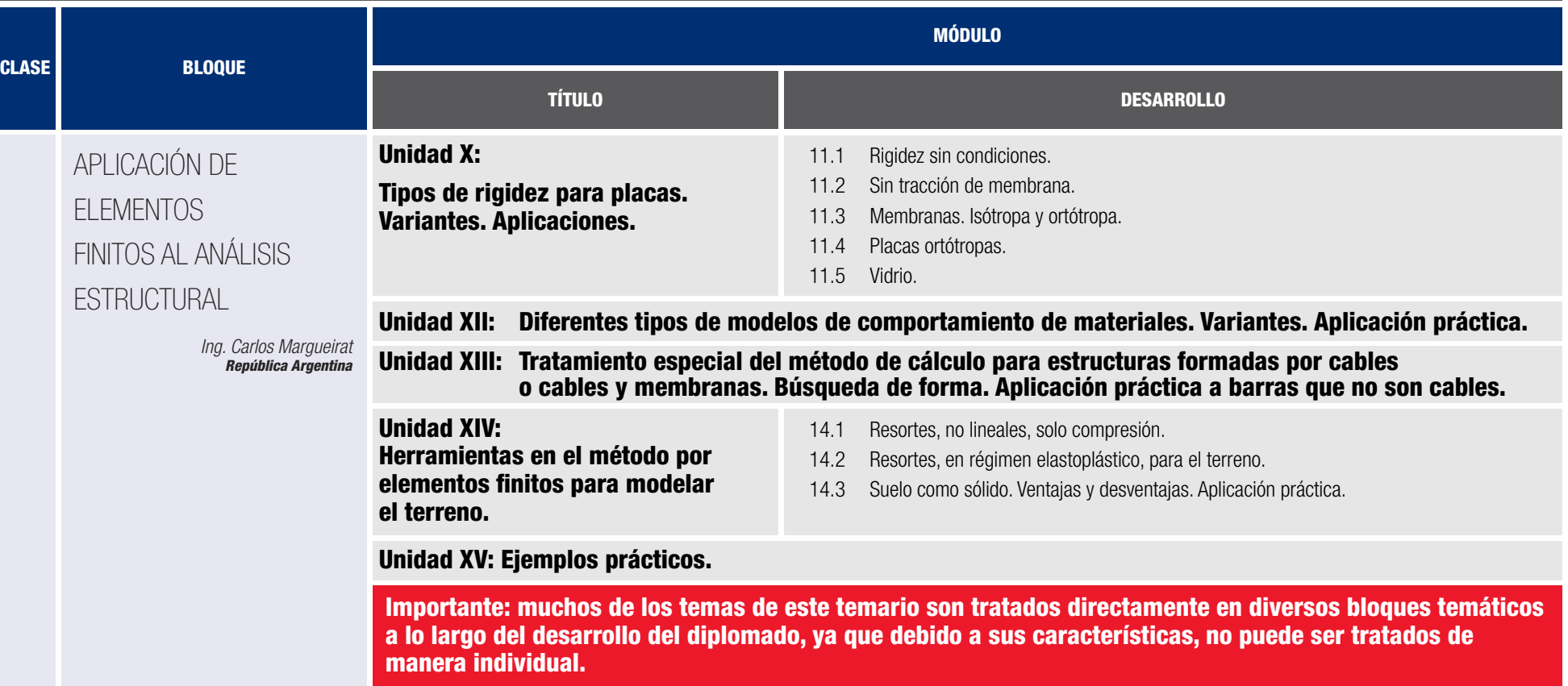

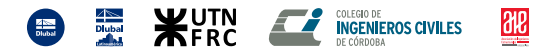

11

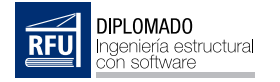

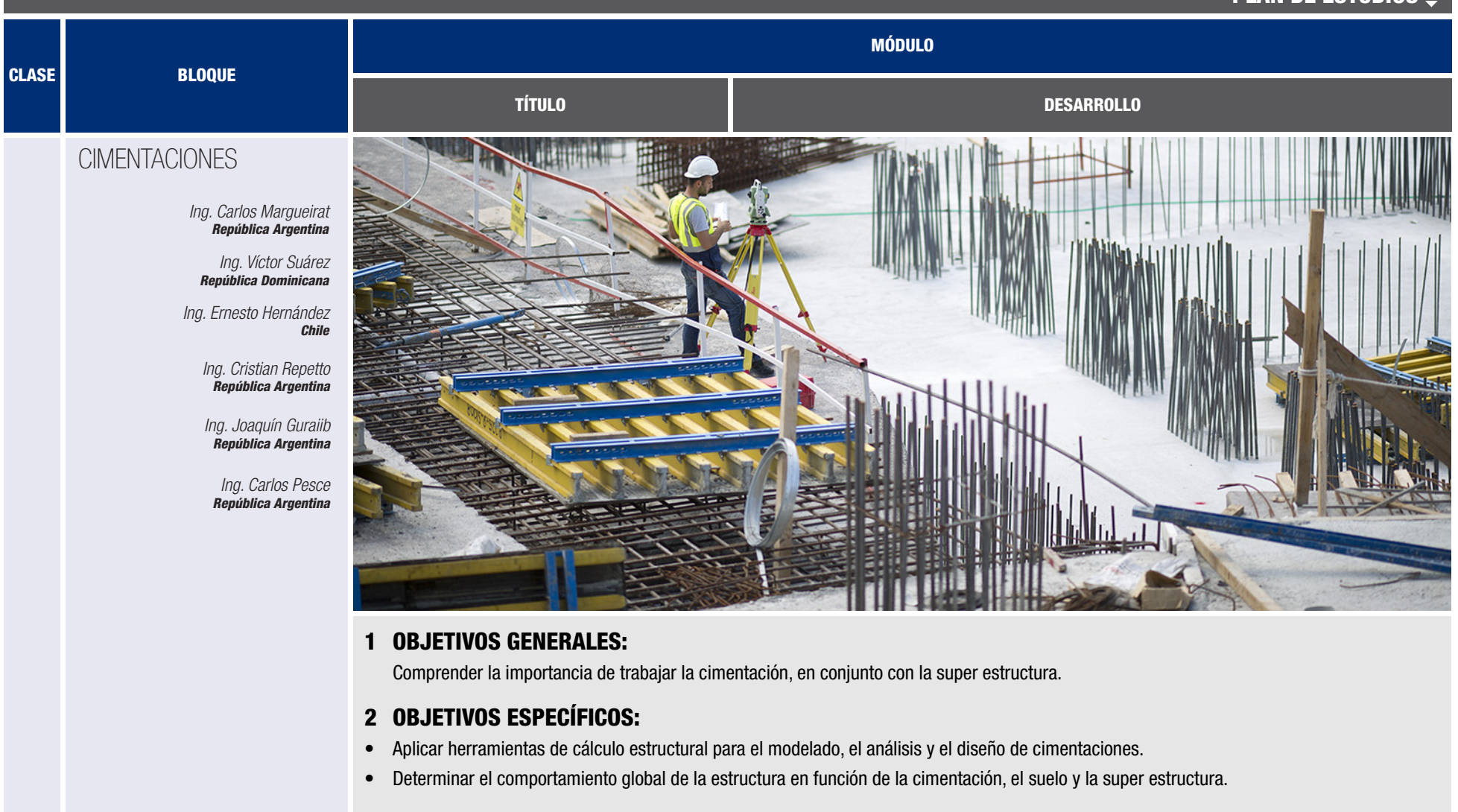

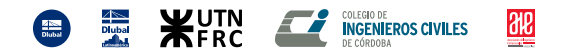

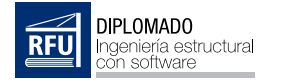

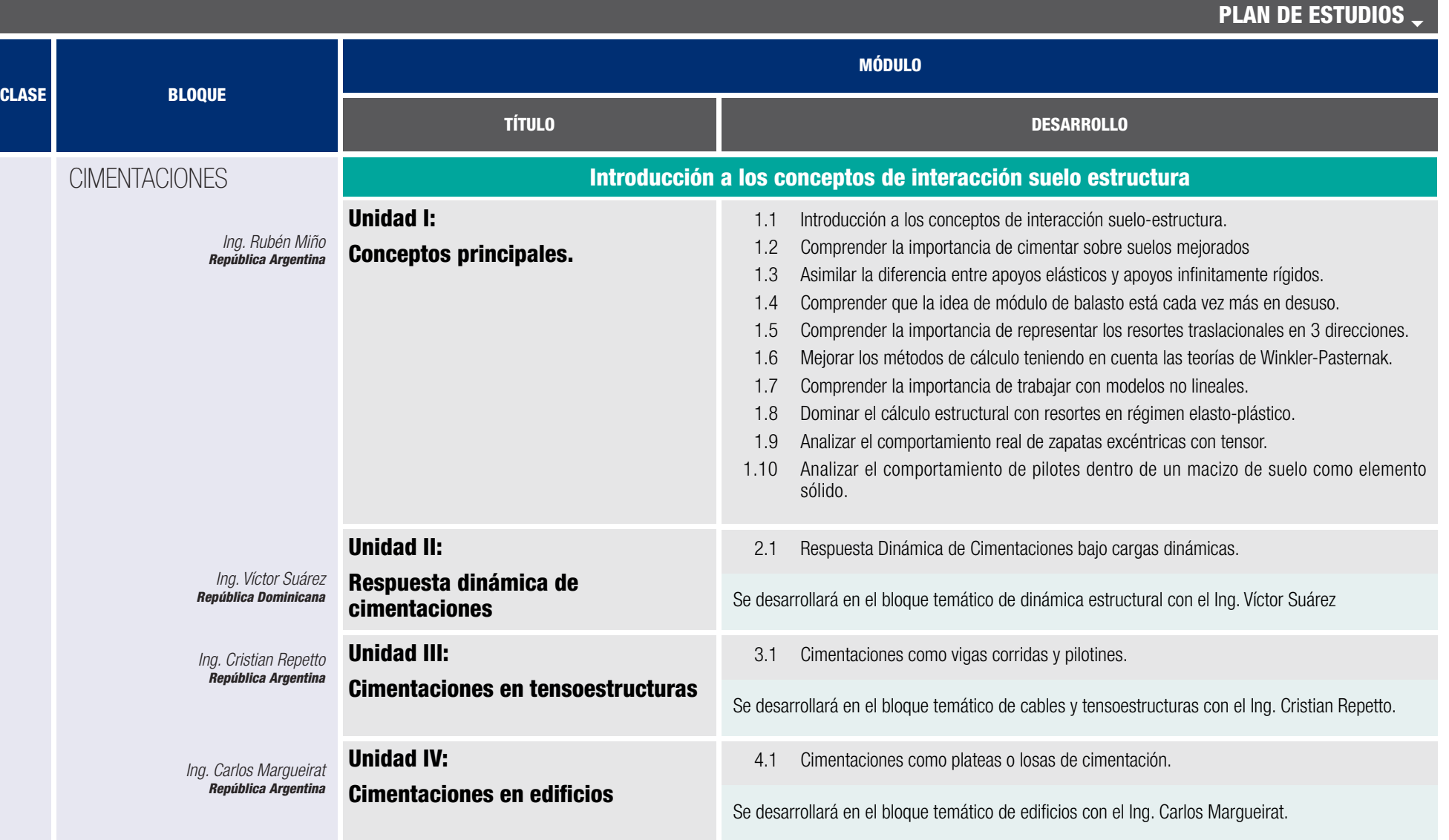

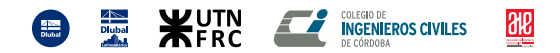

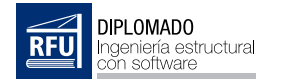

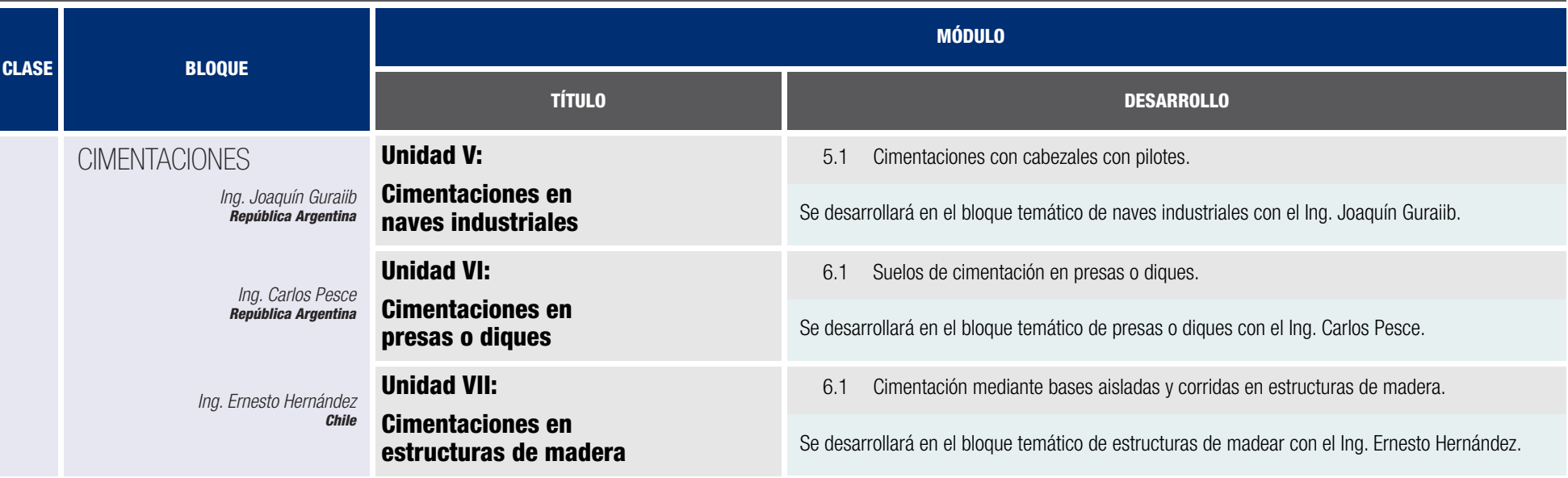

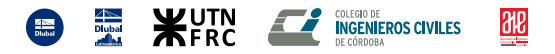

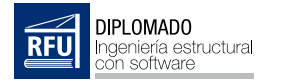

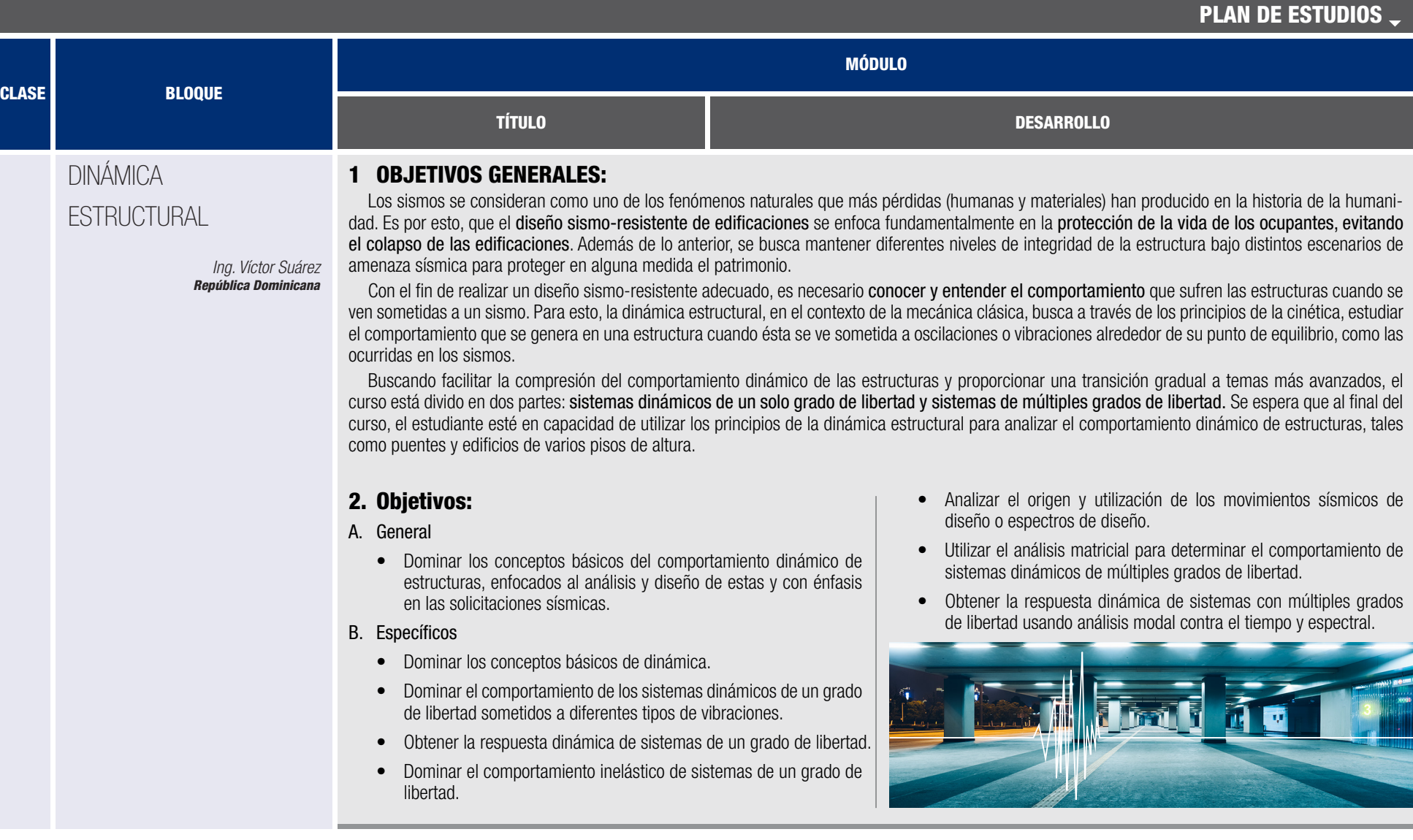

**ED EXECUTIVE COLEGROPS COVILES** 

 $\frac{\partial E}{\partial t}$ 

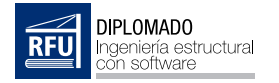

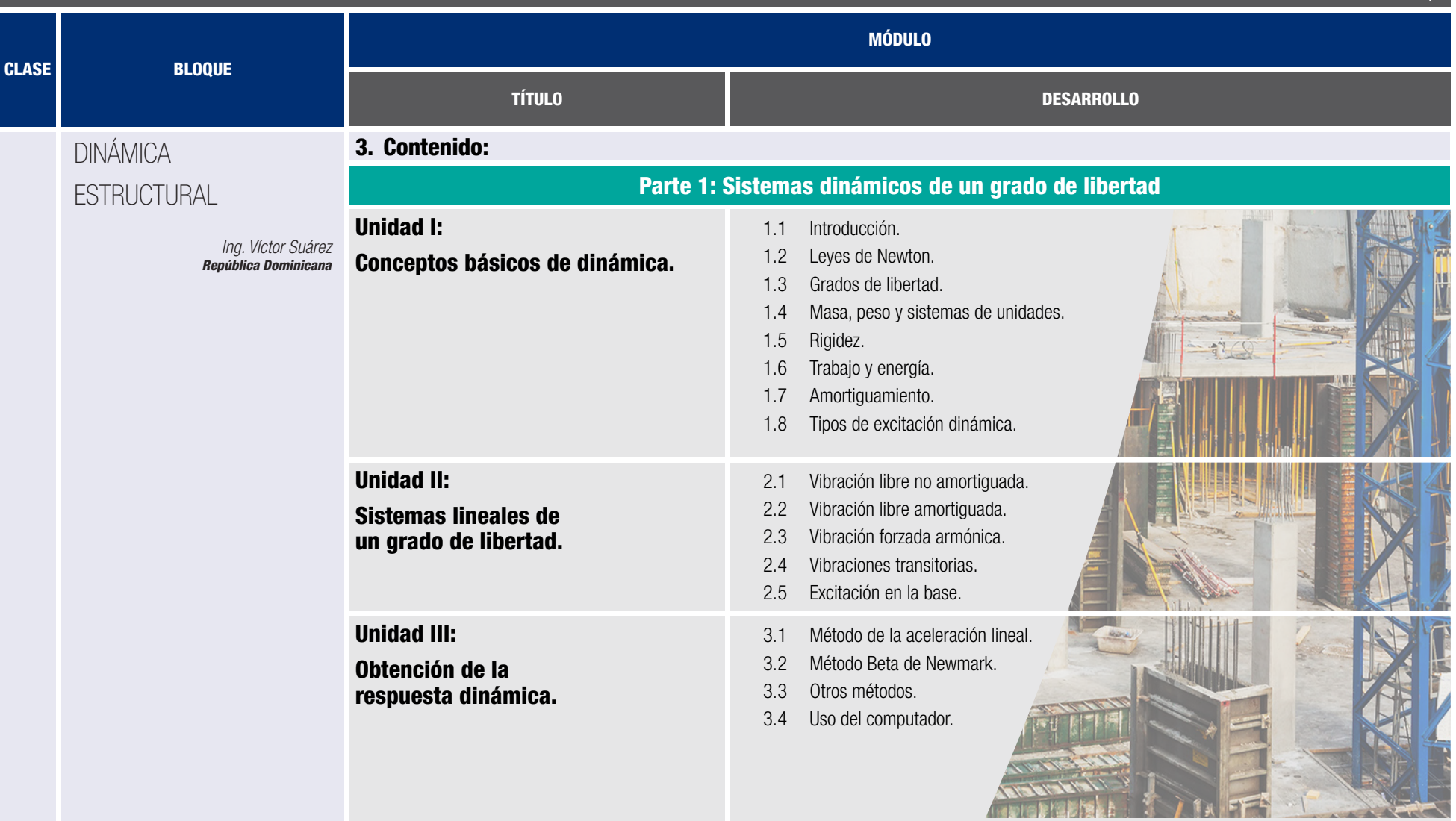

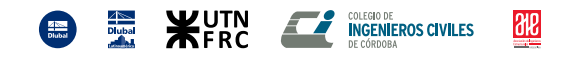

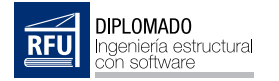

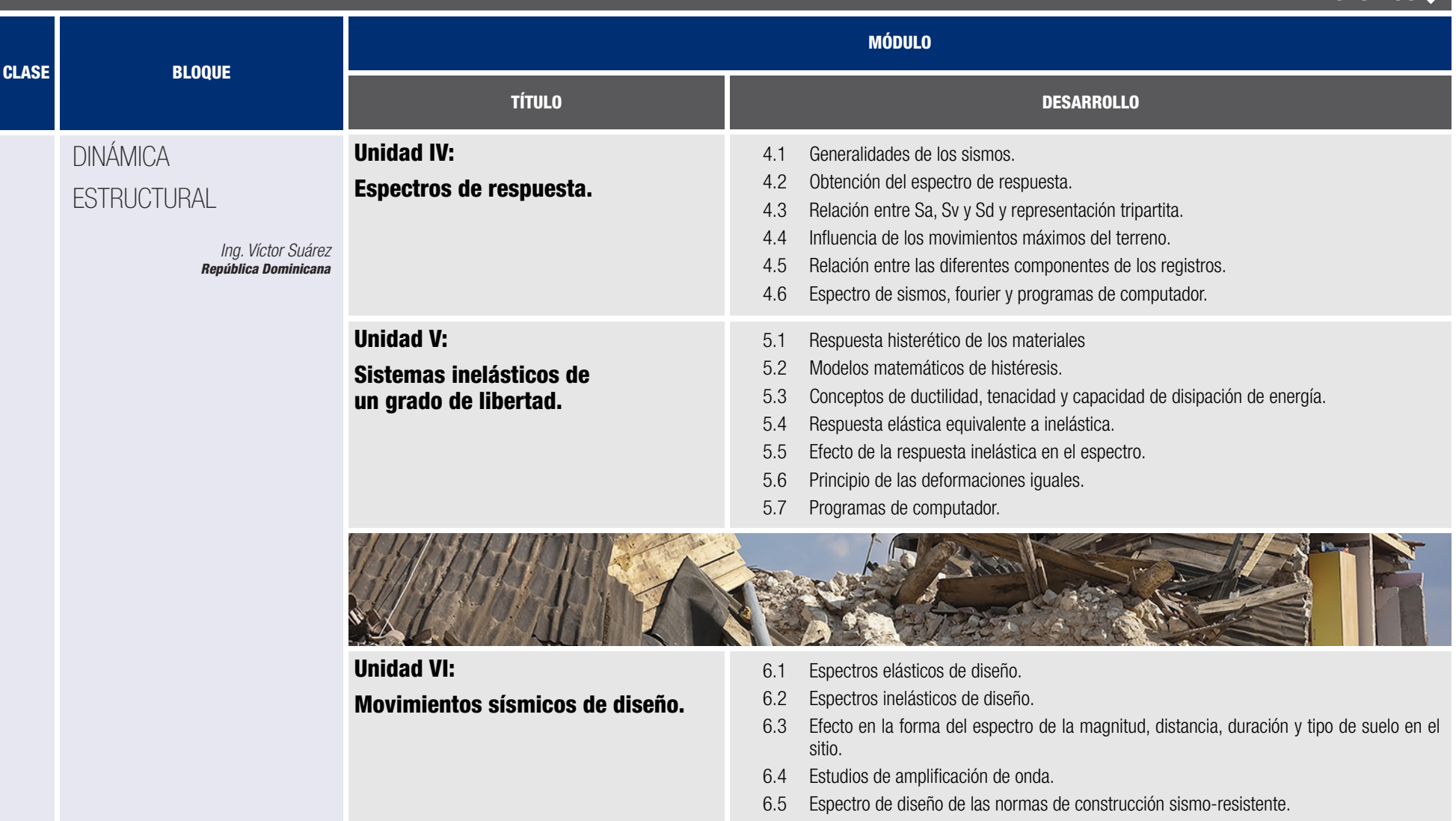

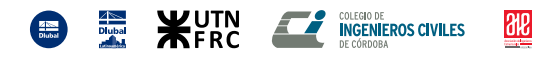

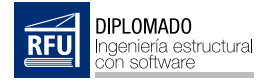

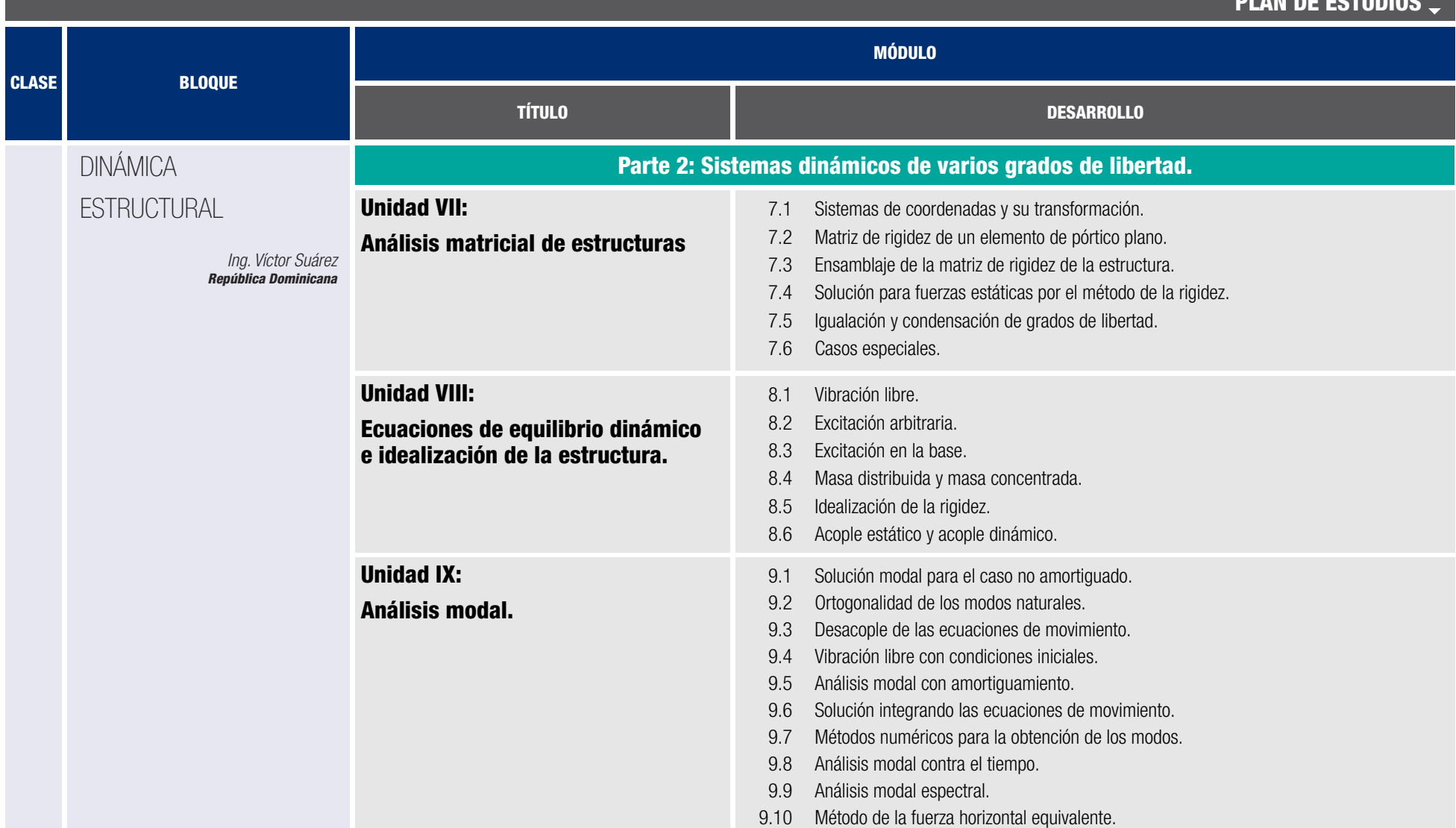

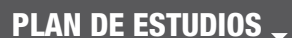

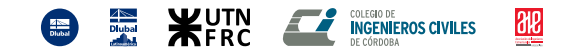

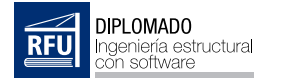

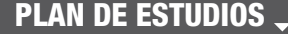

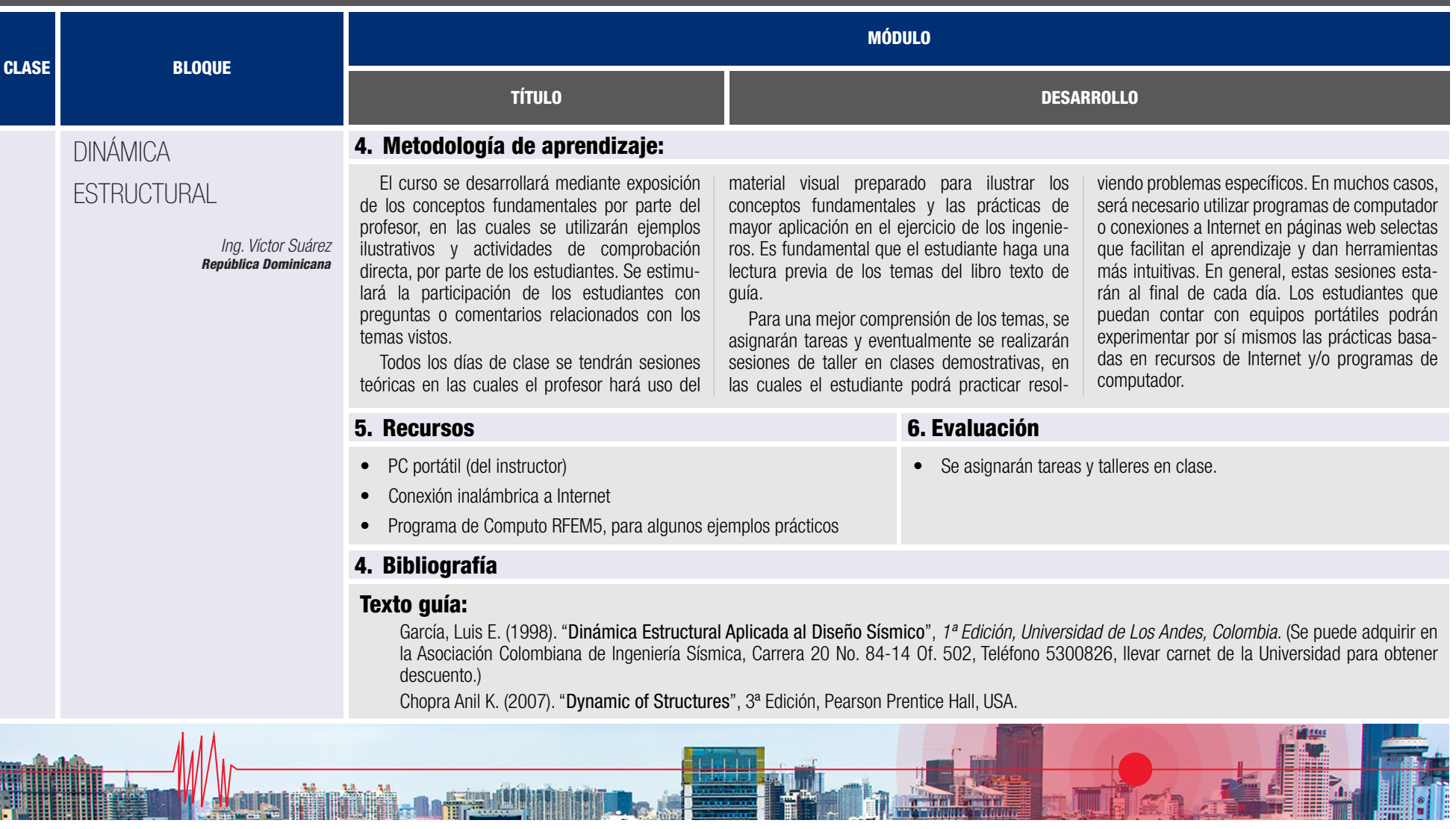

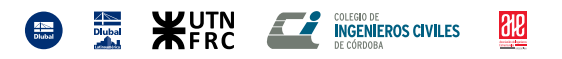

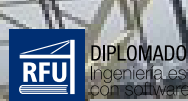

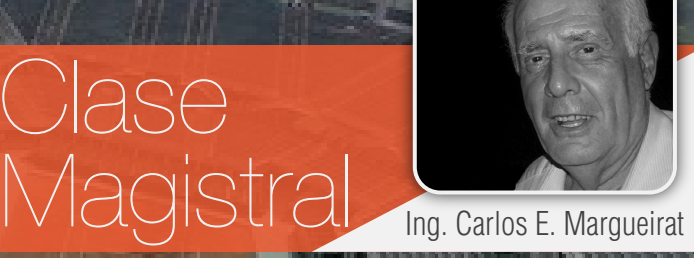

## Cubierta Parque Roca

*ESTADIO CUBIERTO PARQUE ROCA DESACOPLAMIENTO DEL ANÁLISIS DINÁMICO*

*ANÁLISIS DINÁMICO NO-LINEAL*

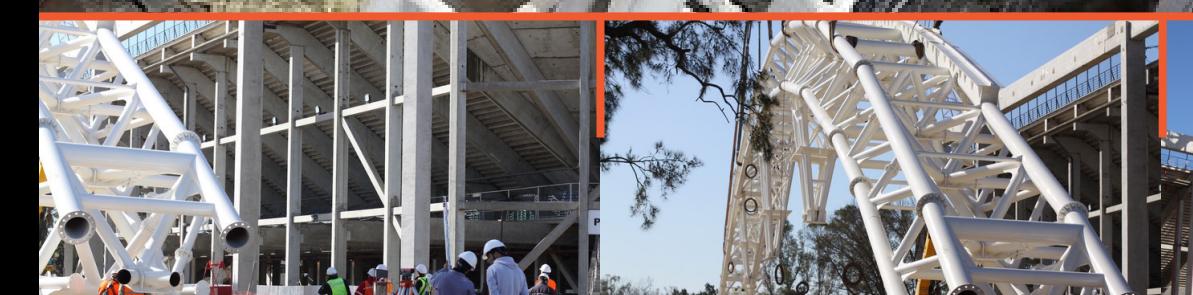

**RF UNIVERSITAS** 

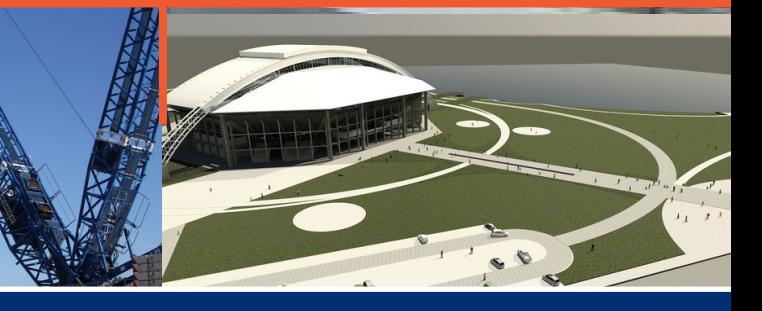

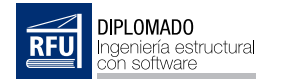

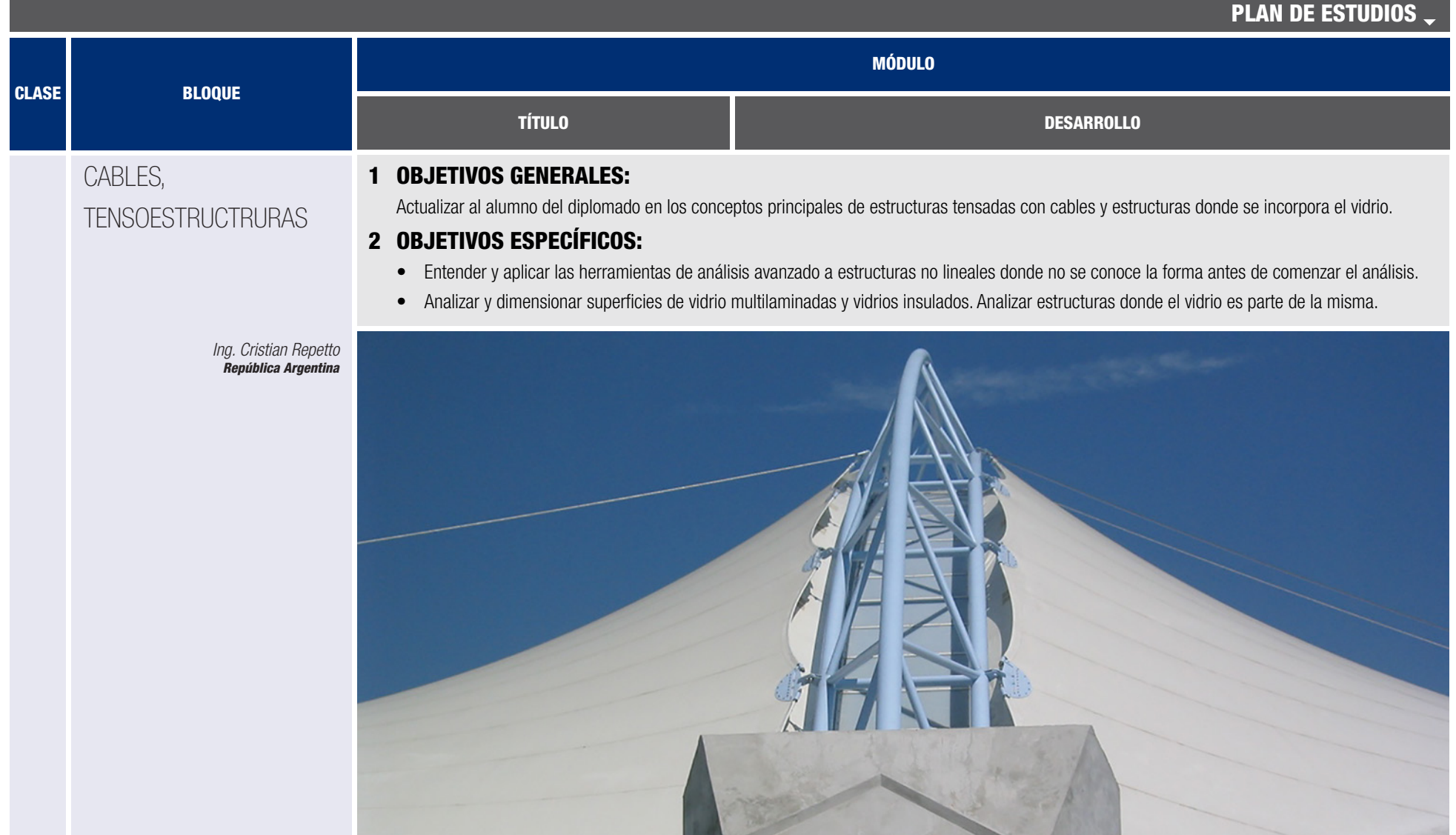

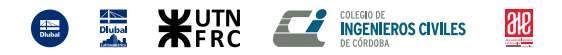

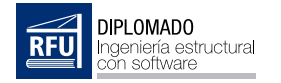

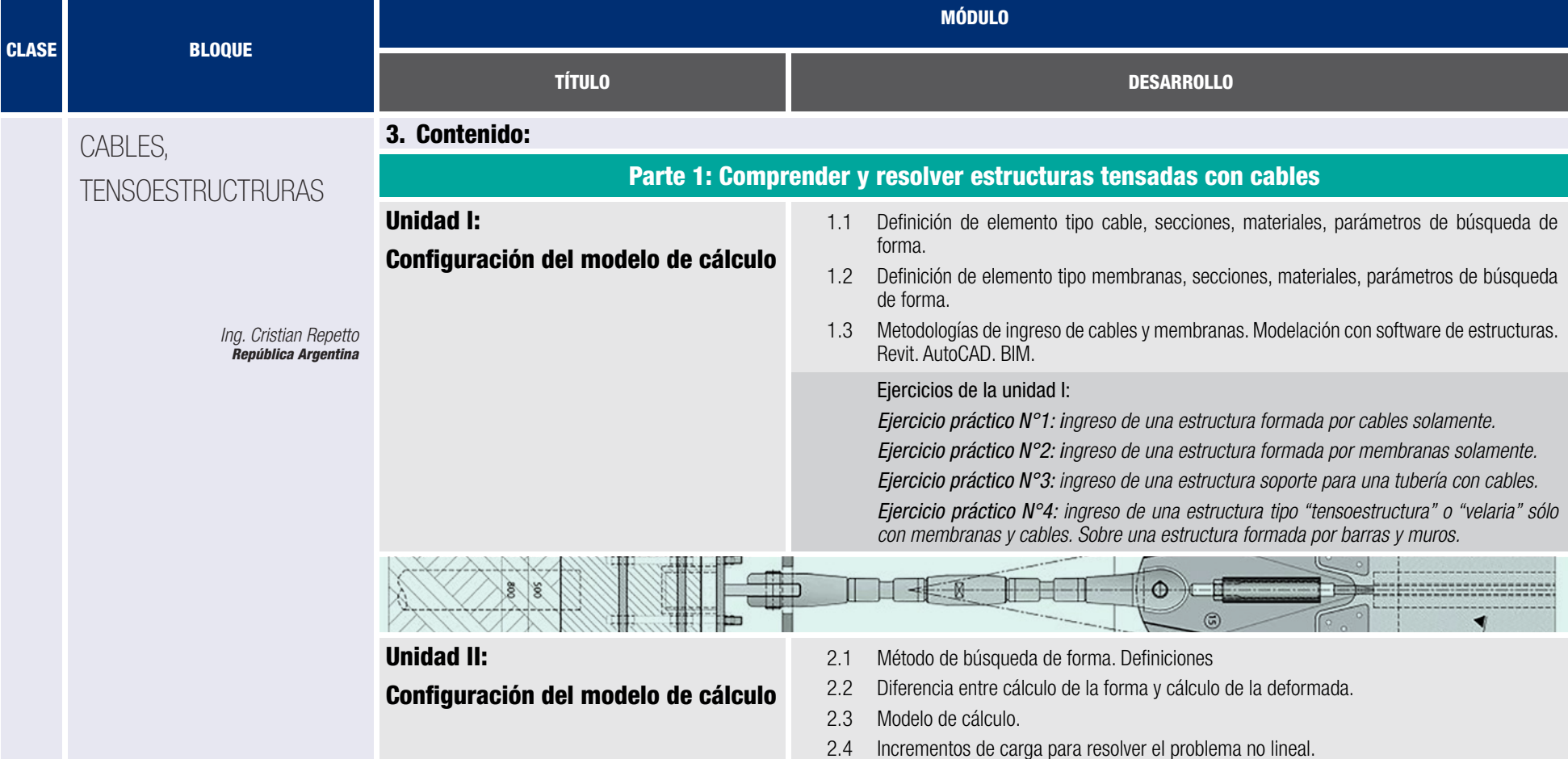

2.5 Aiuste de malla de elementos finitos.

Ejercicios de la unidad II:

*Ejercicio práctico N°5: aplicación de temas d, e, f, g y h en los ejercicios 1,2,3,4.*

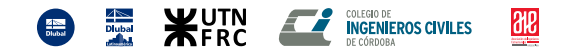

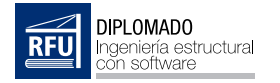

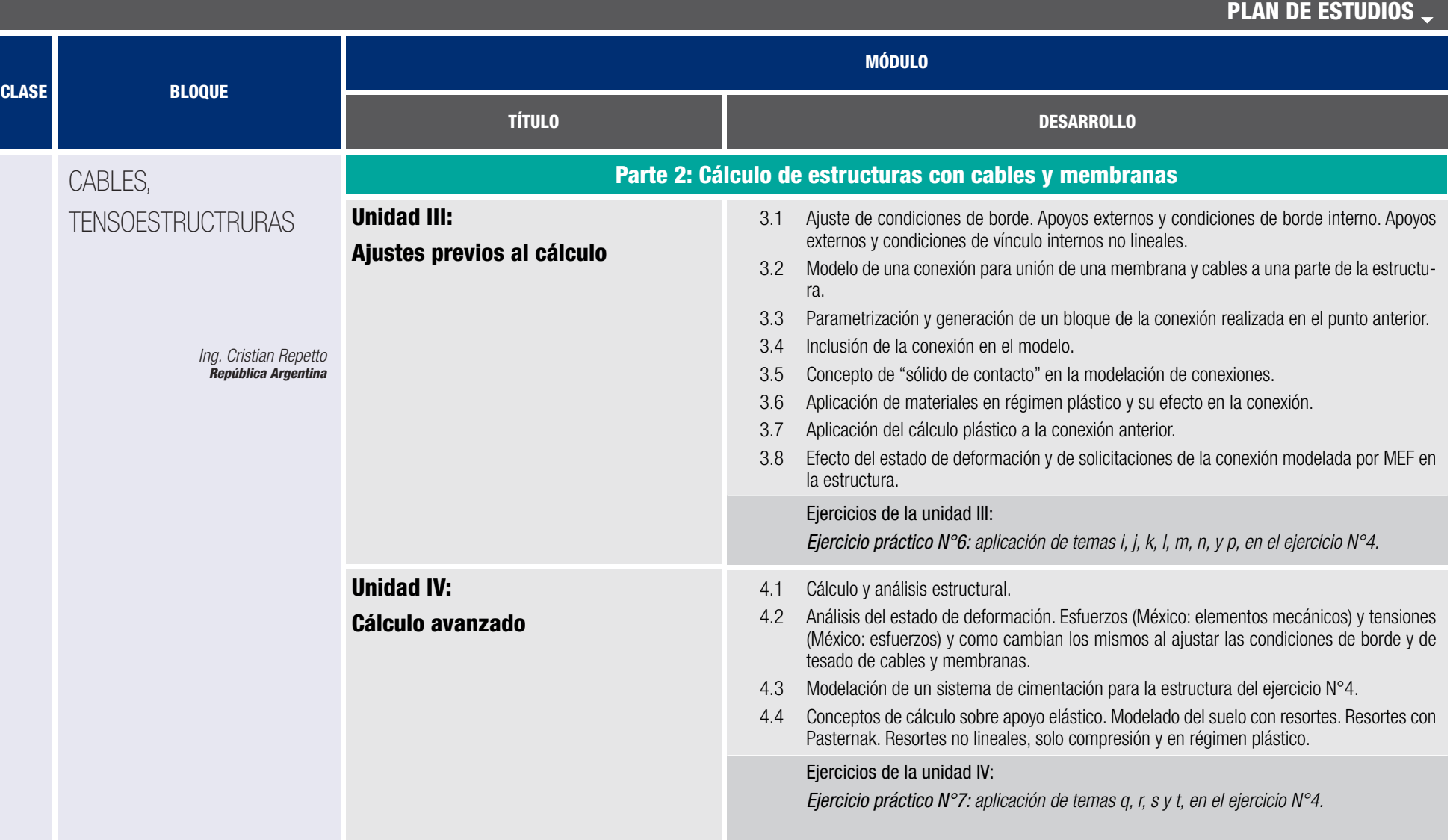

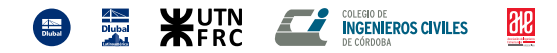

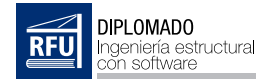

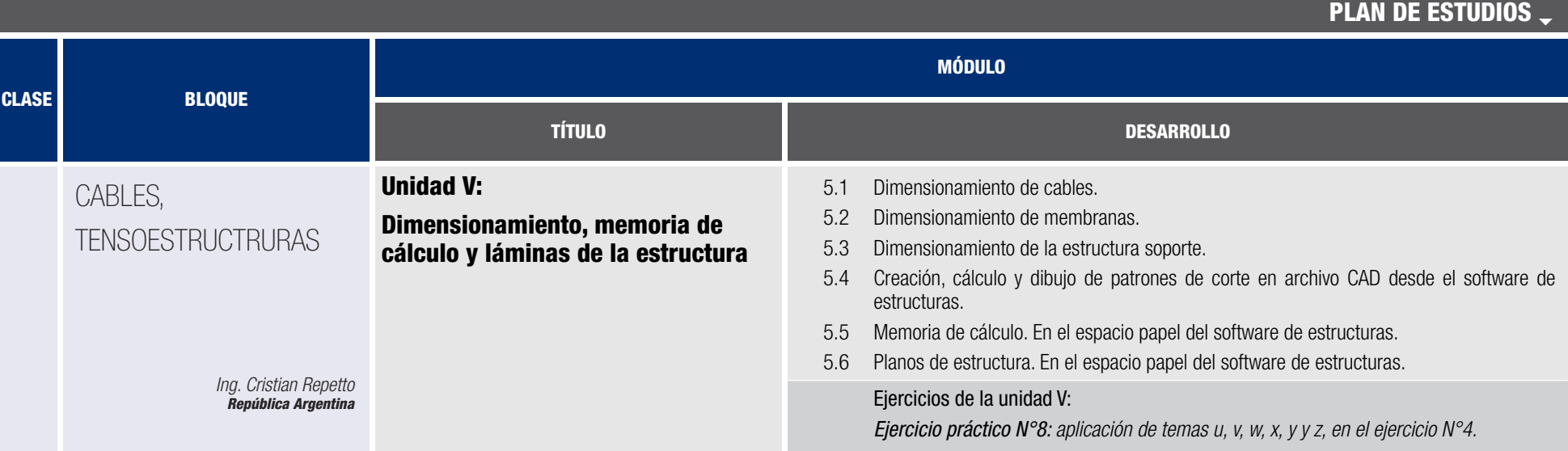

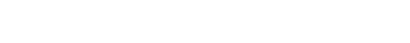

 $\frac{1}{100}$ 

**ED EXECUTIVE COLEGROPE COLEGROPS CIVILES** 

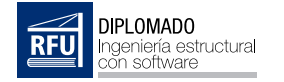

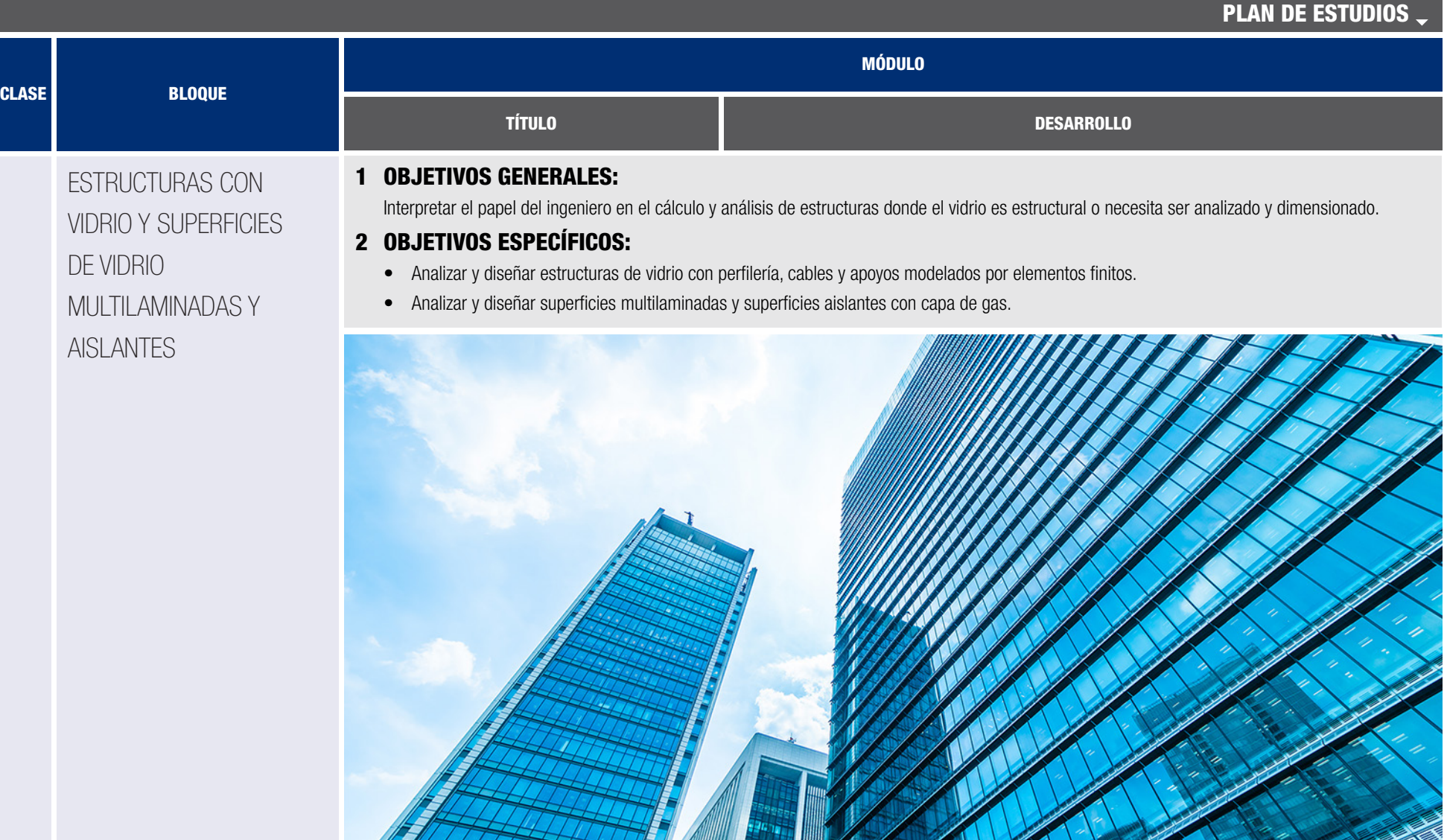

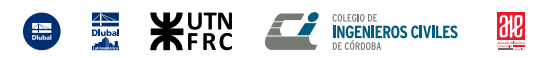

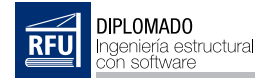

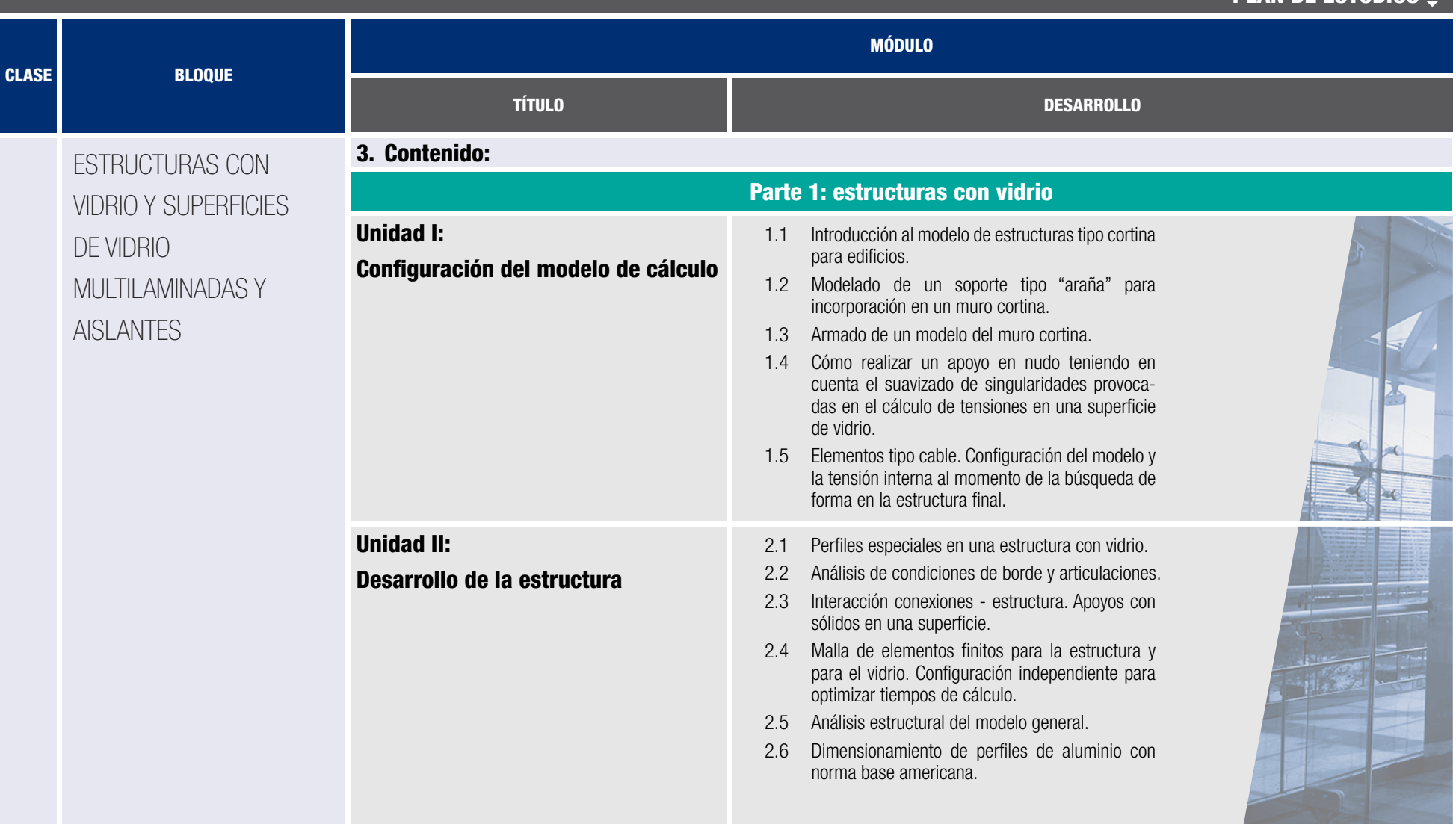

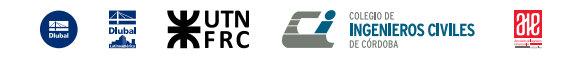

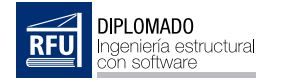

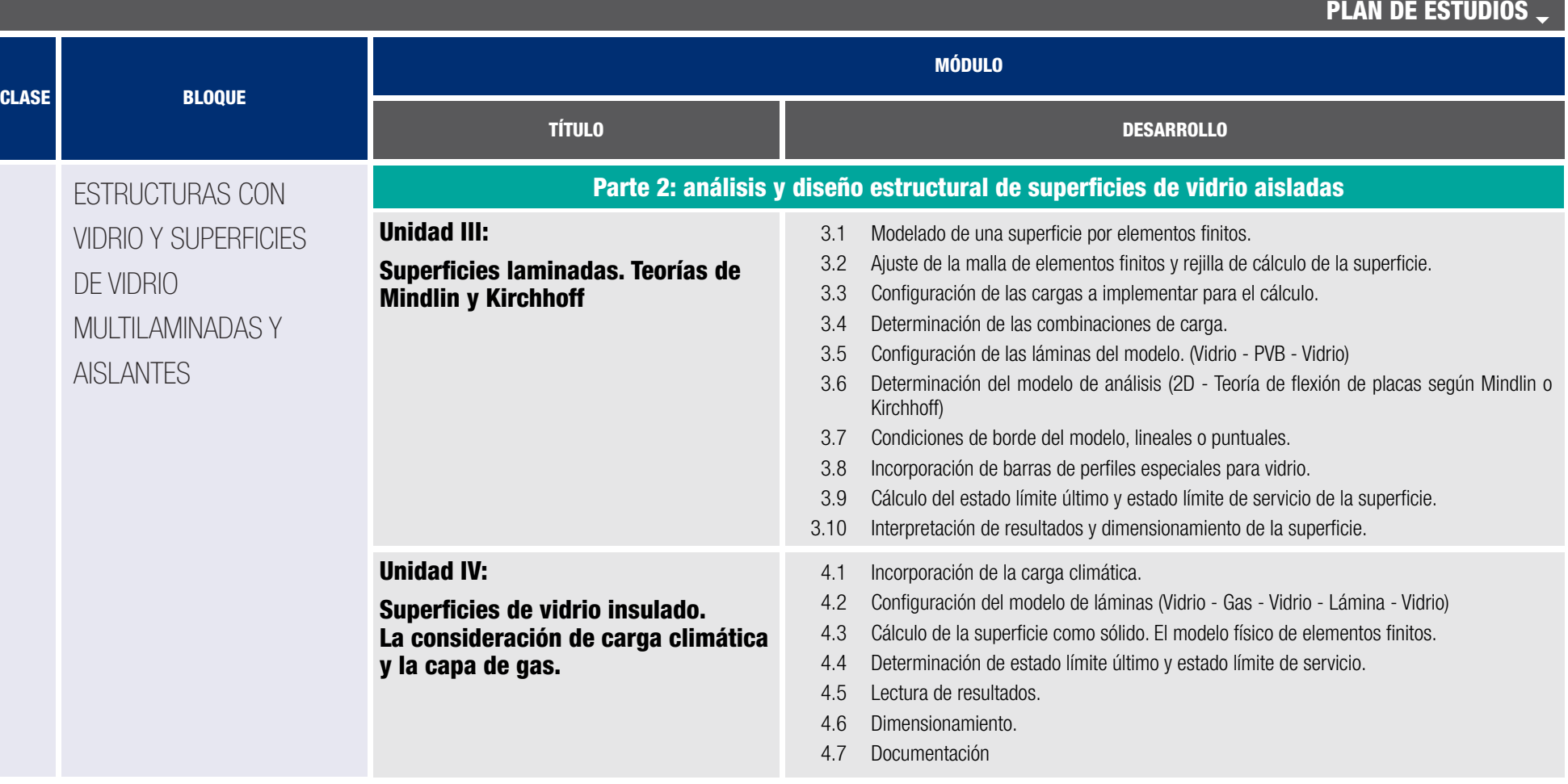

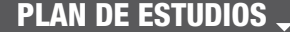

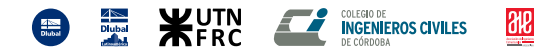

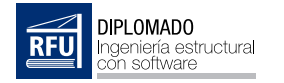

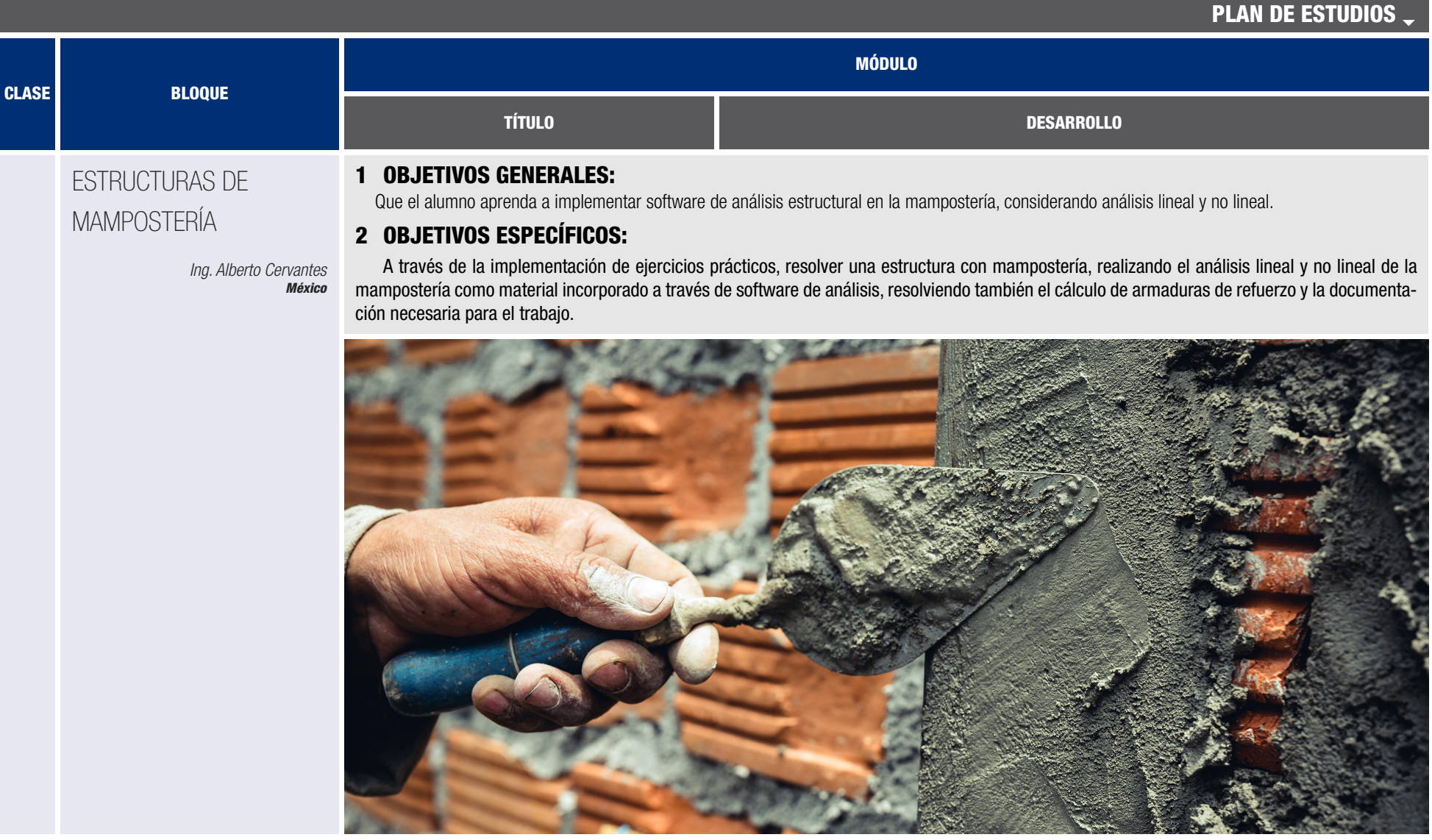

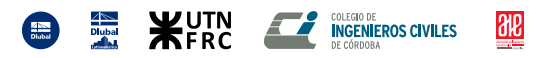

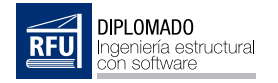

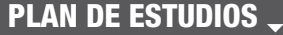

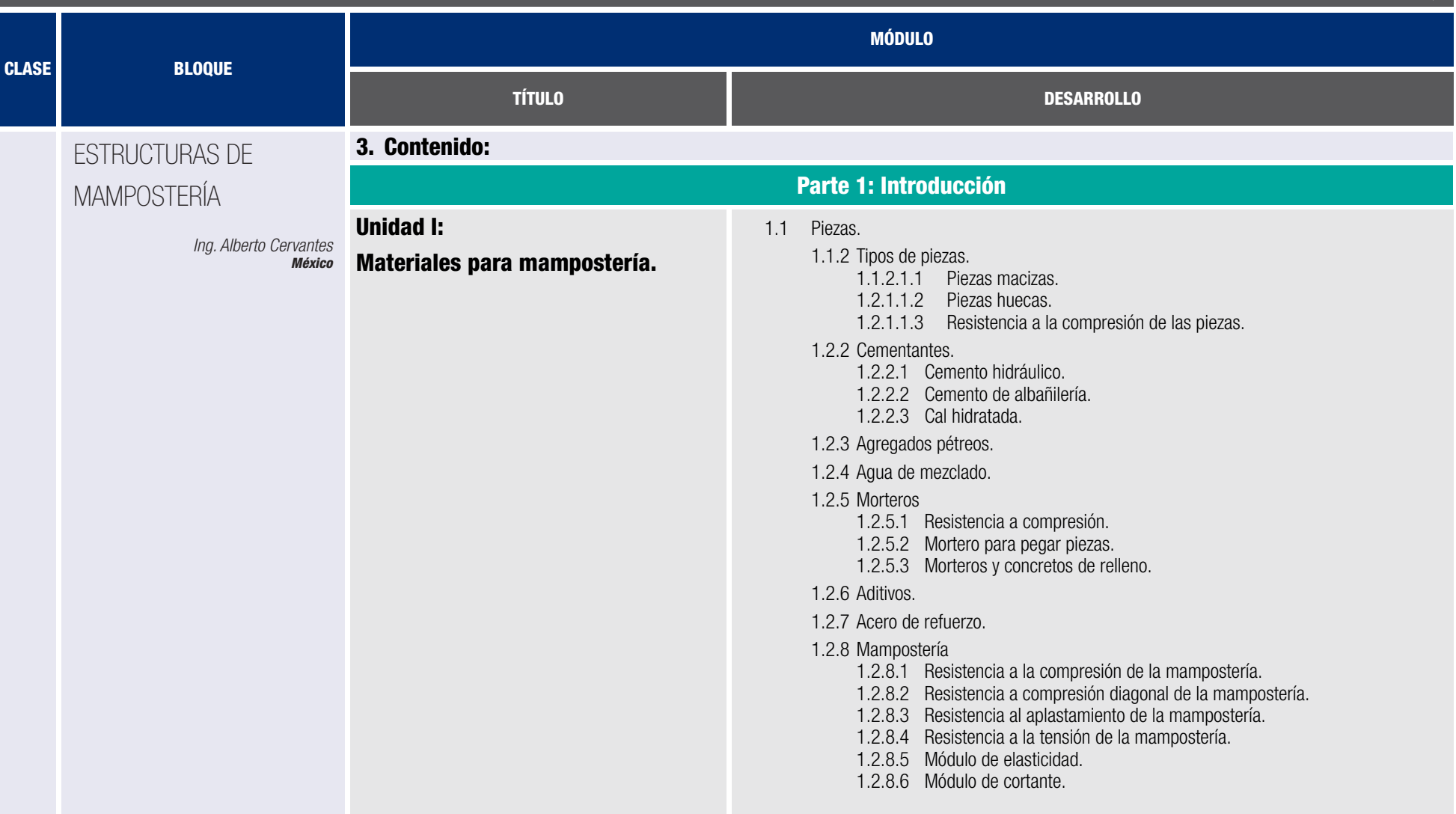

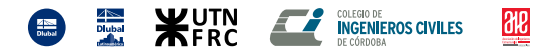

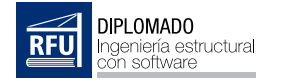

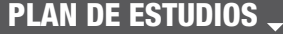

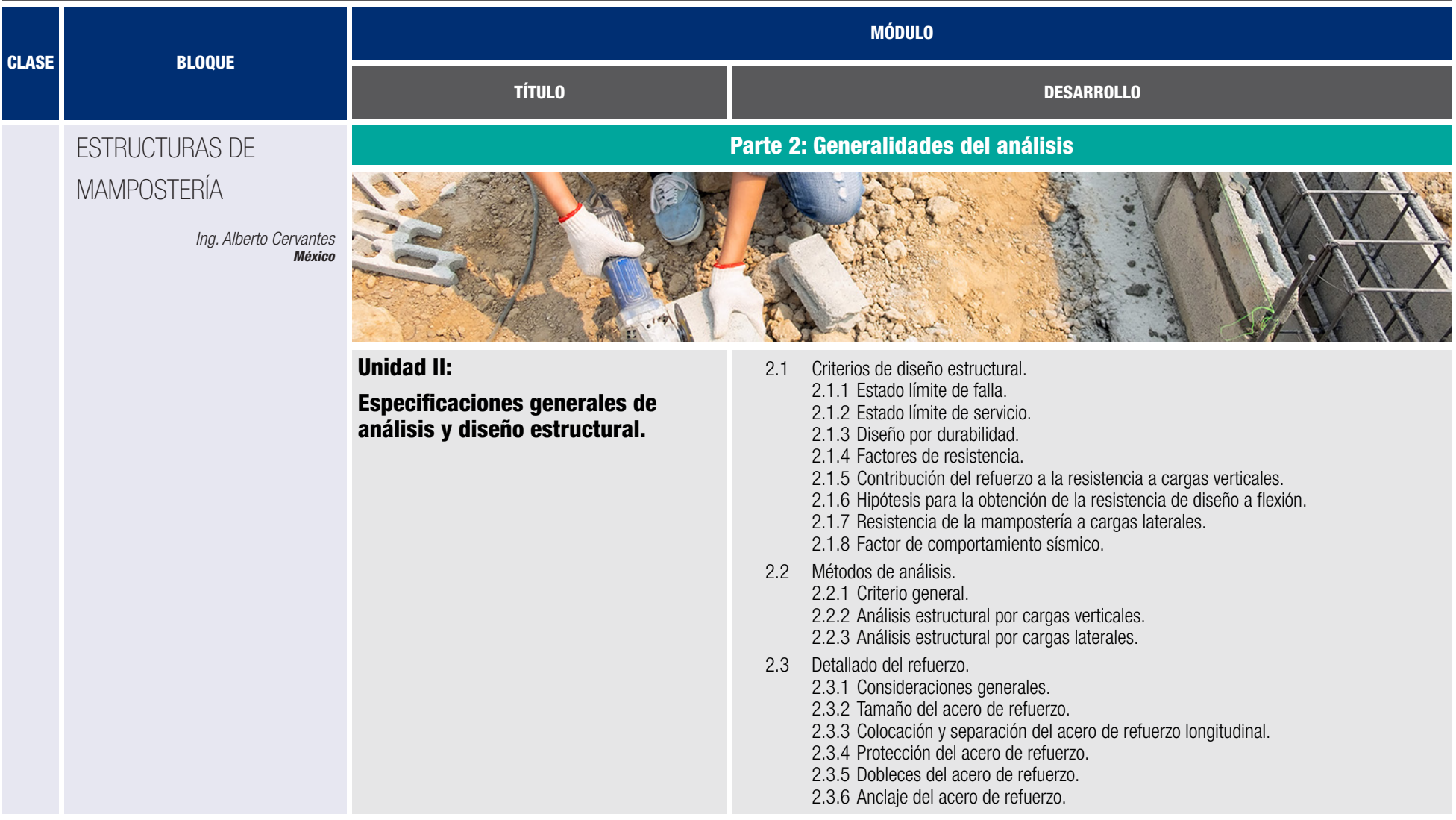

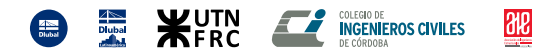

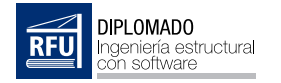

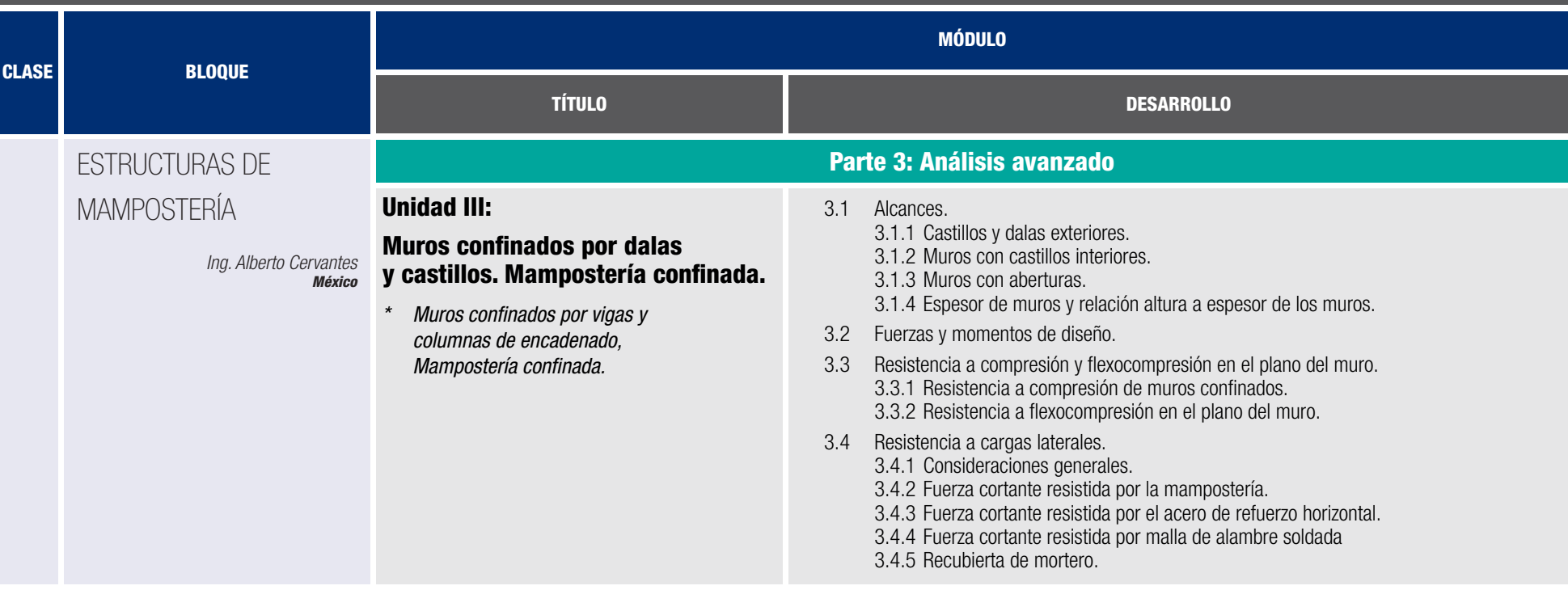

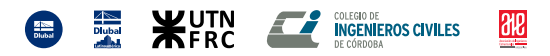

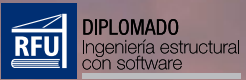

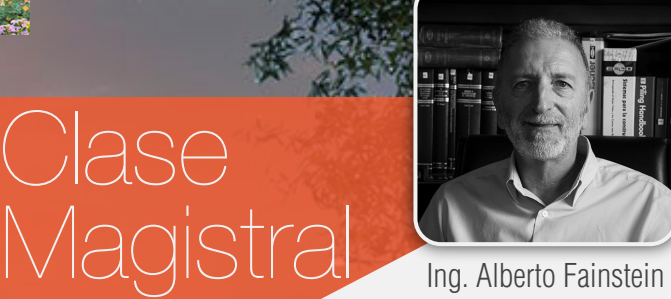

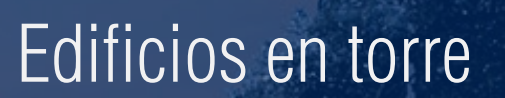

*EXPERIENCIAS EN EL DISEÑO DE EDIFICIOS EN TORRE*

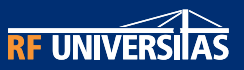

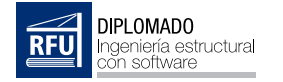

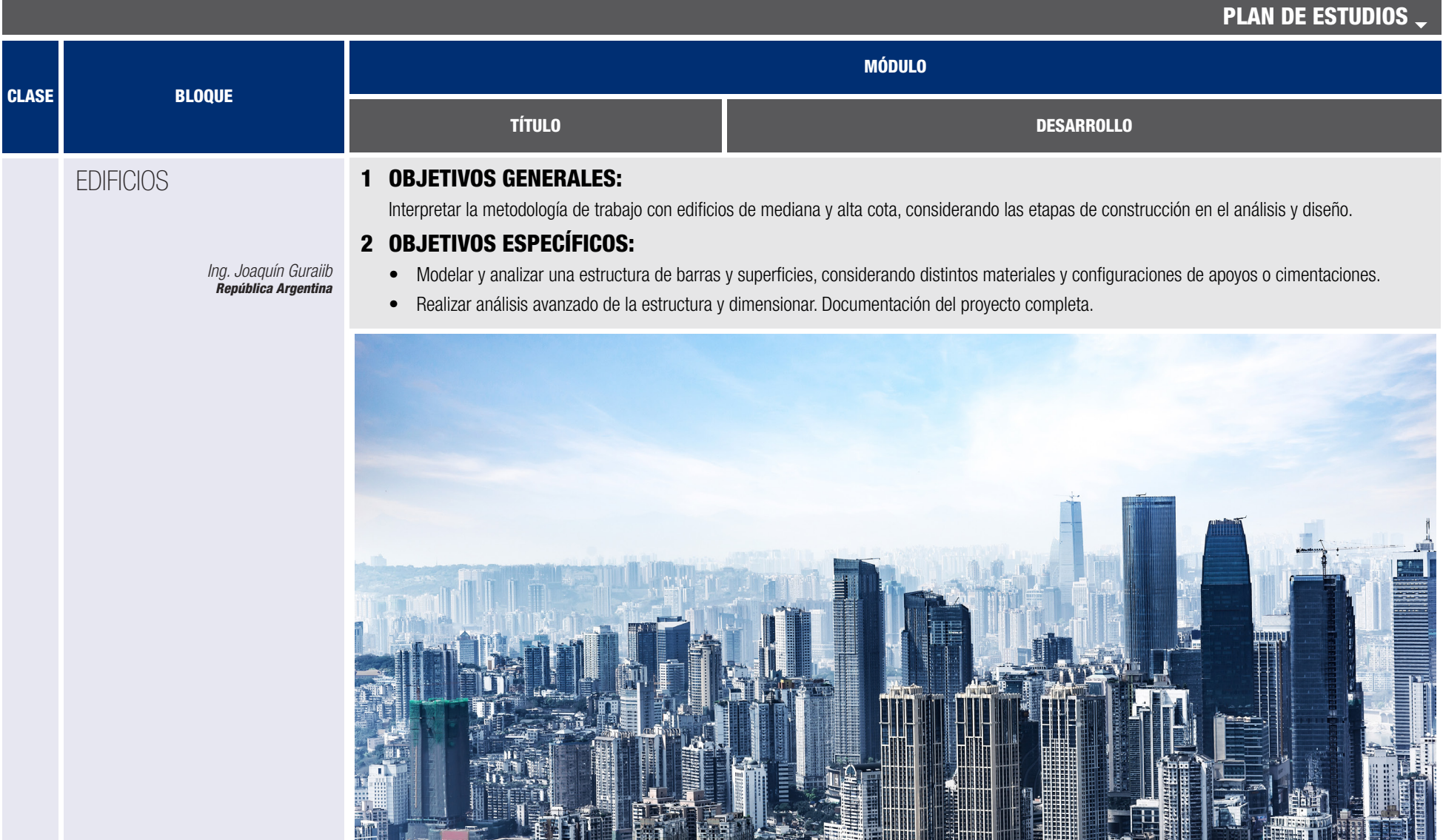

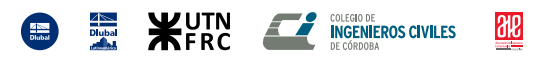

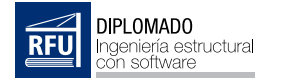

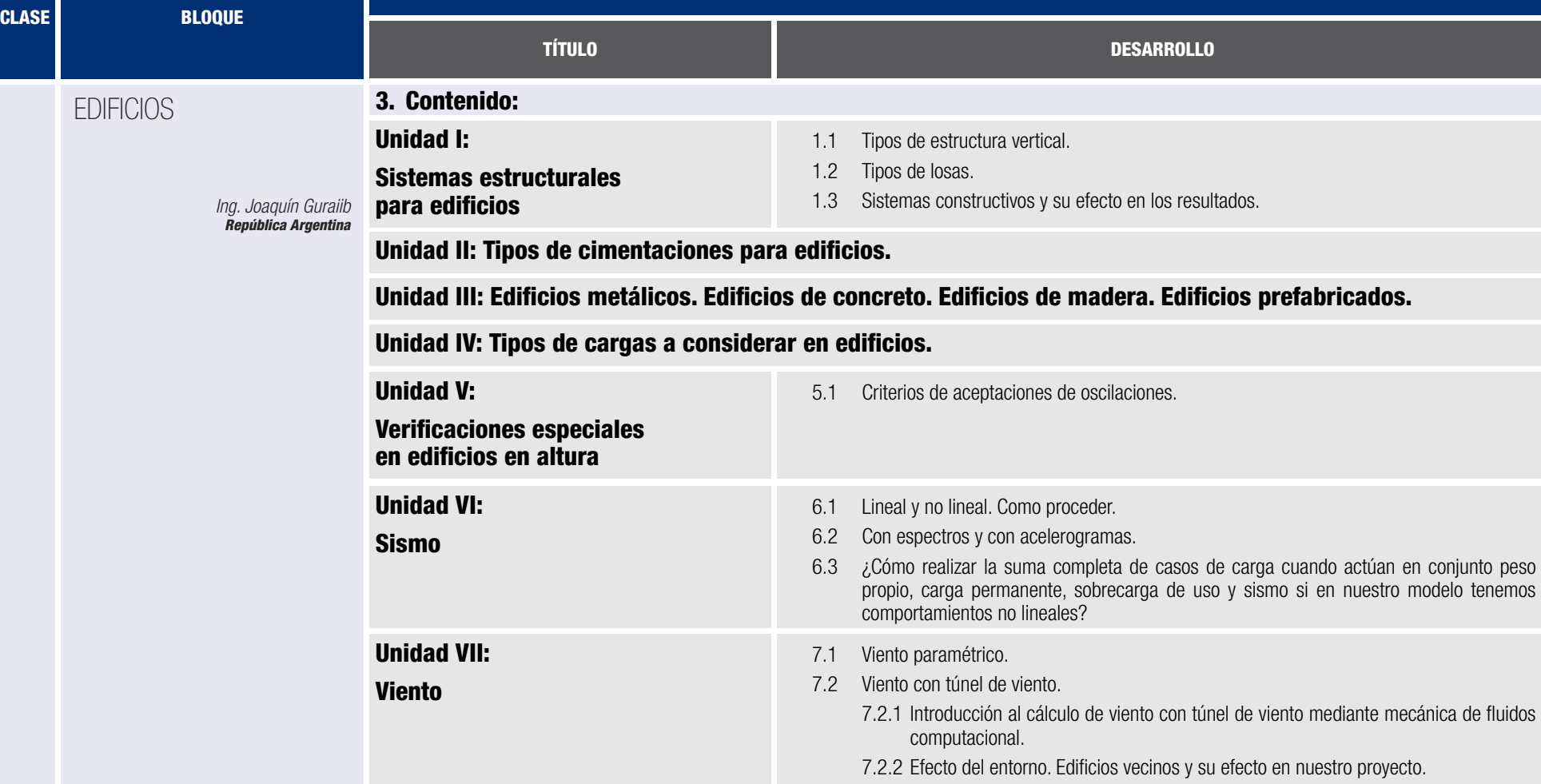

MÓDULO

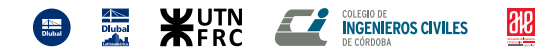

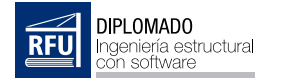

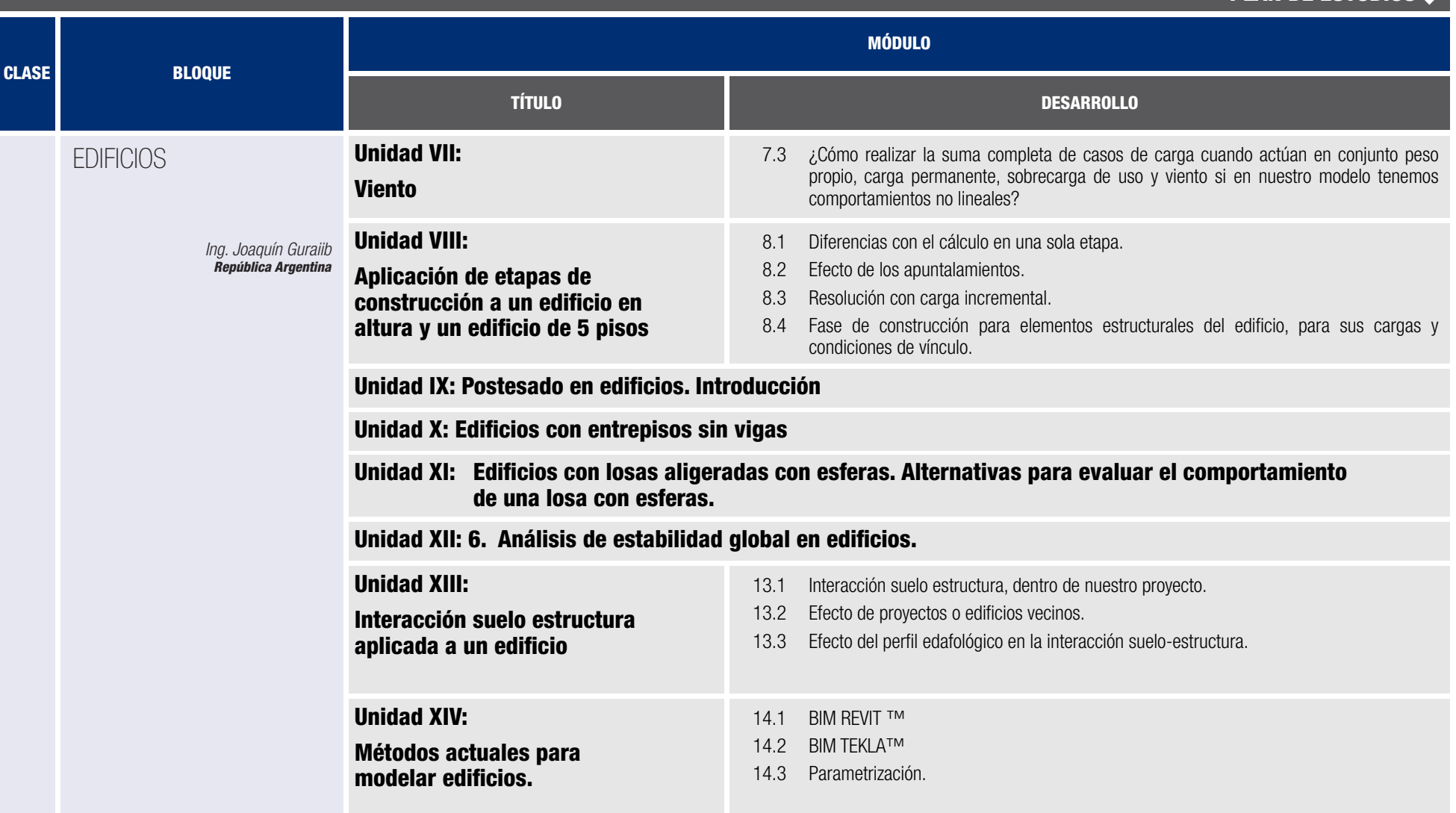

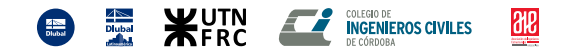

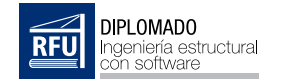

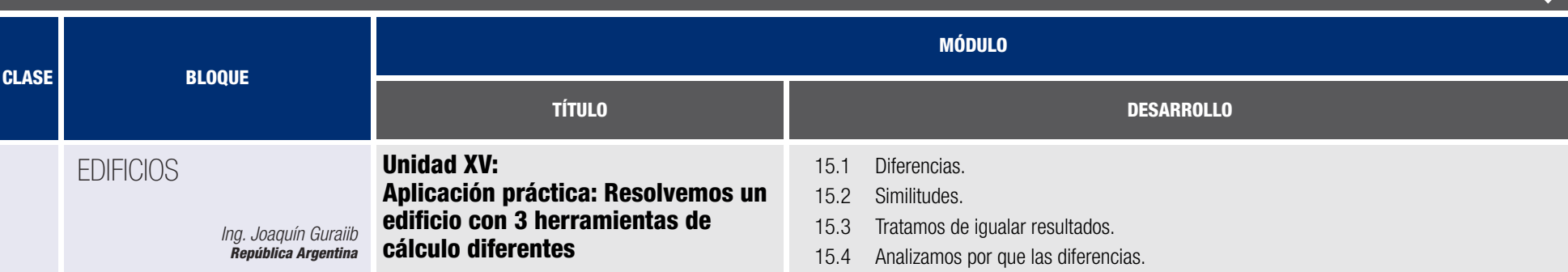

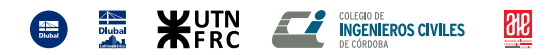
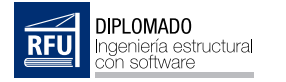

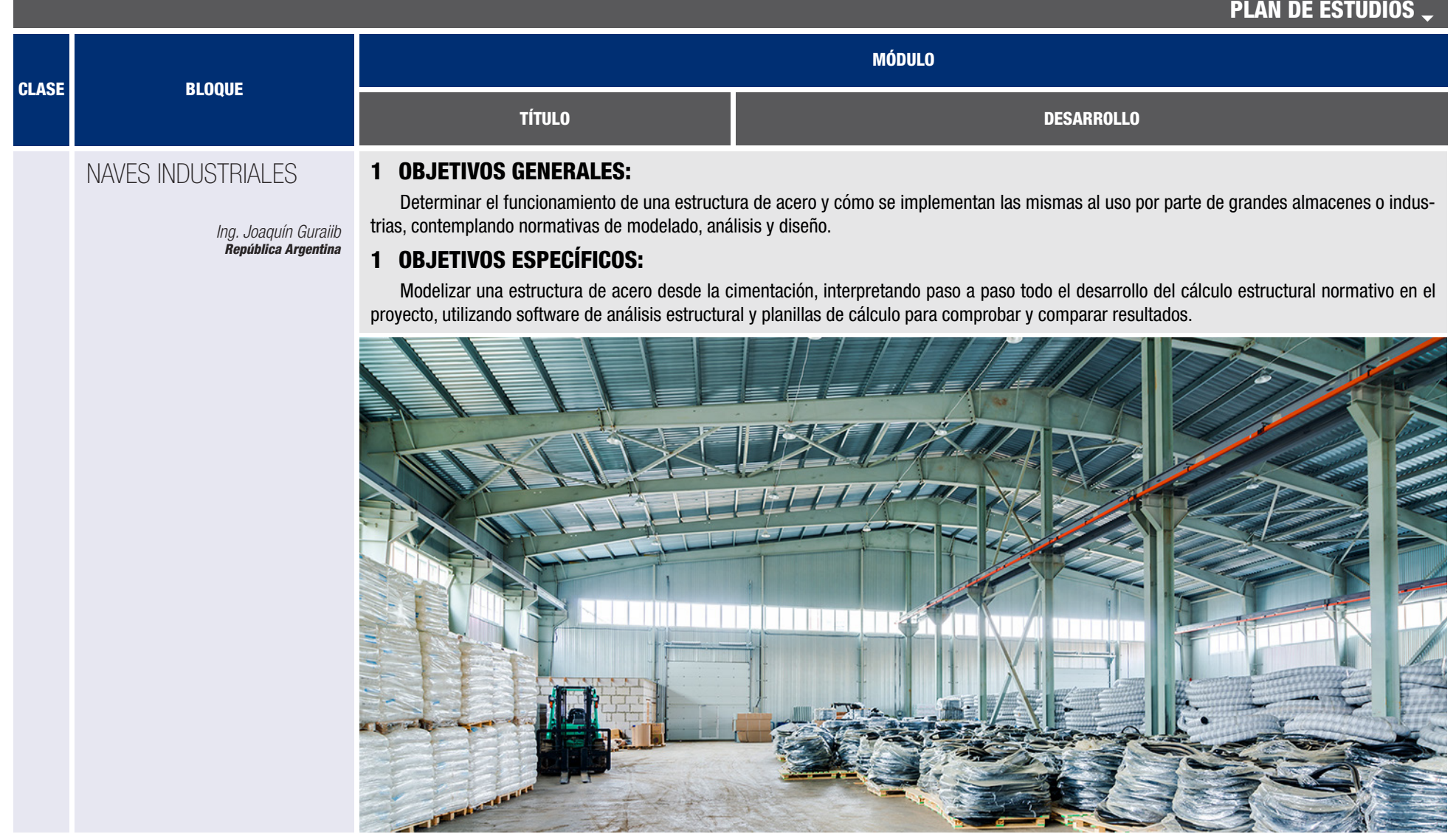

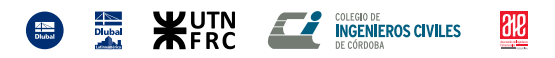

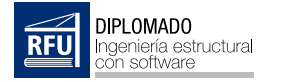

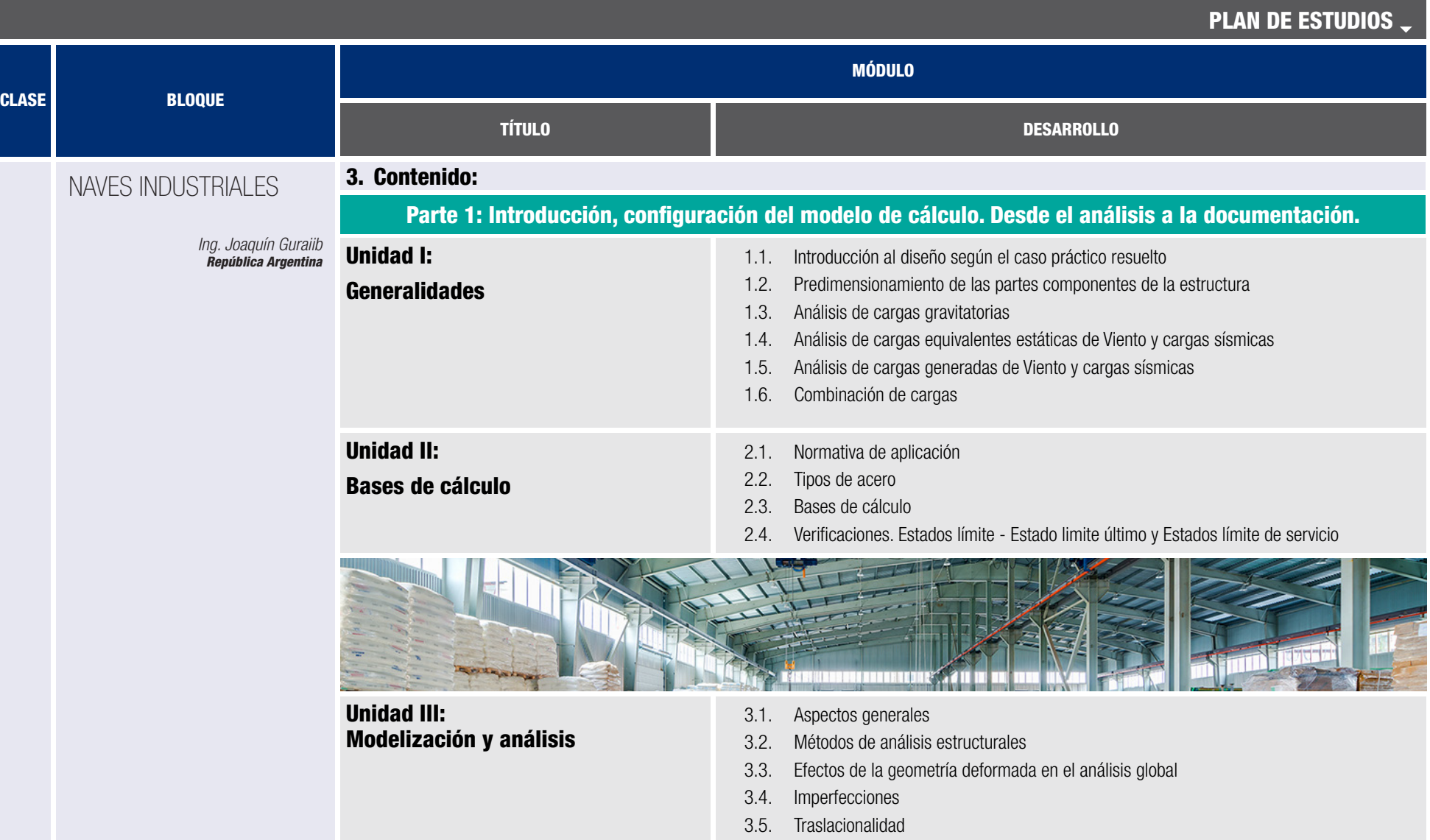

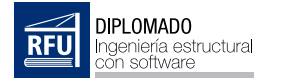

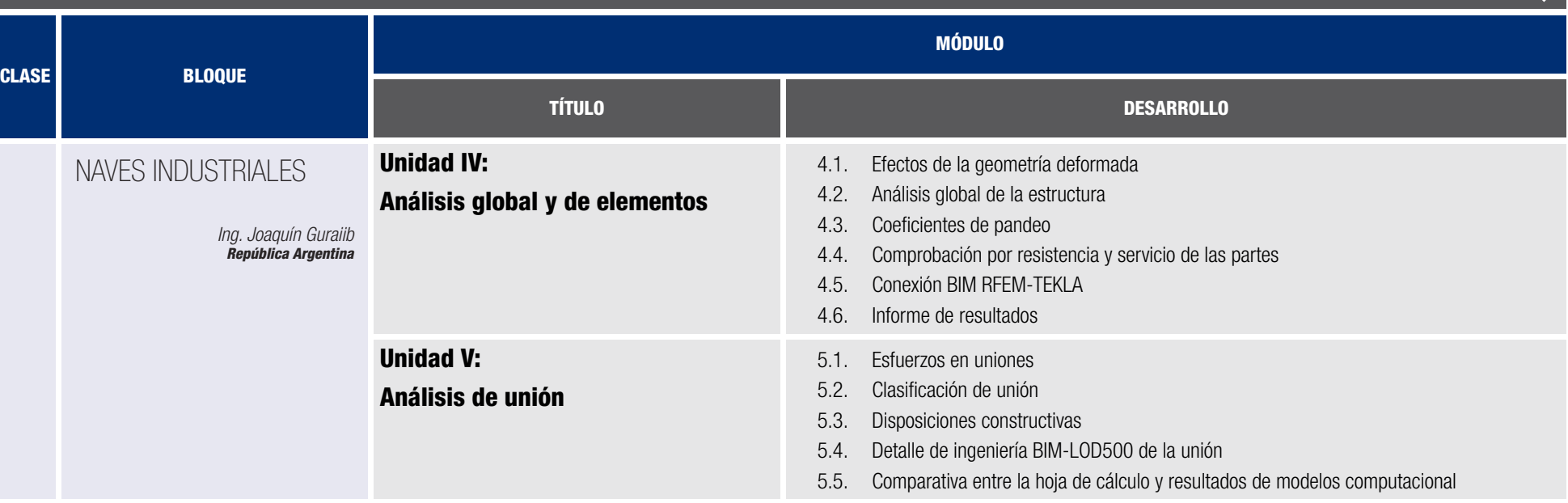

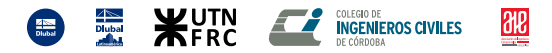

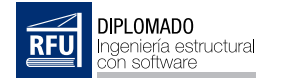

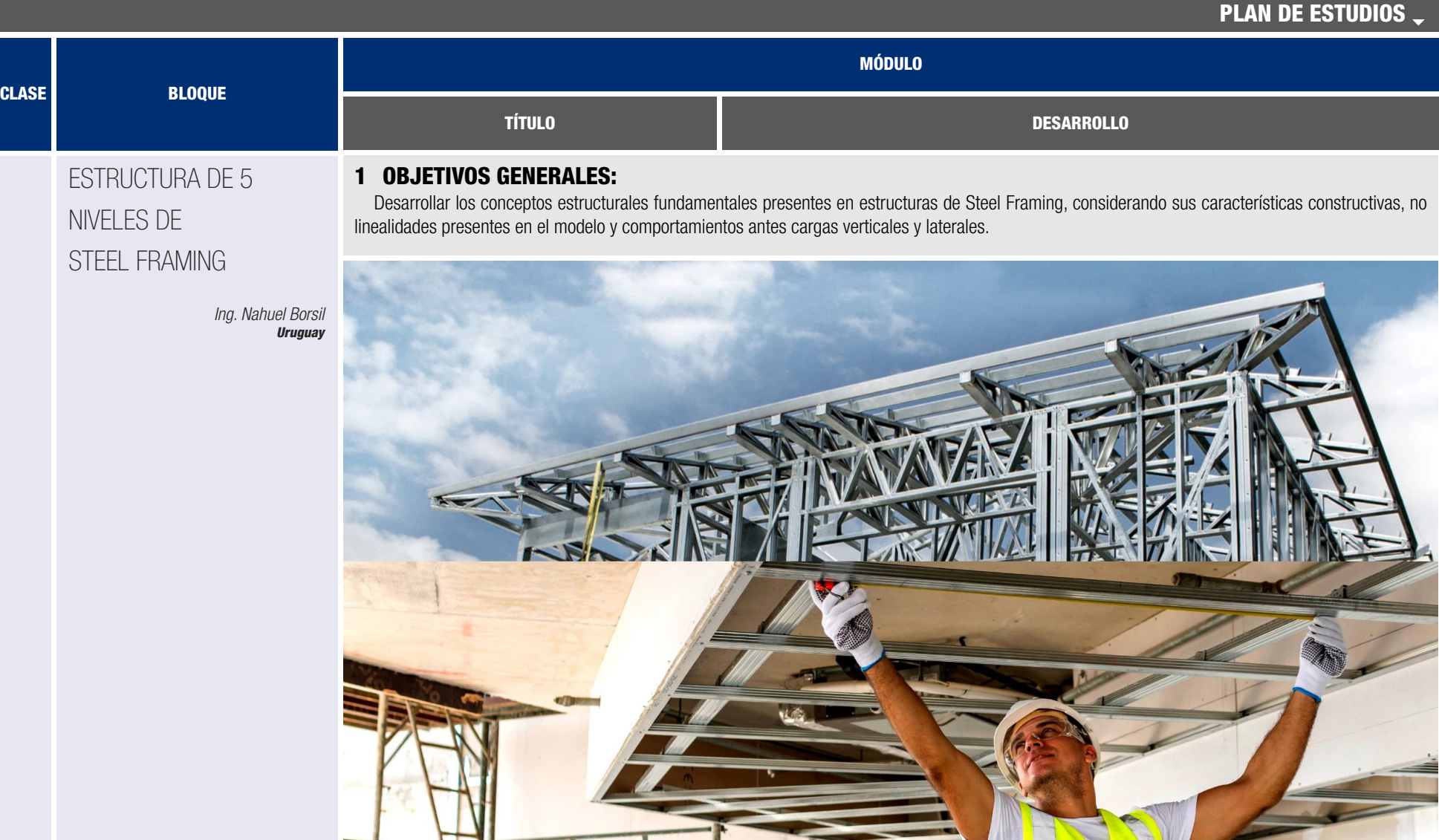

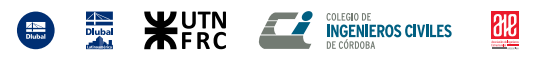

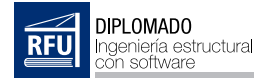

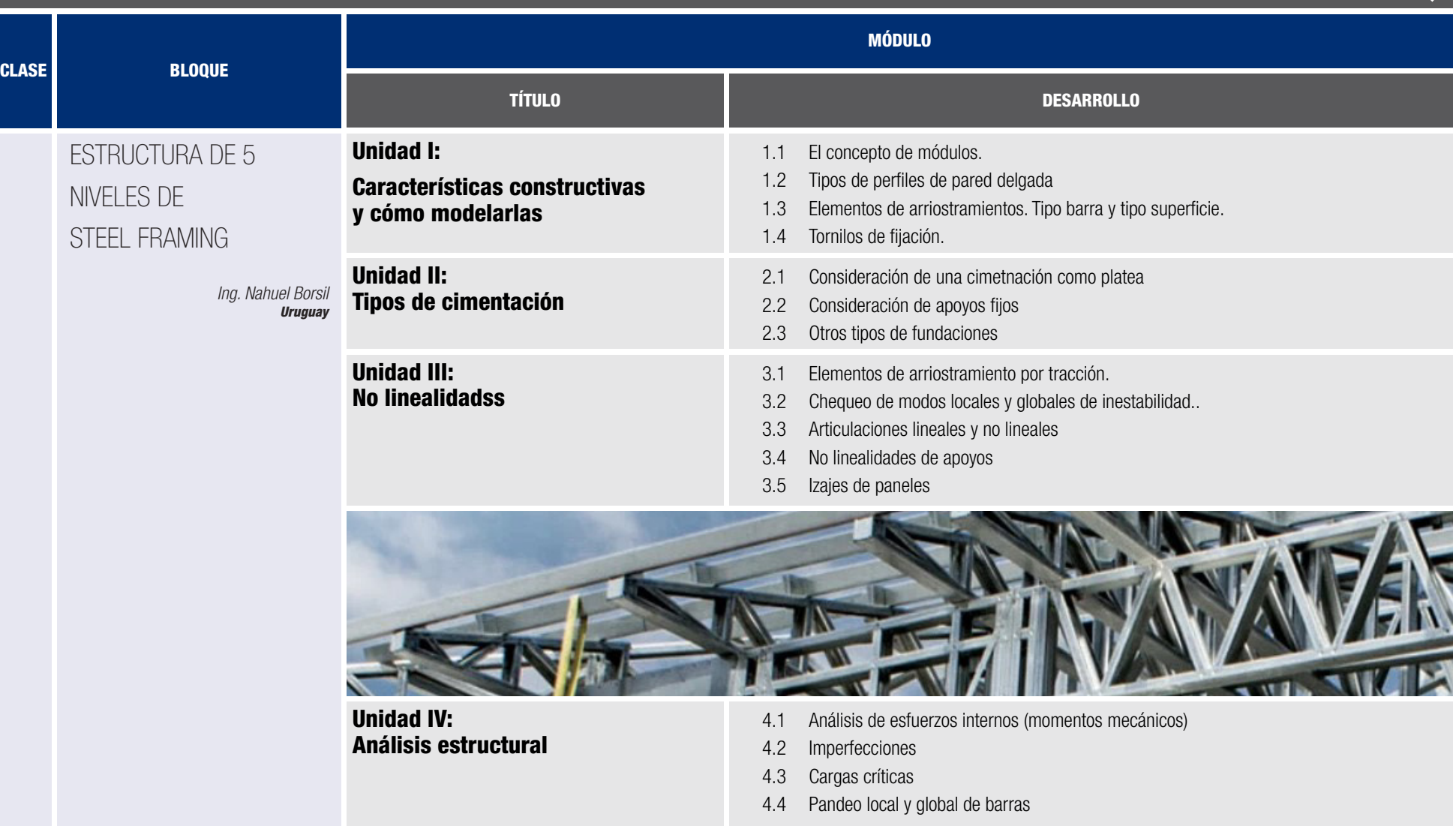

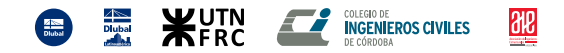

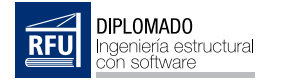

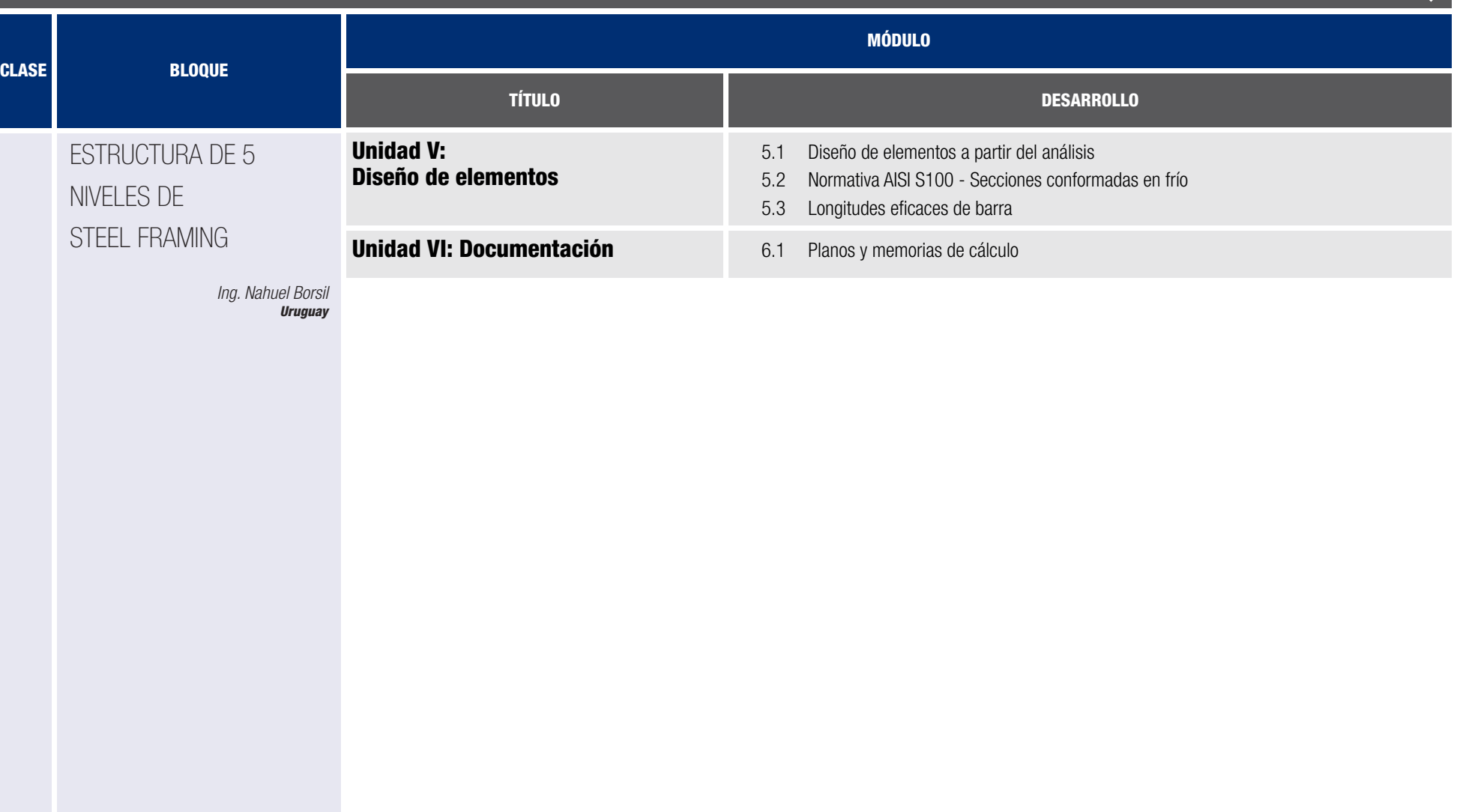

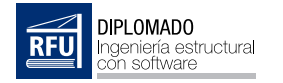

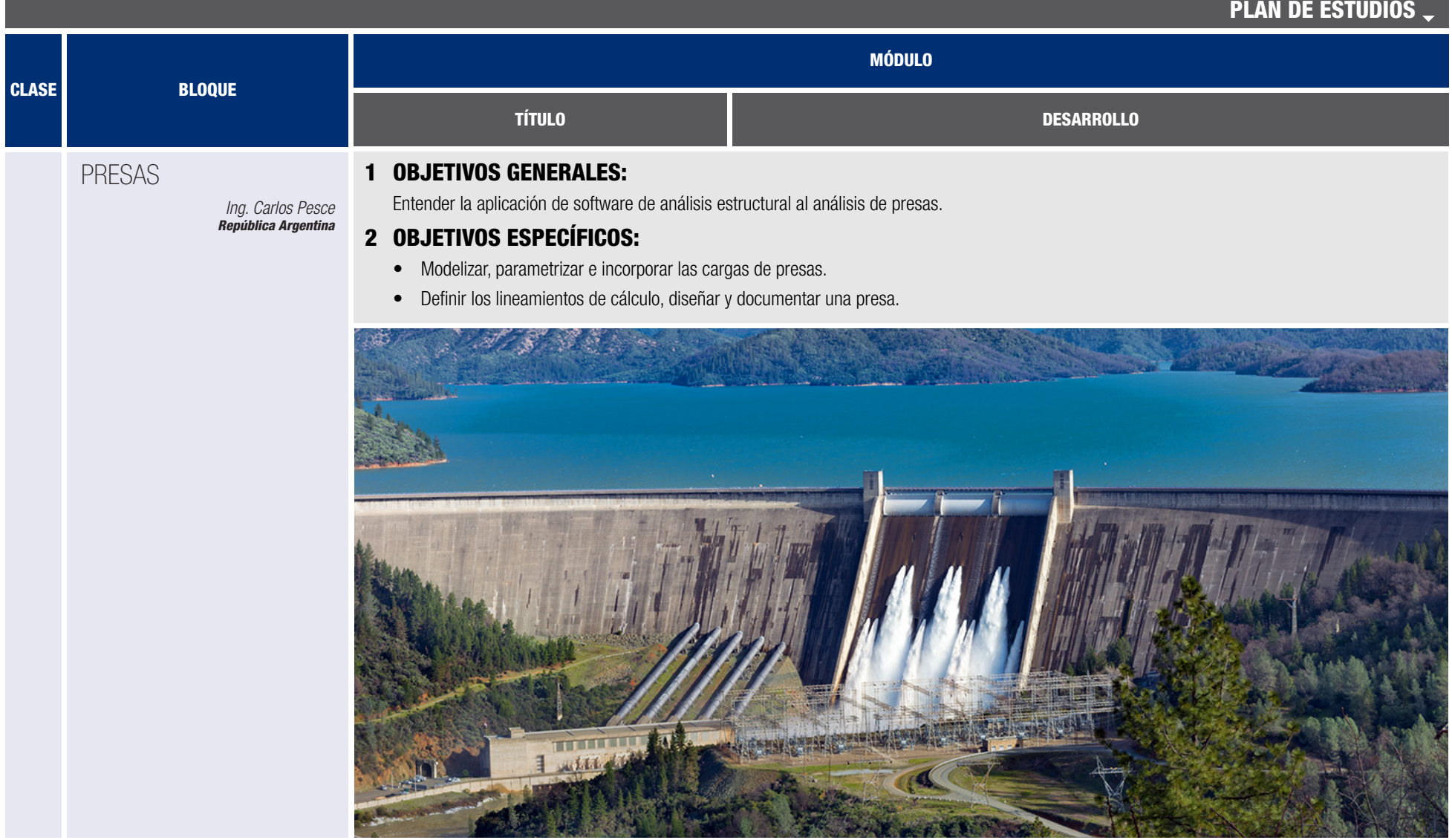

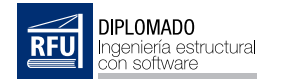

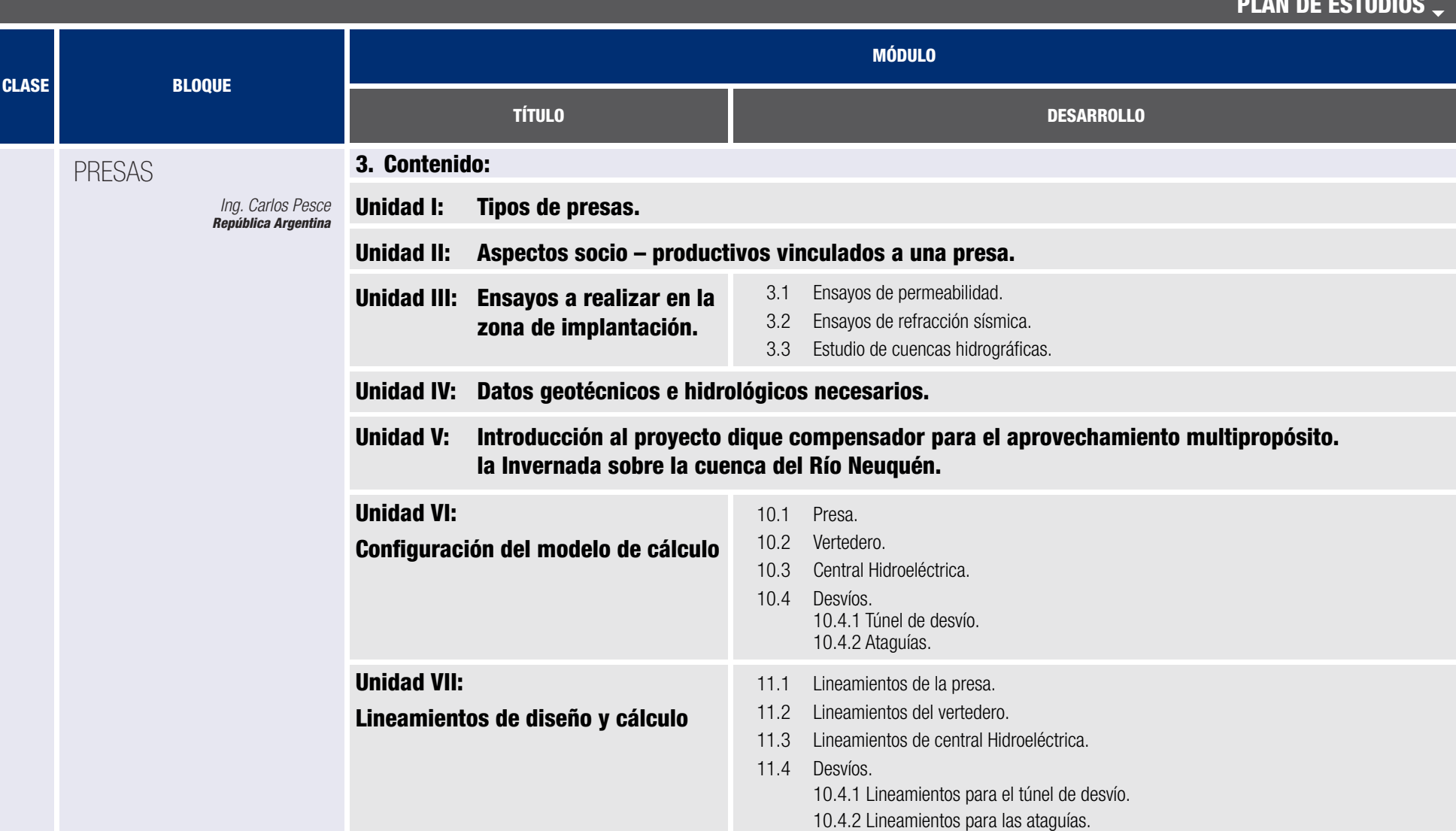

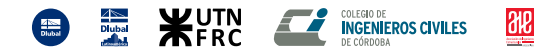

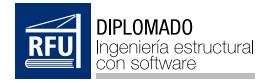

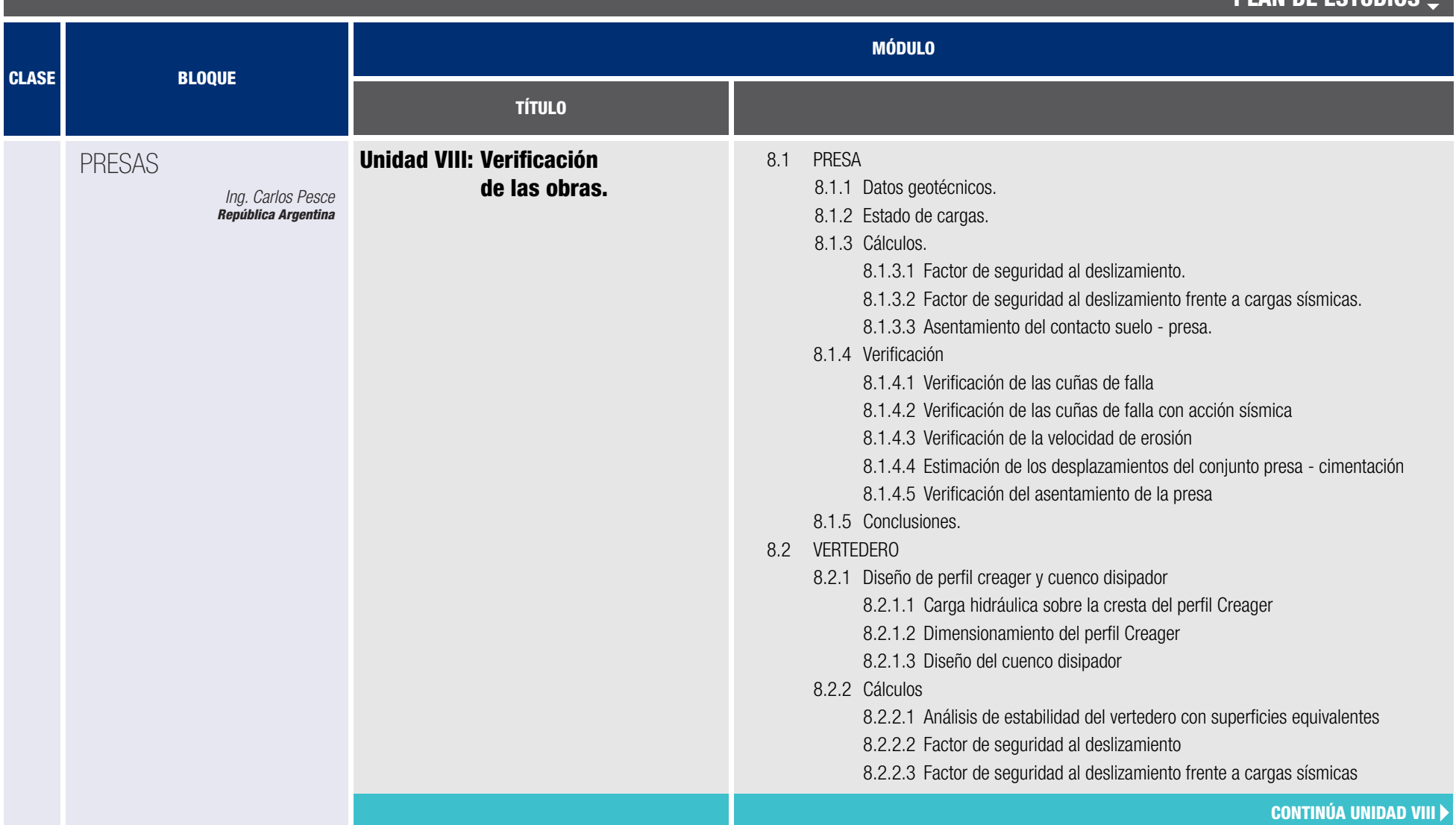

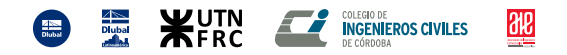

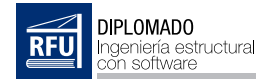

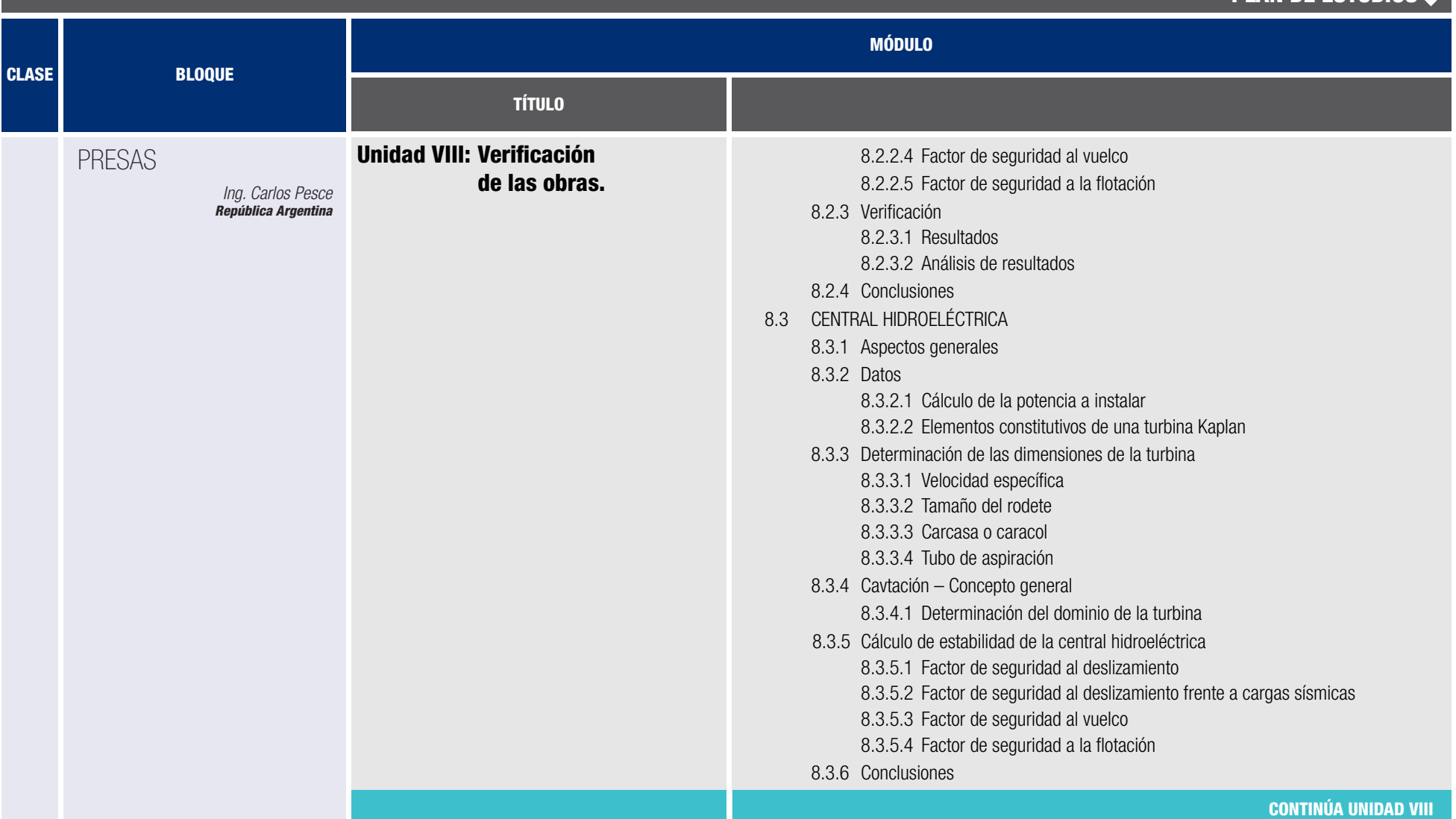

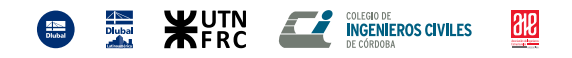

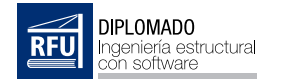

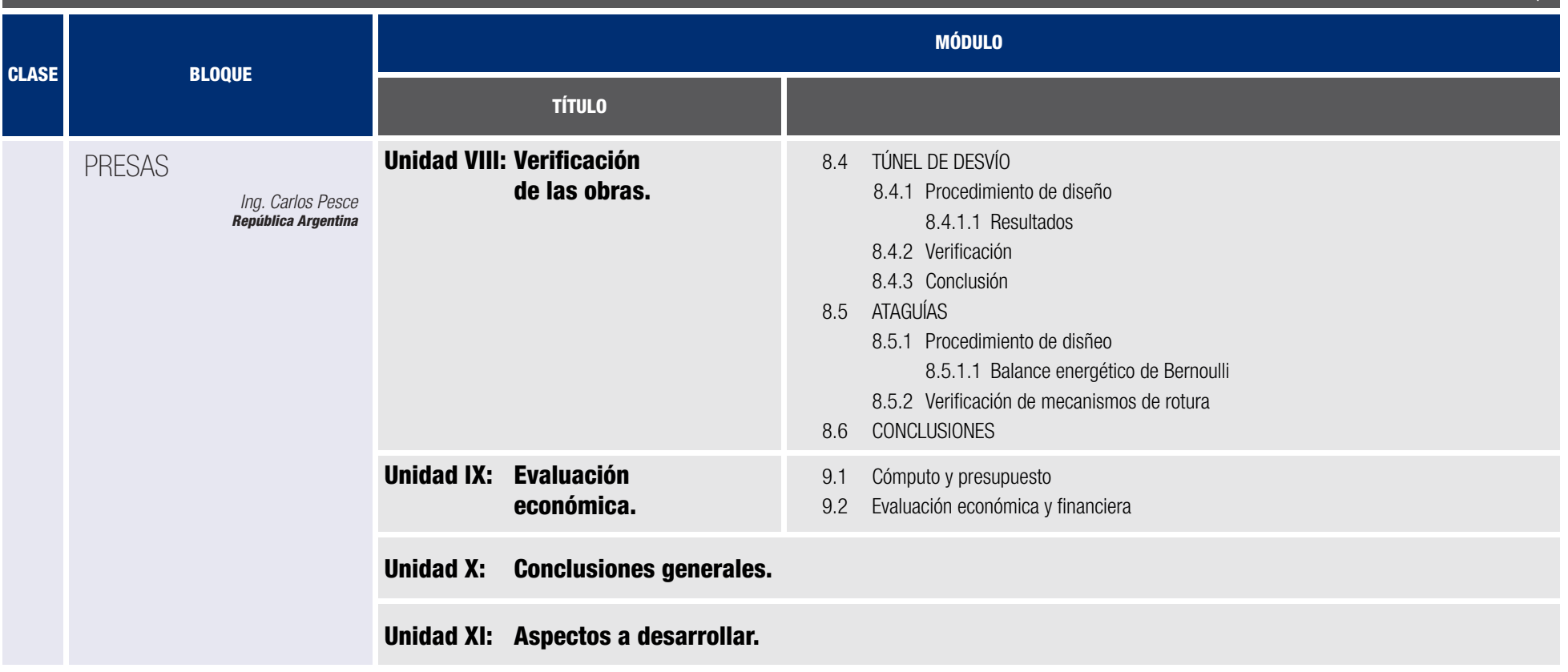

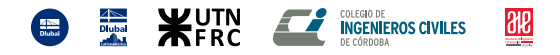

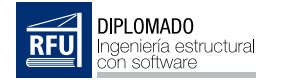

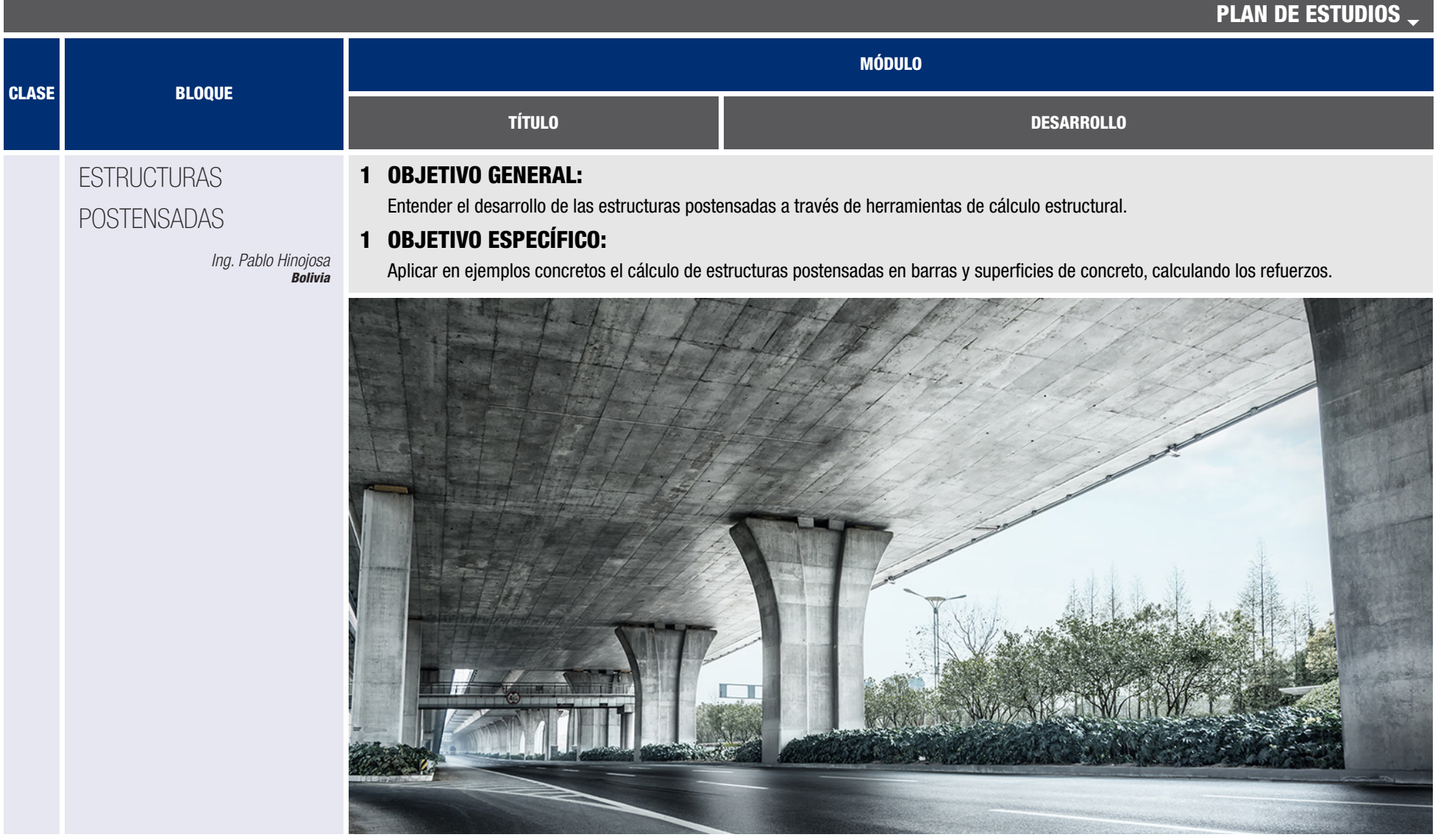

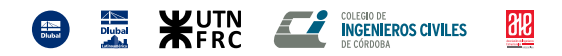

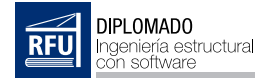

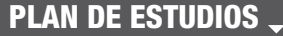

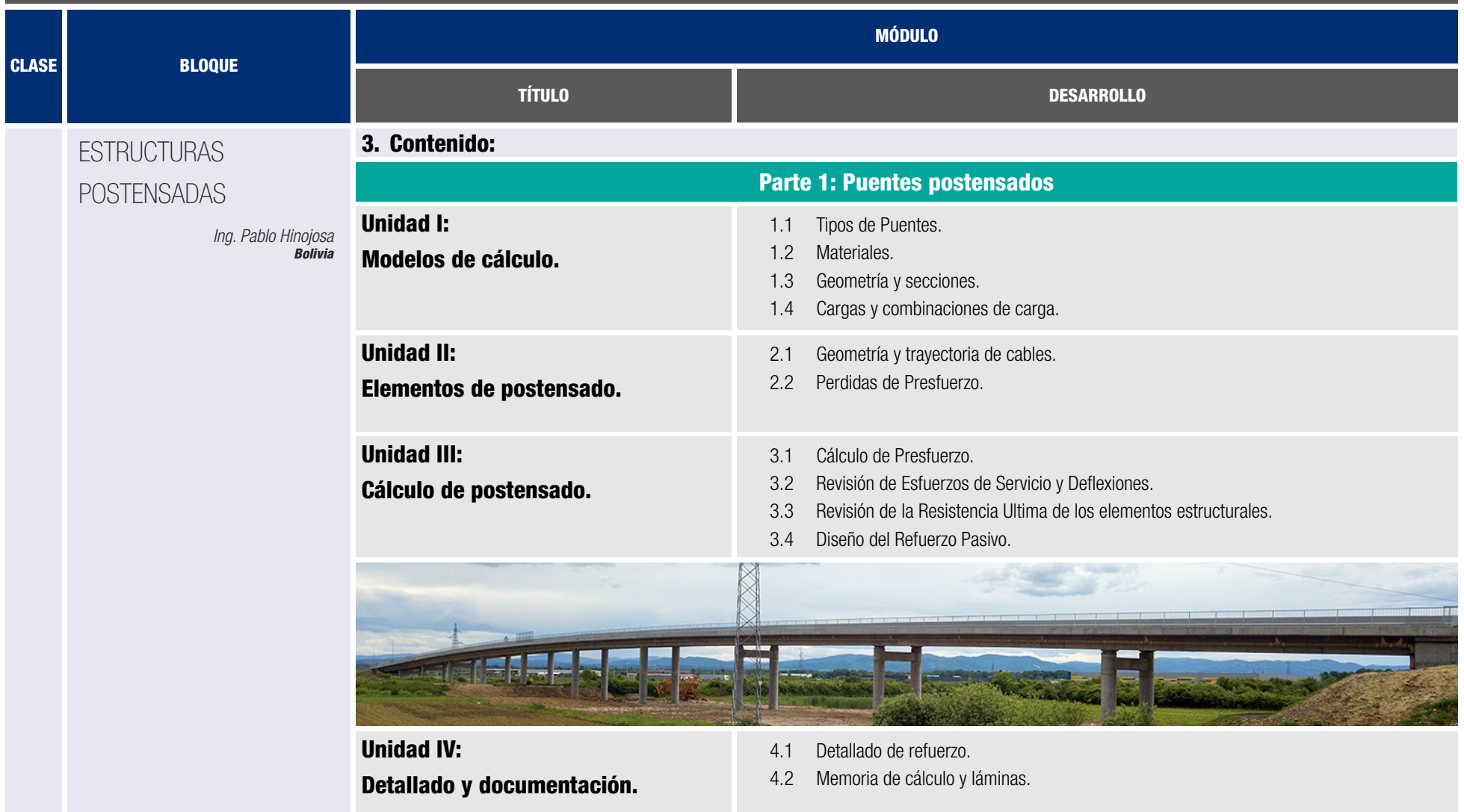

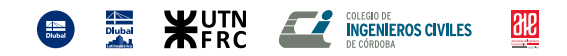

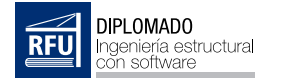

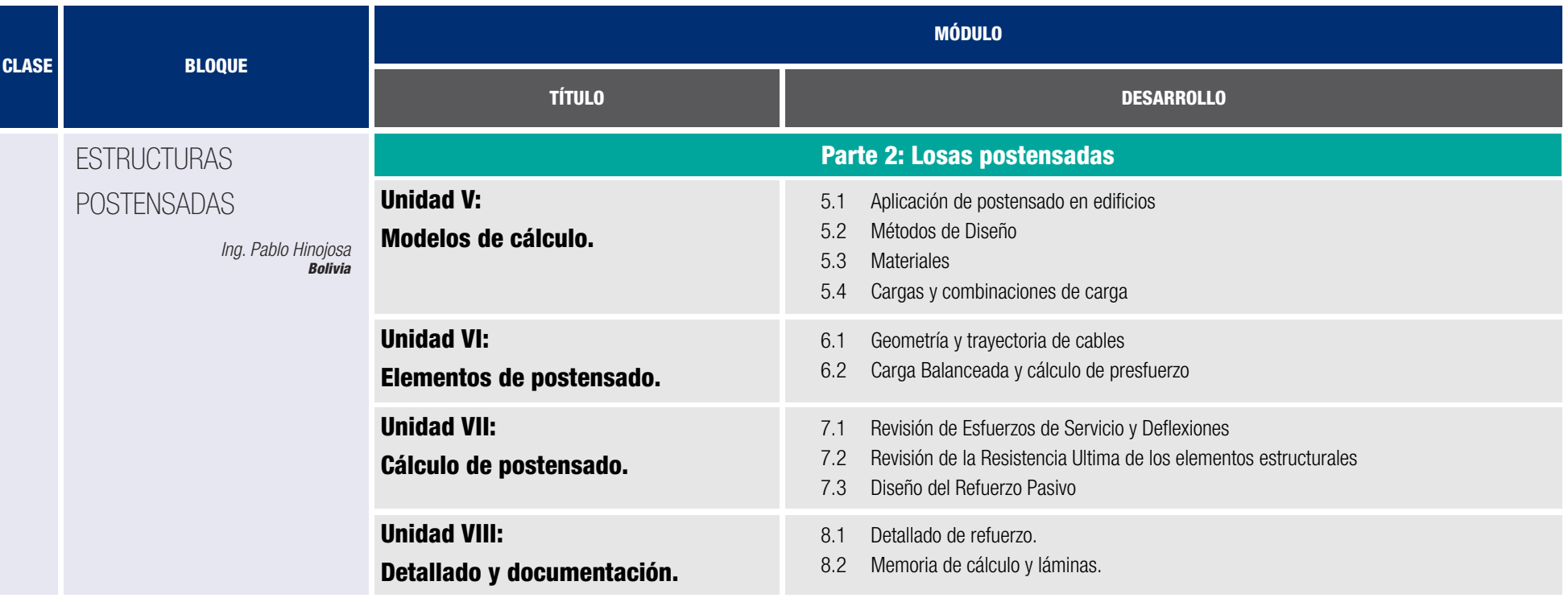

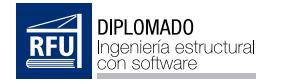

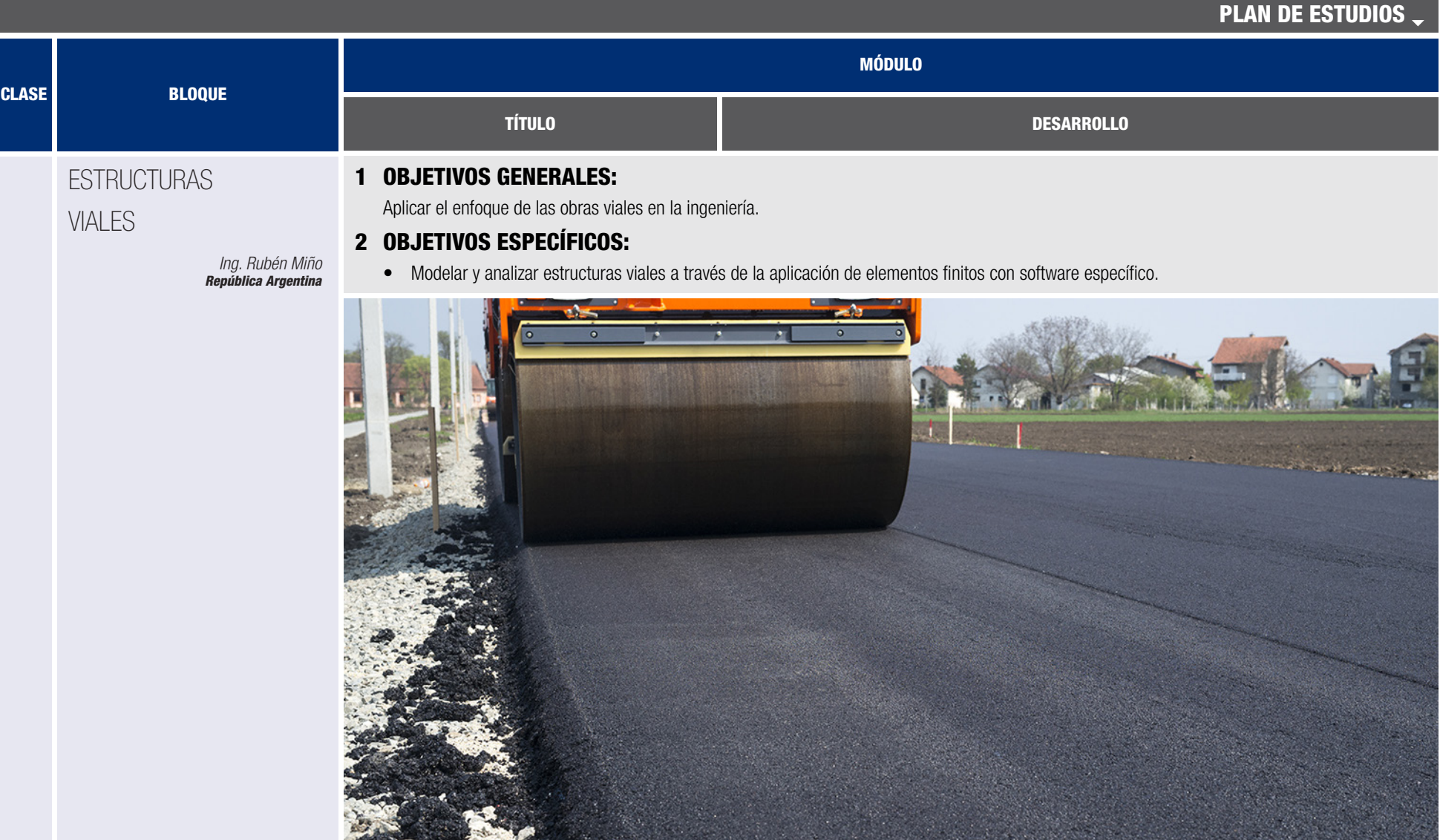

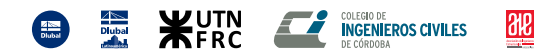

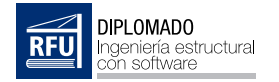

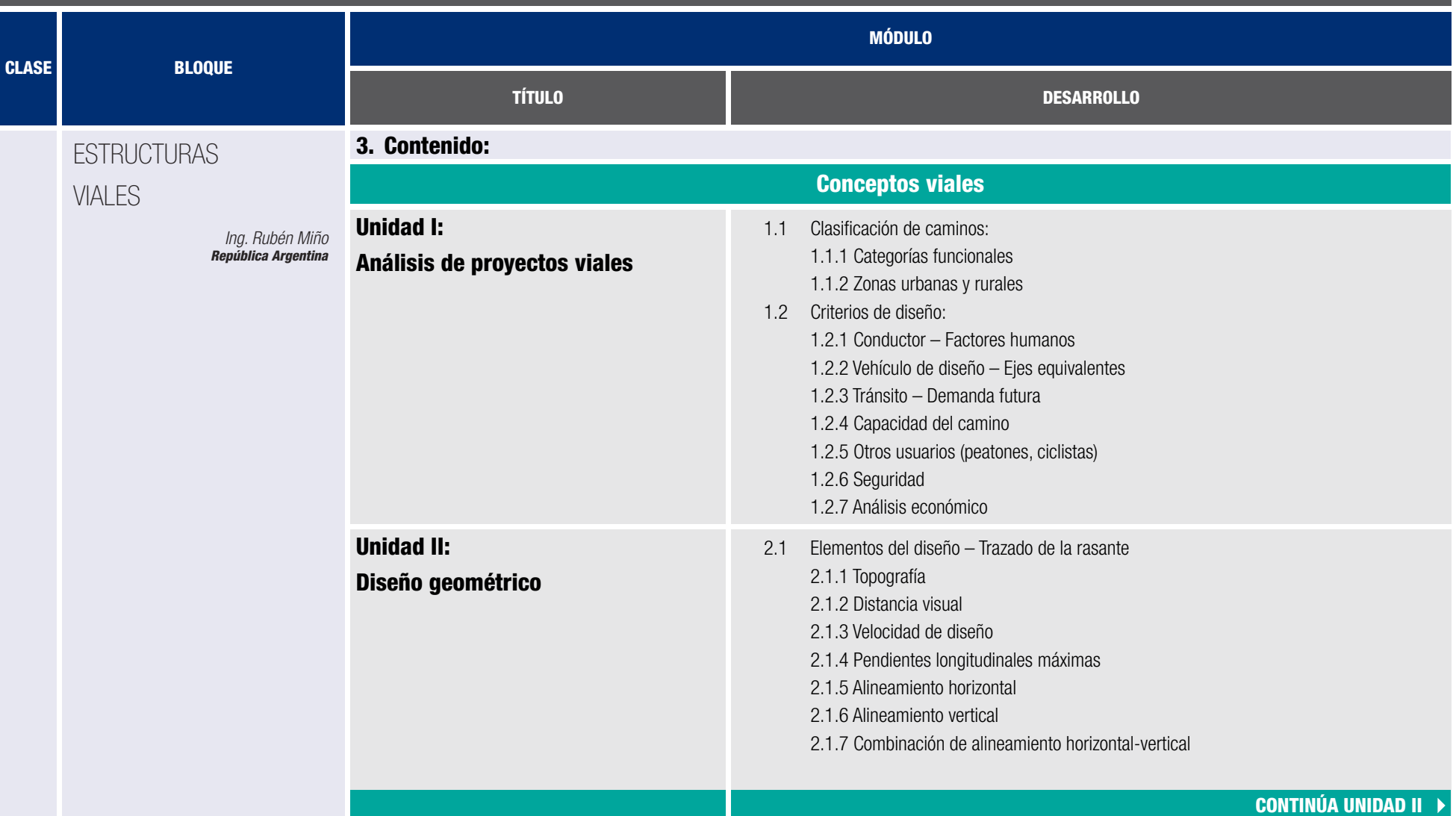

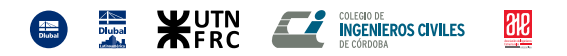

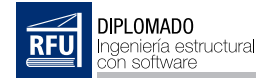

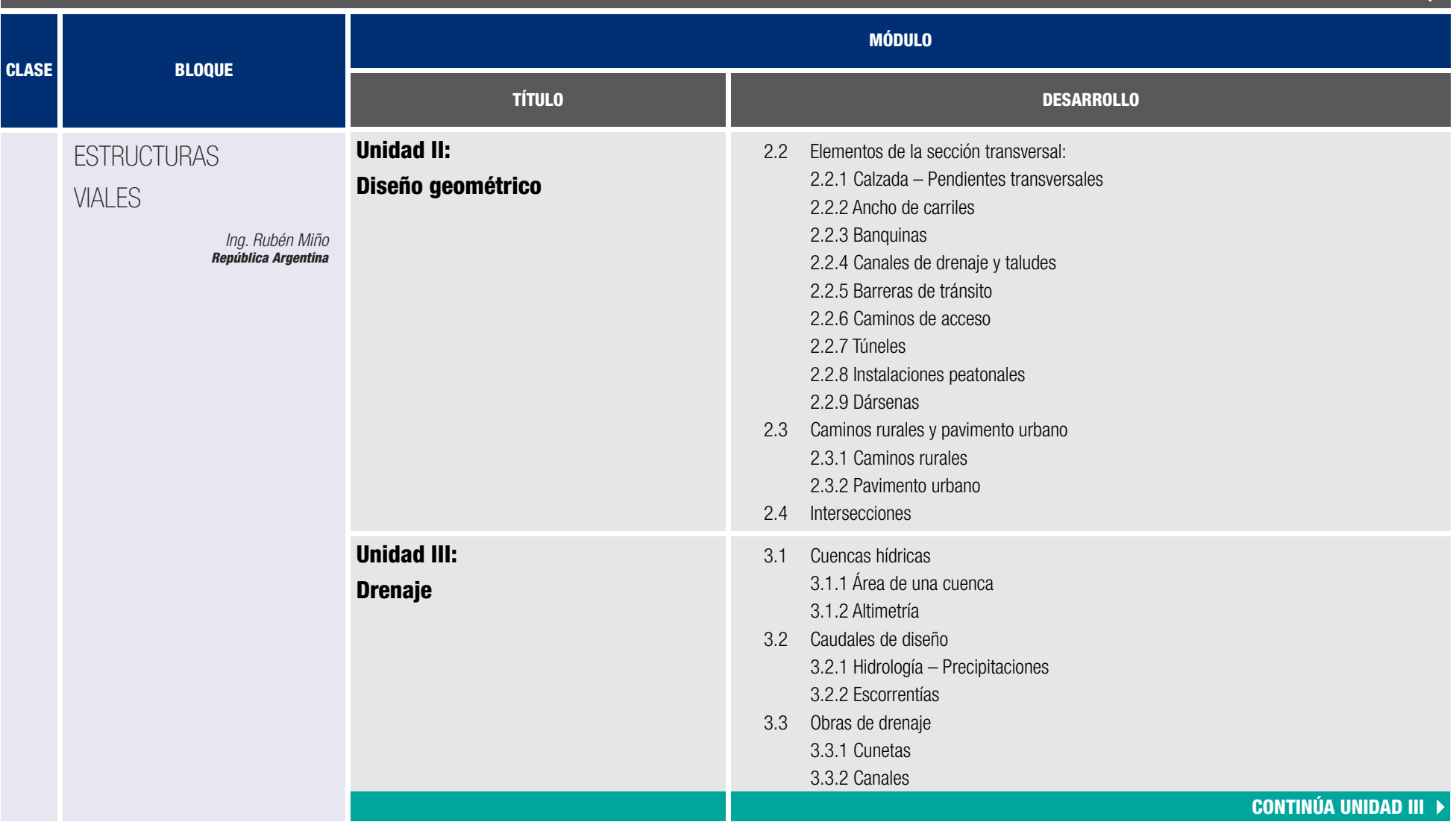

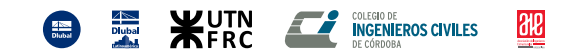

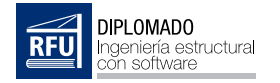

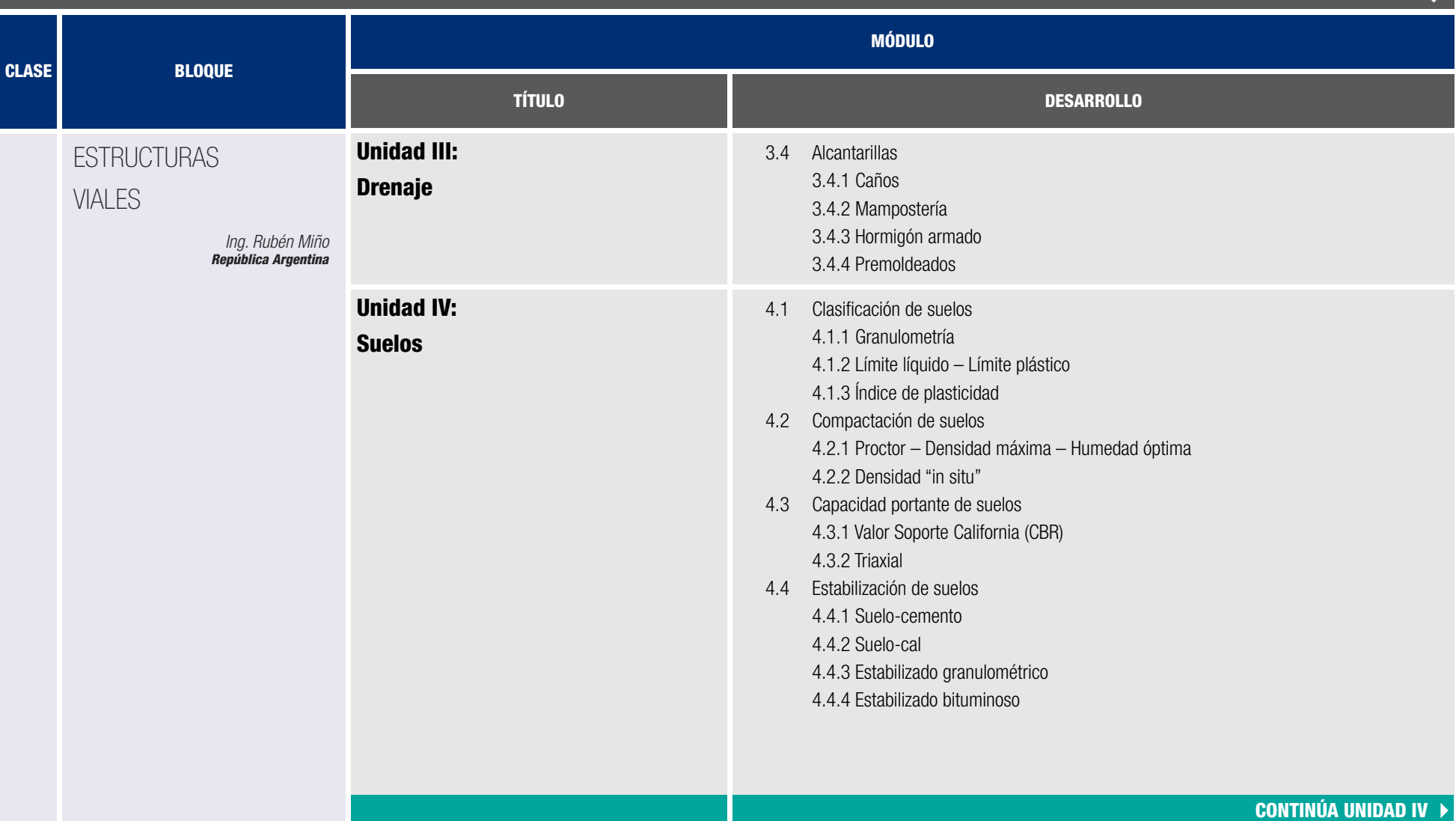

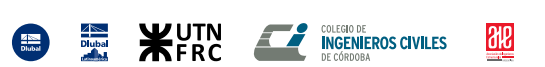

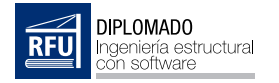

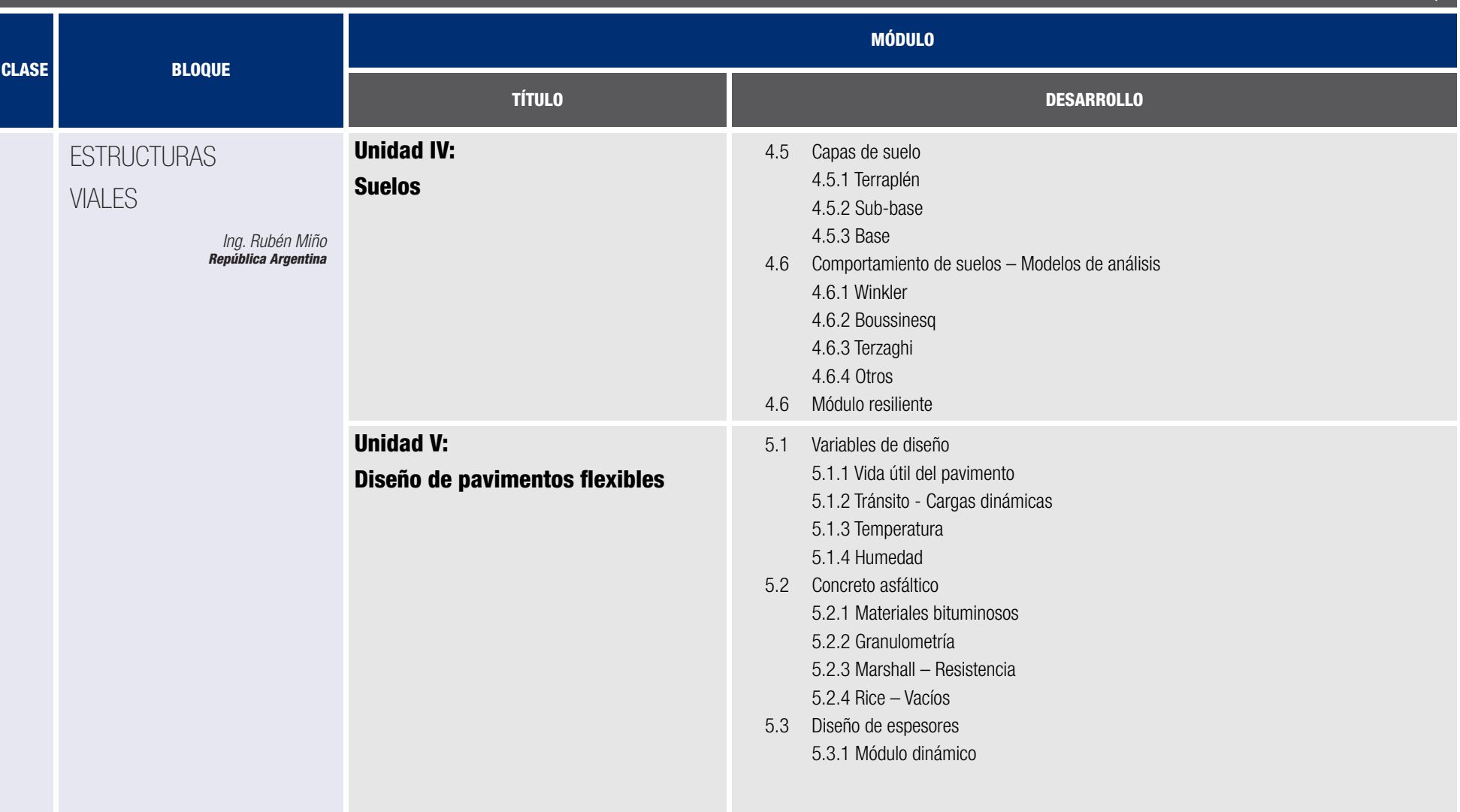

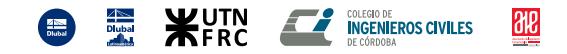

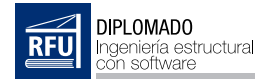

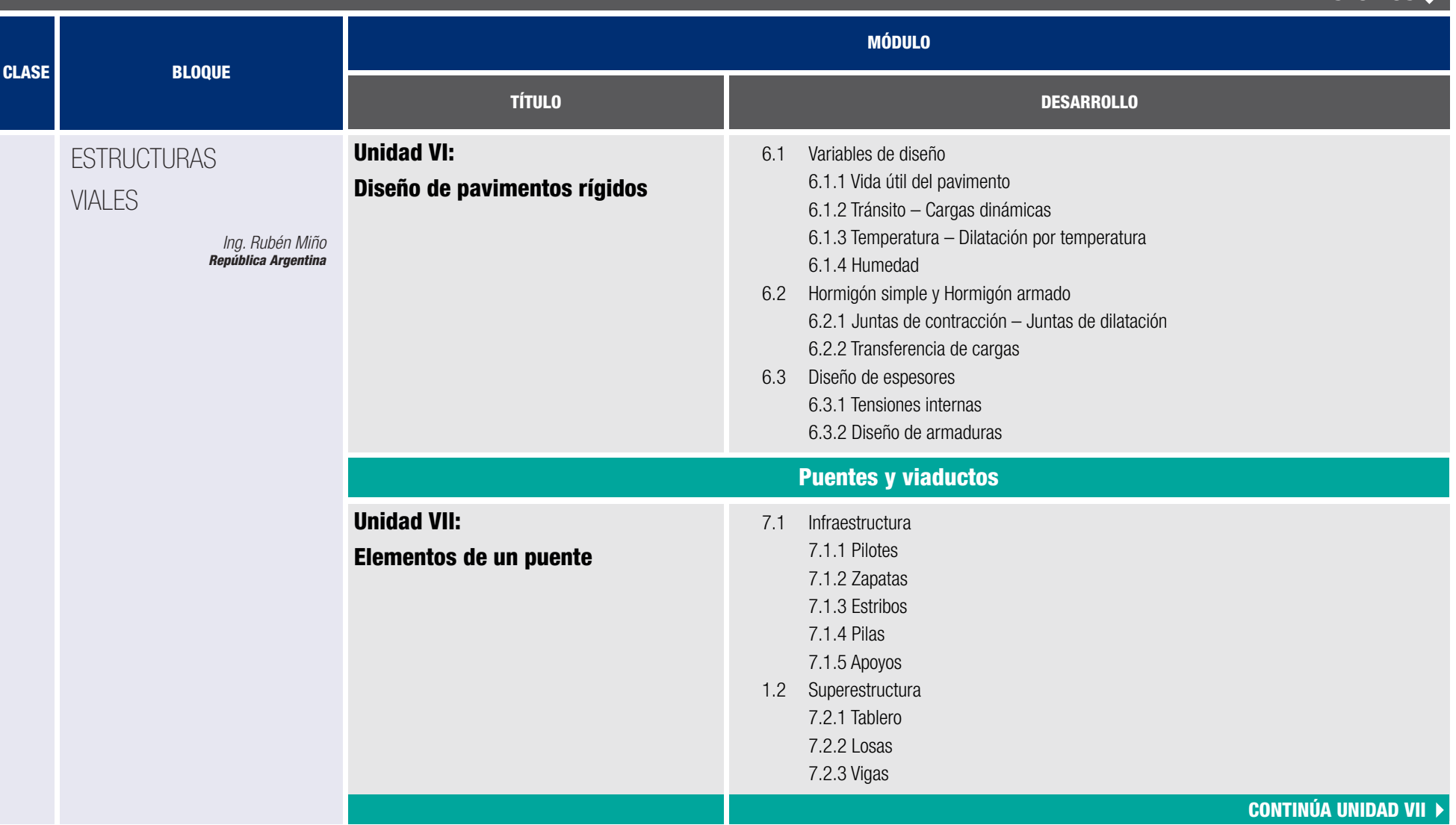

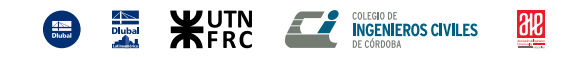

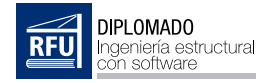

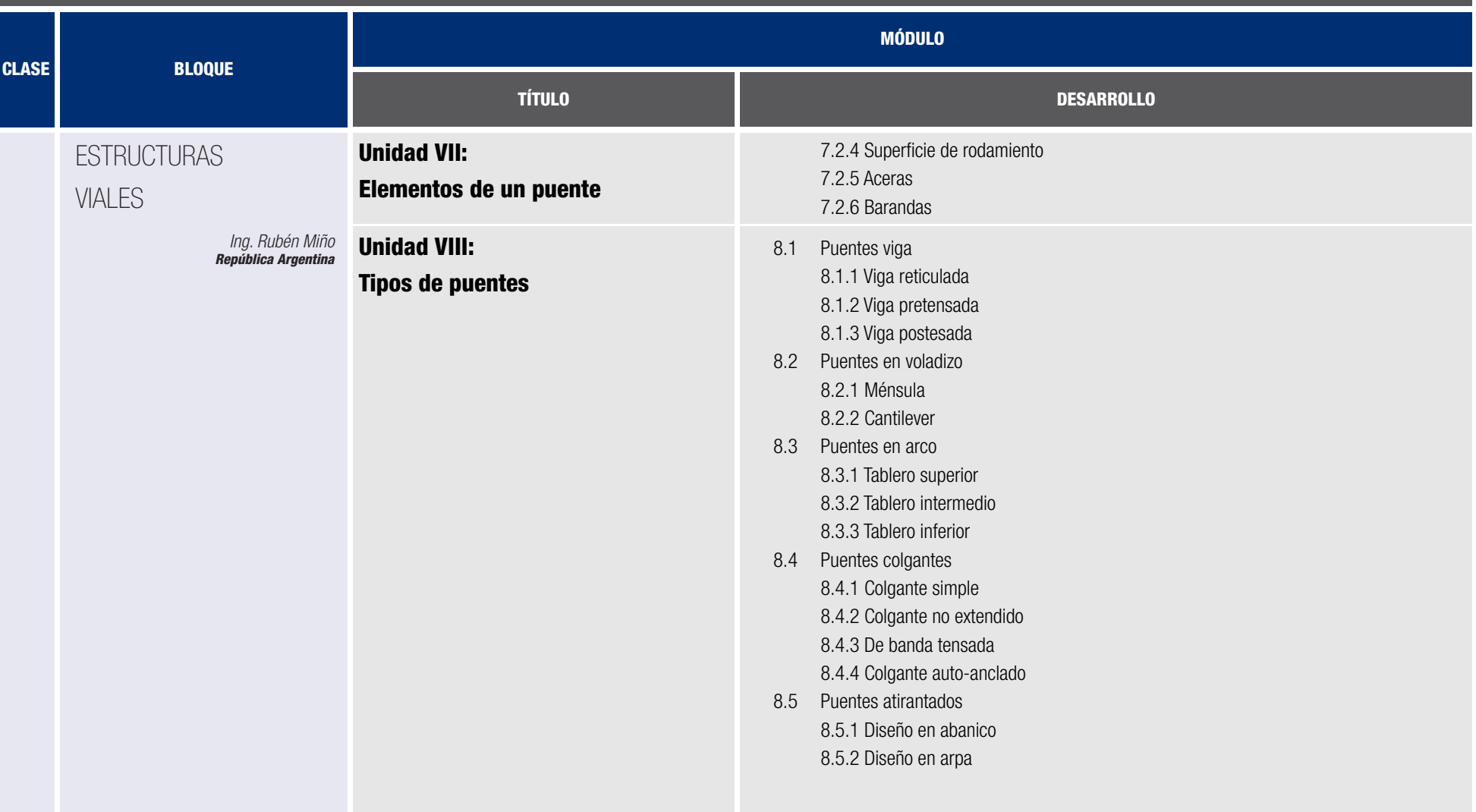

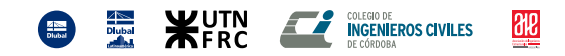

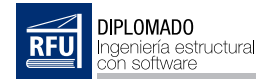

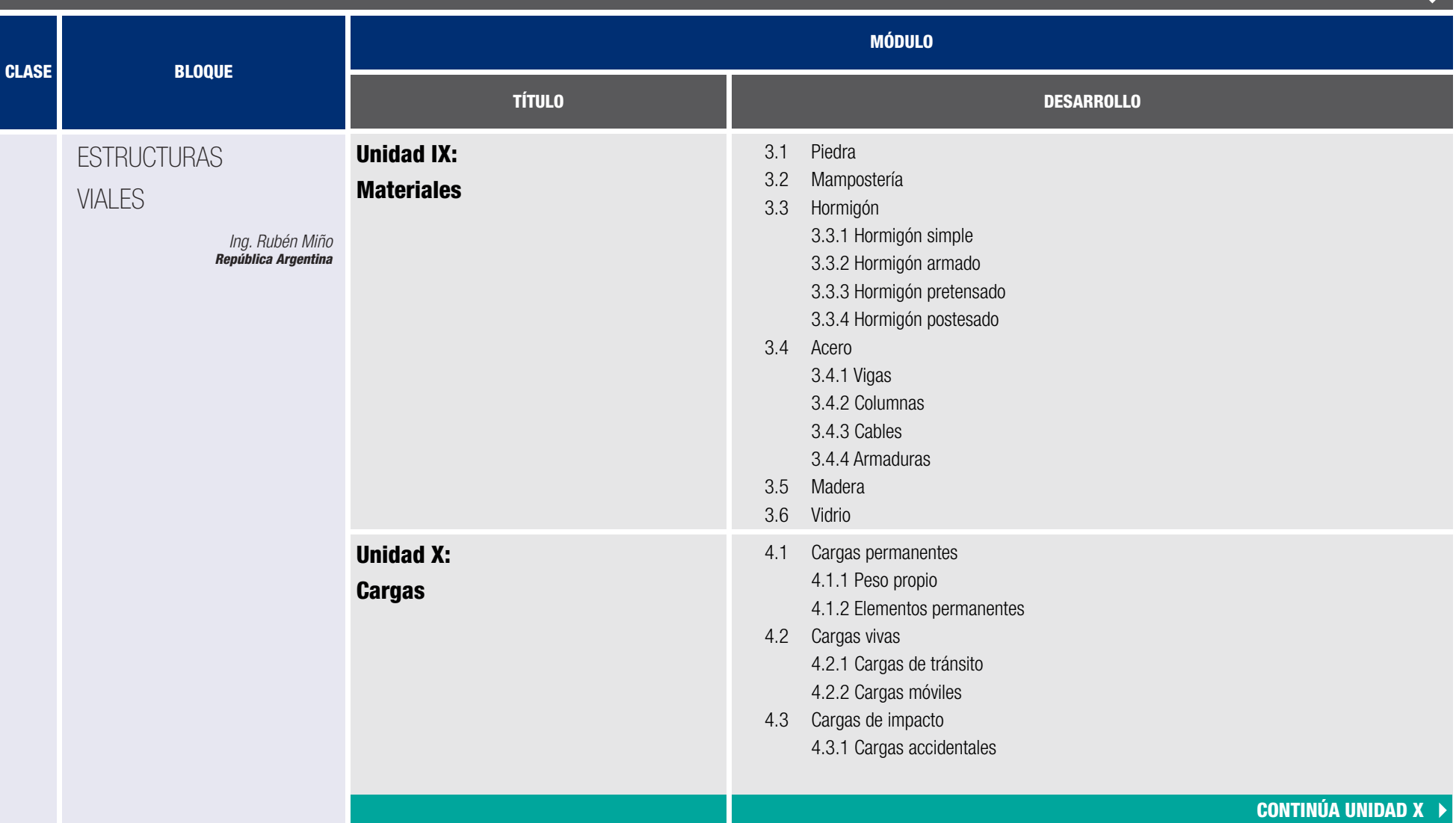

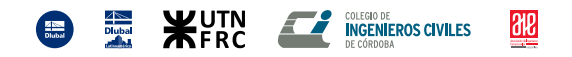

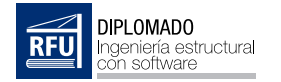

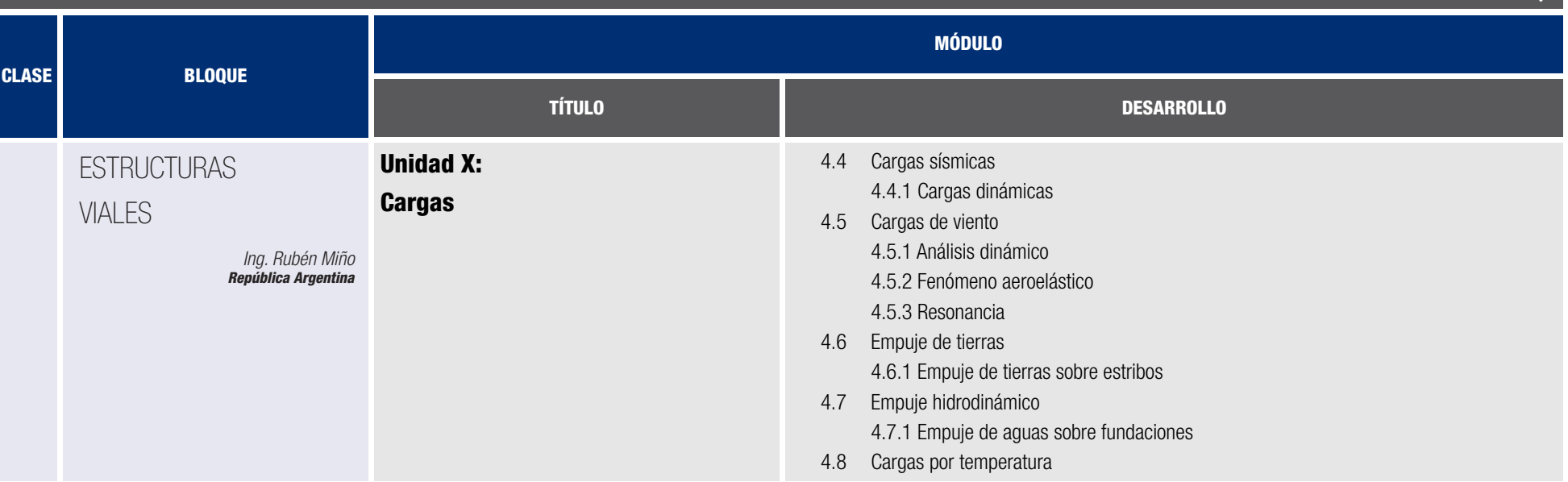

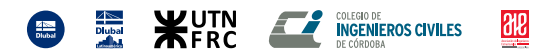

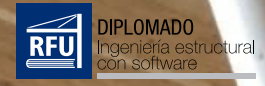

## **Clase Magistral**

K

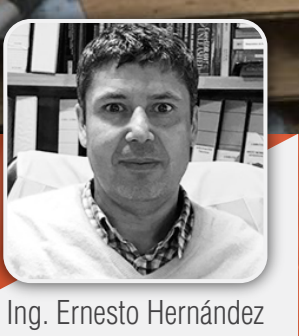

## Paso de los Libertadores **IT DIS**

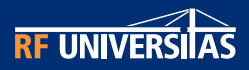

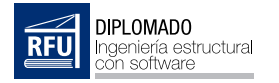

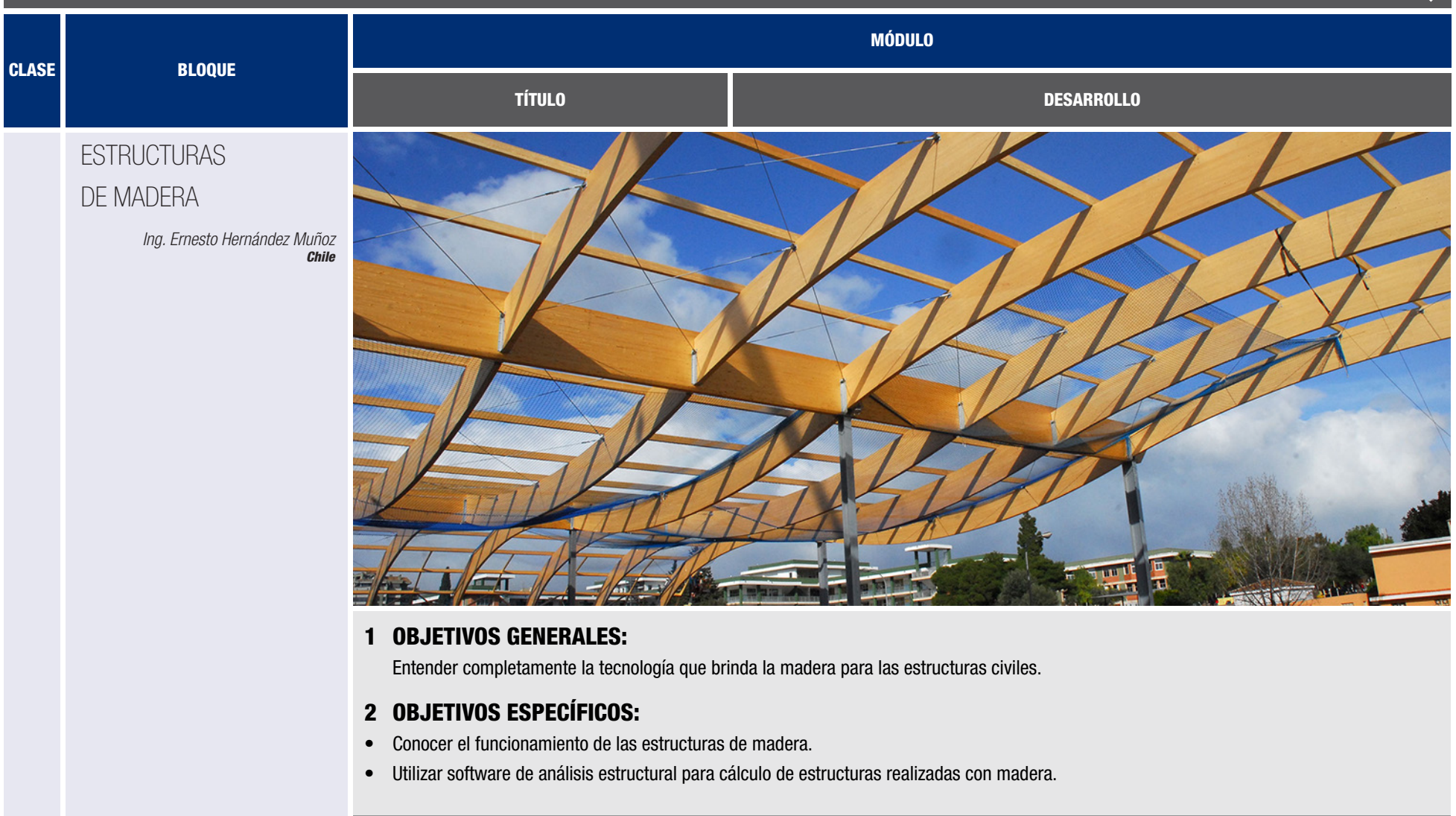

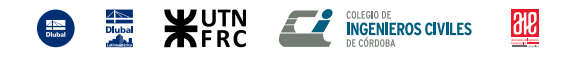

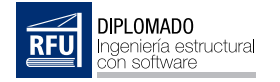

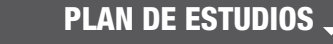

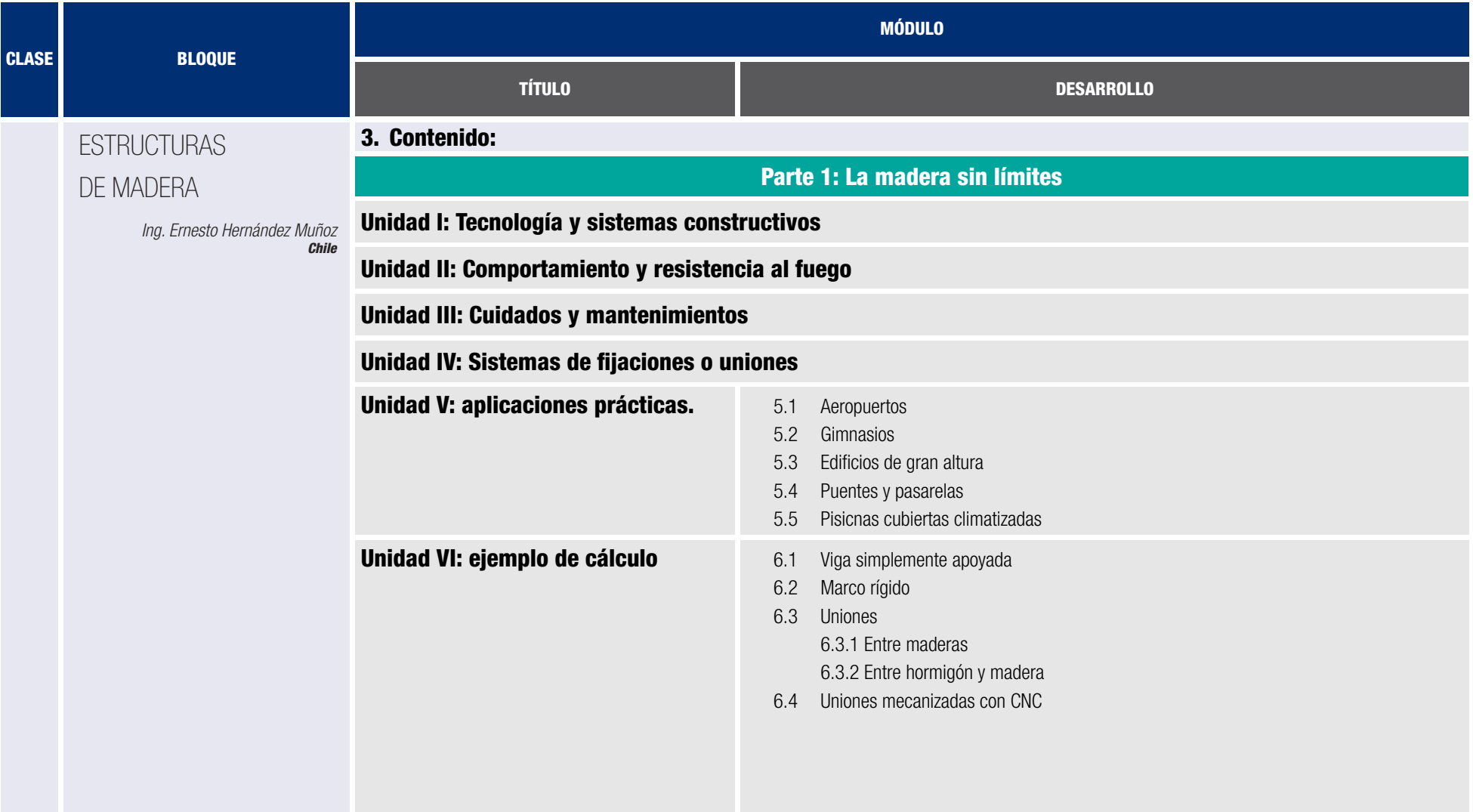

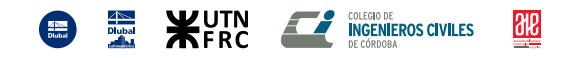

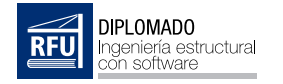

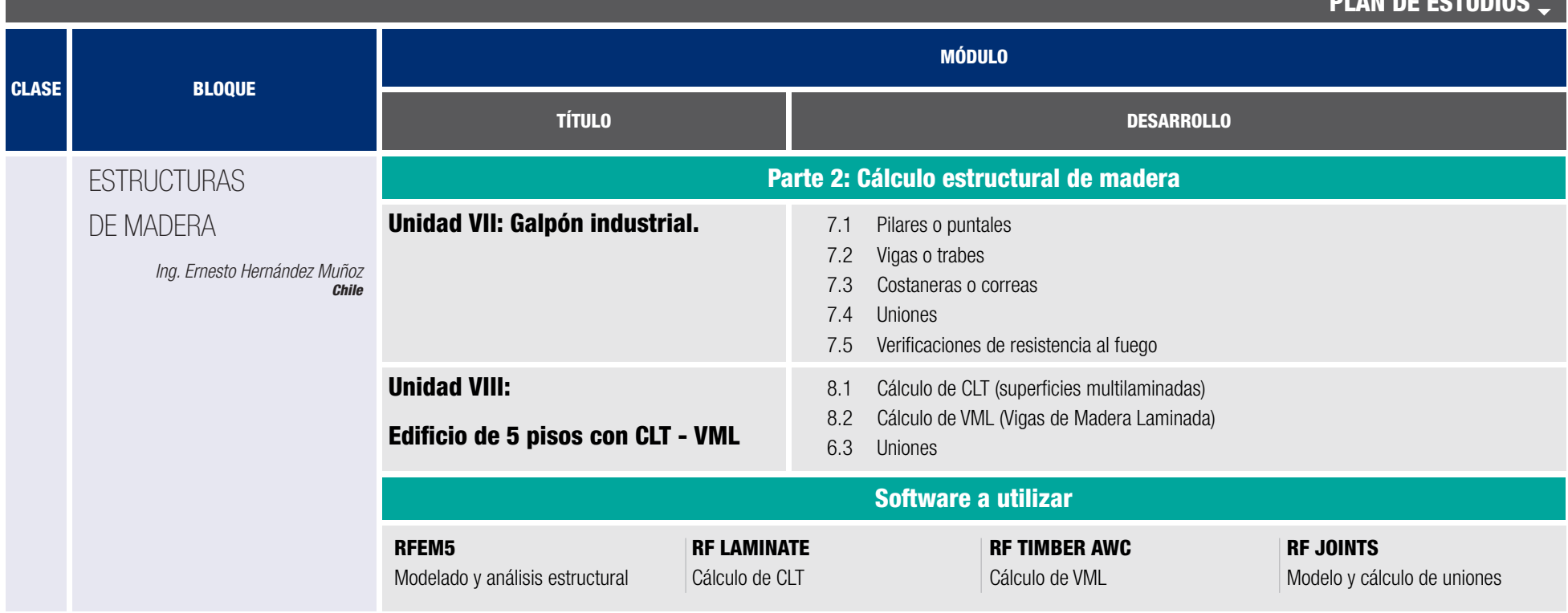

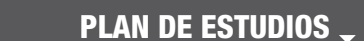

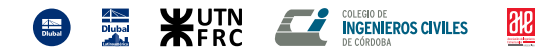

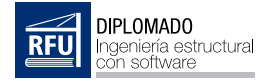

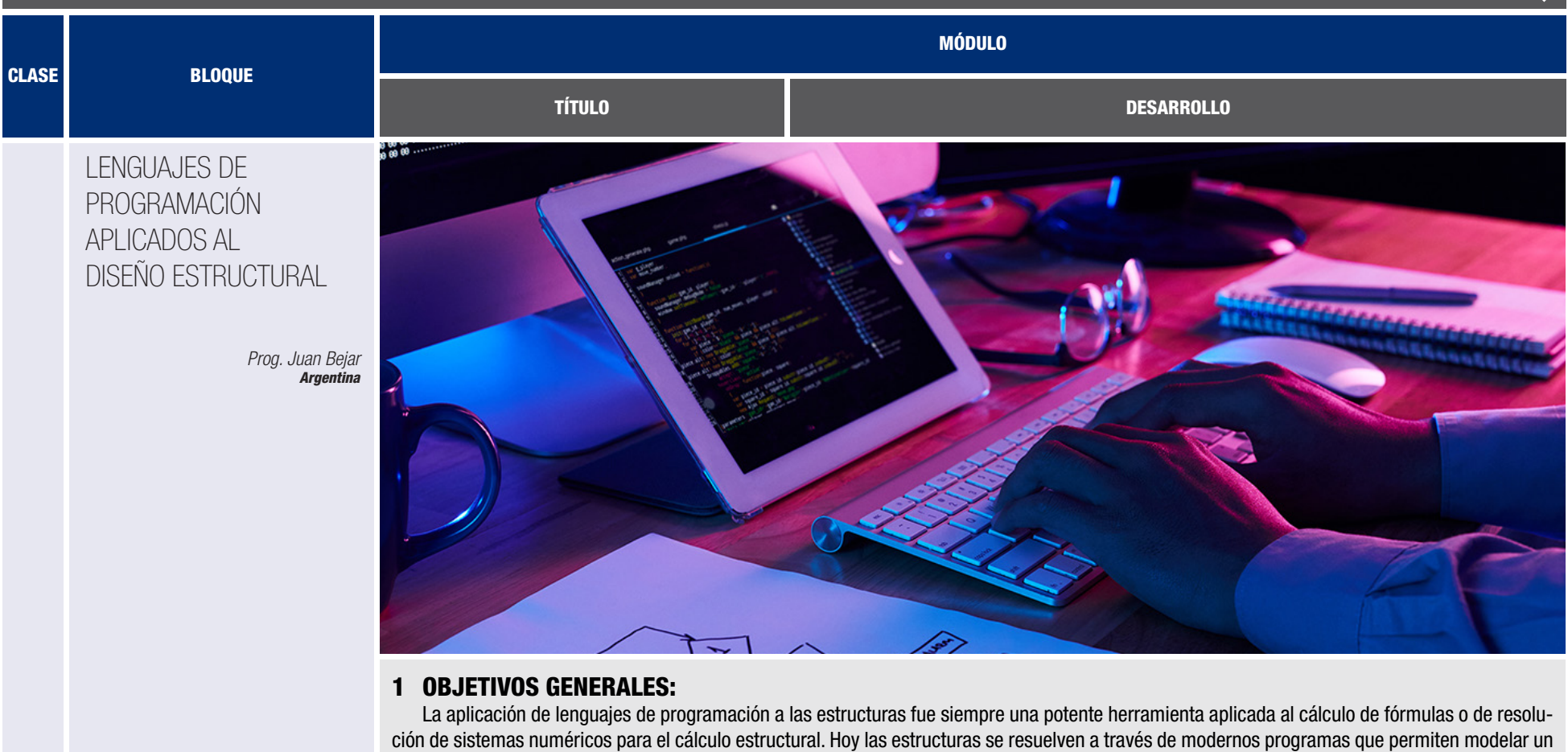

proyecto y calcular el mismo sin la necesidad de resolver ecuaciones matemáticas.

de análisis avanzados, incluso considerando imperfecciones en el análisis estructural.

Aprenderemos a implementar javascript para construir asistentes que permitirán generar estructuras dinámicamente en el software de cálculo, aplicando el lenguaje de programación al modelado geométrico y topológico de un modelo de cálculo estructural, con sus cargas y conguraciones

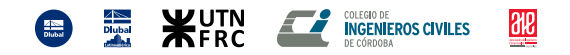

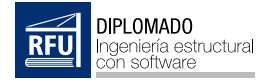

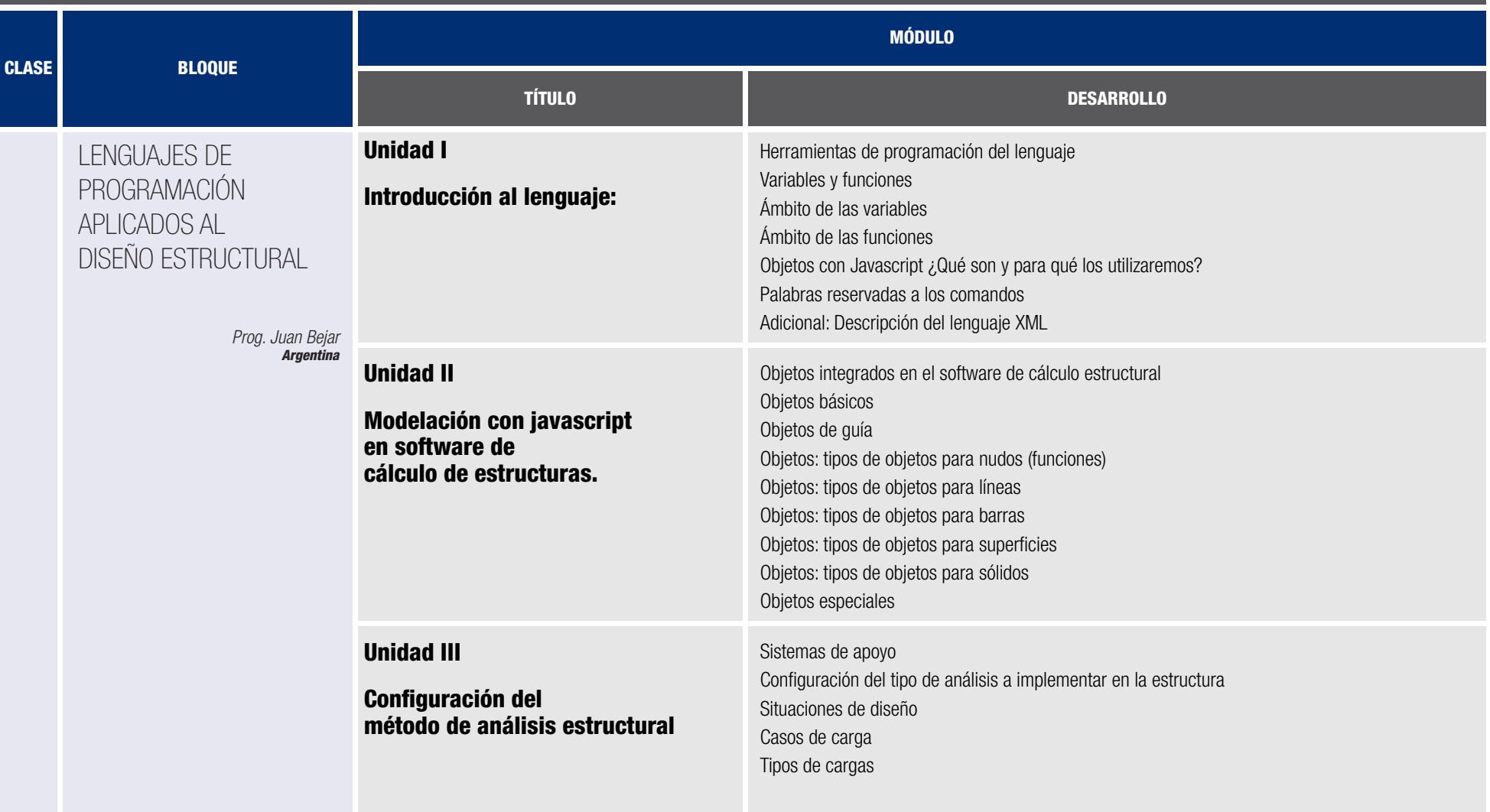

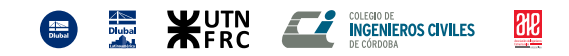

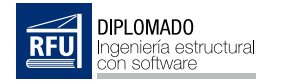

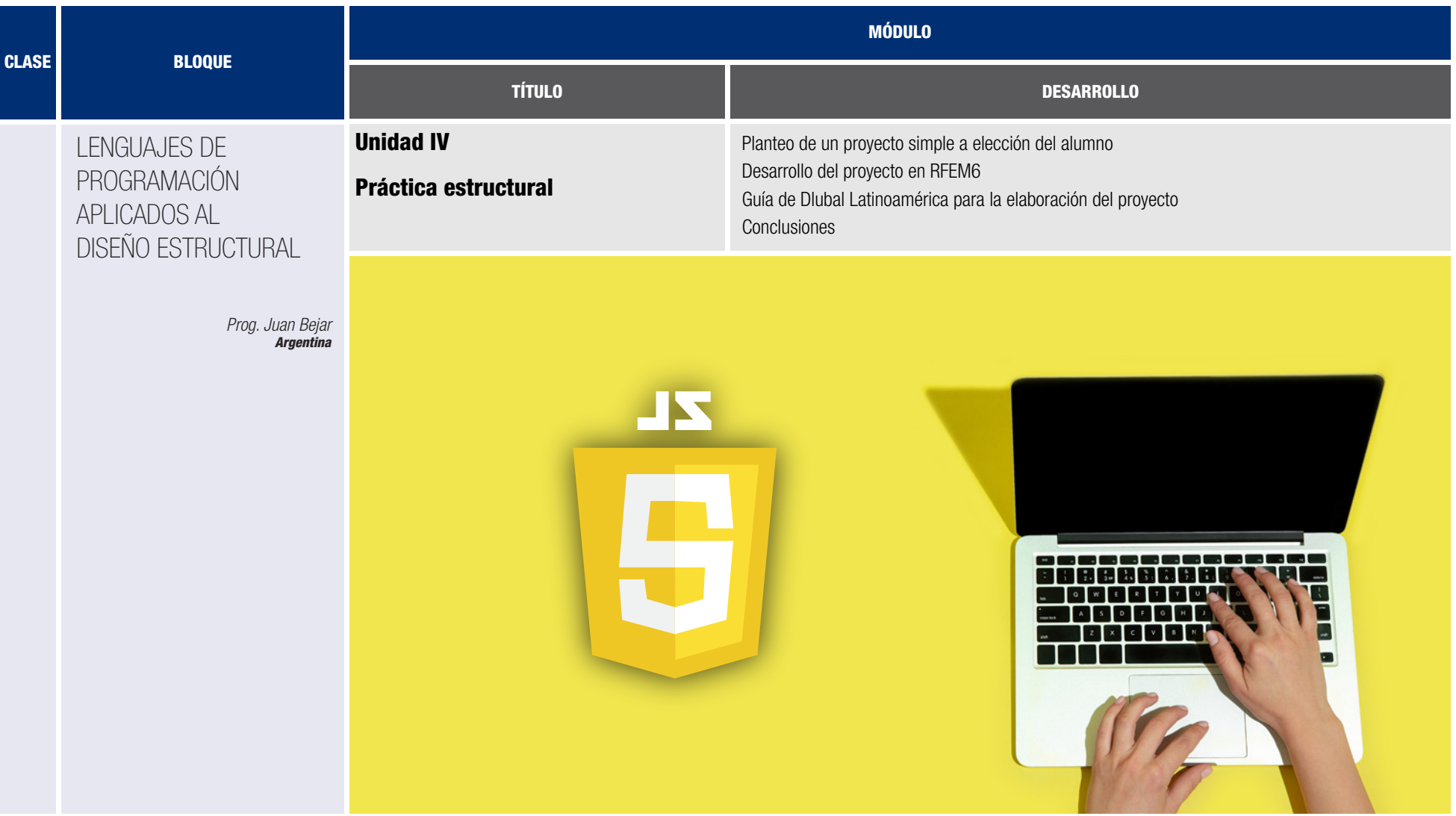

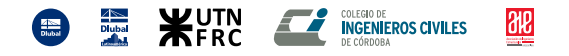

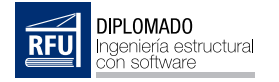

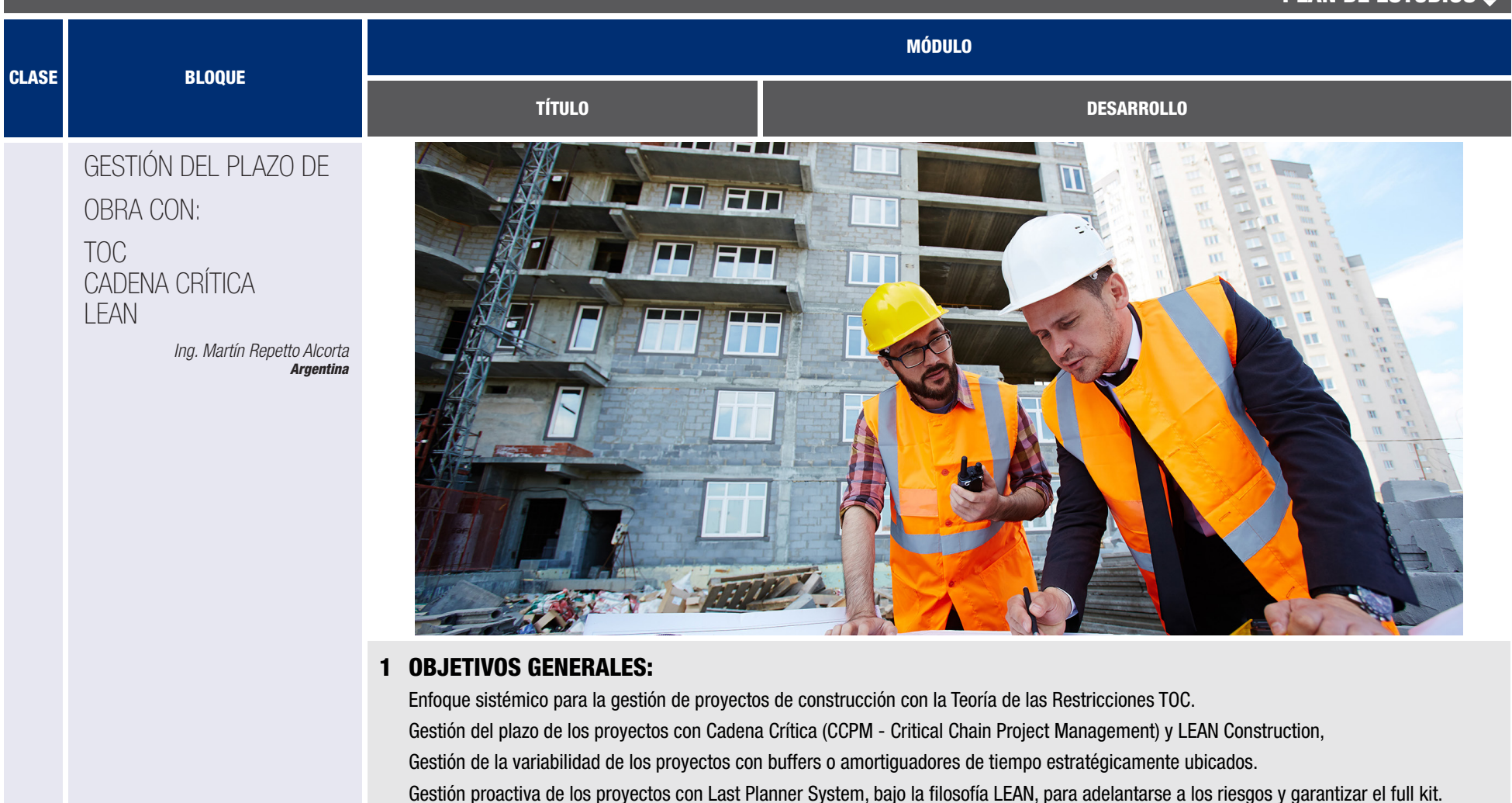

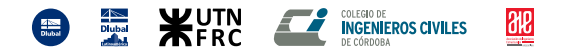

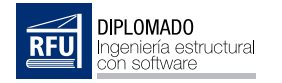

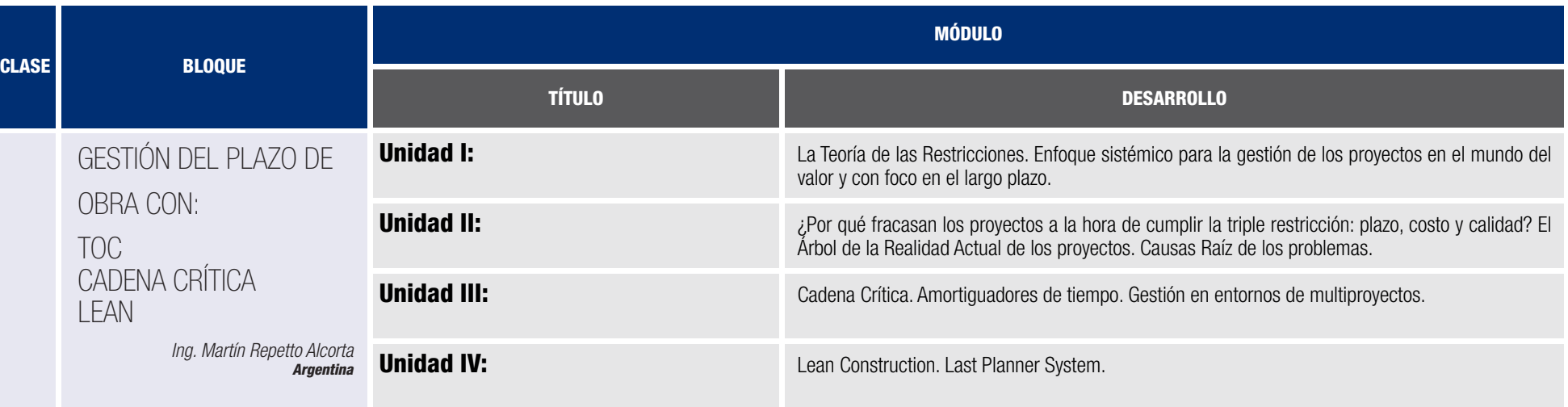

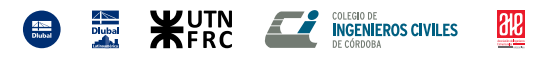

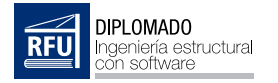

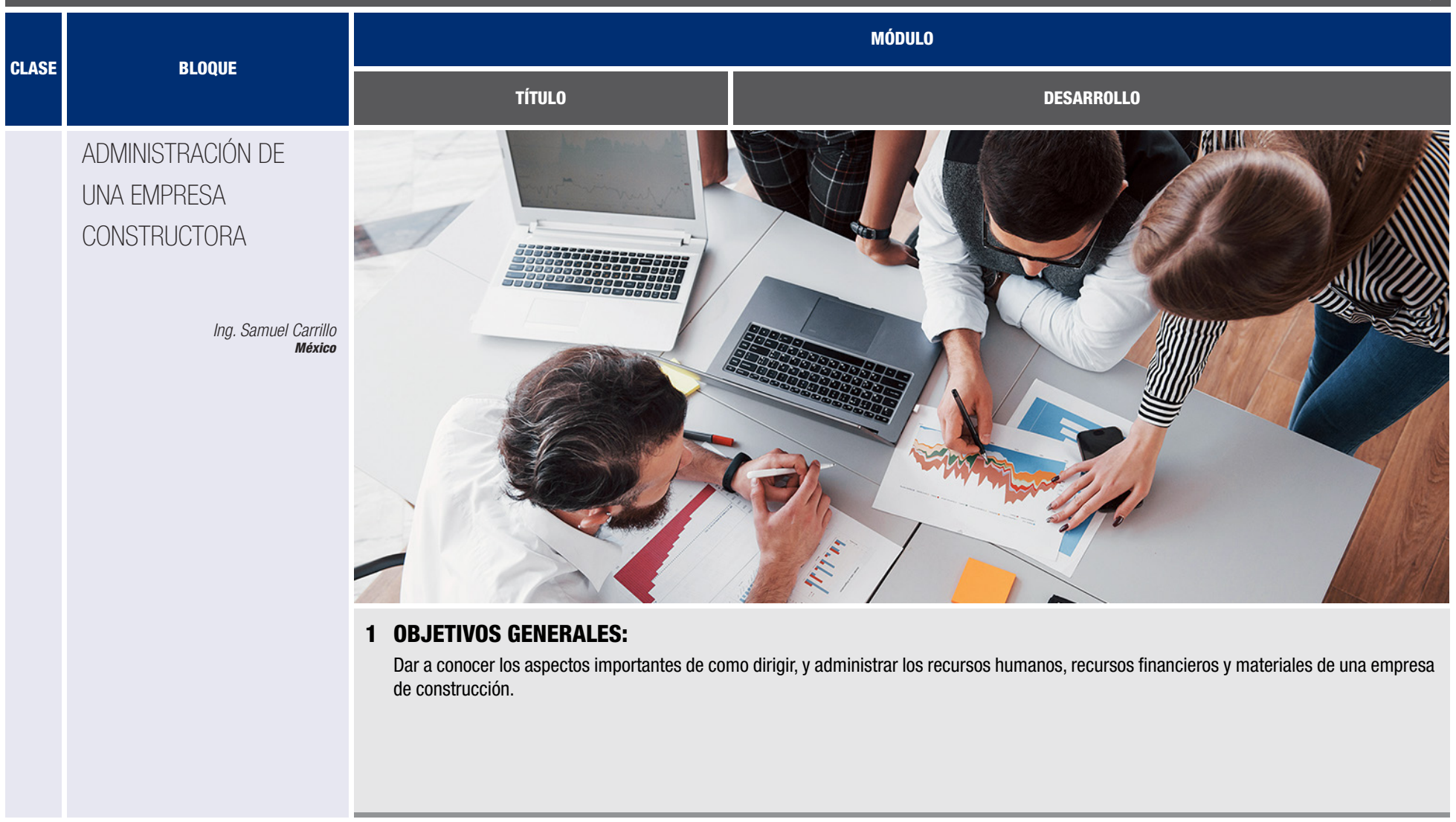

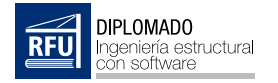

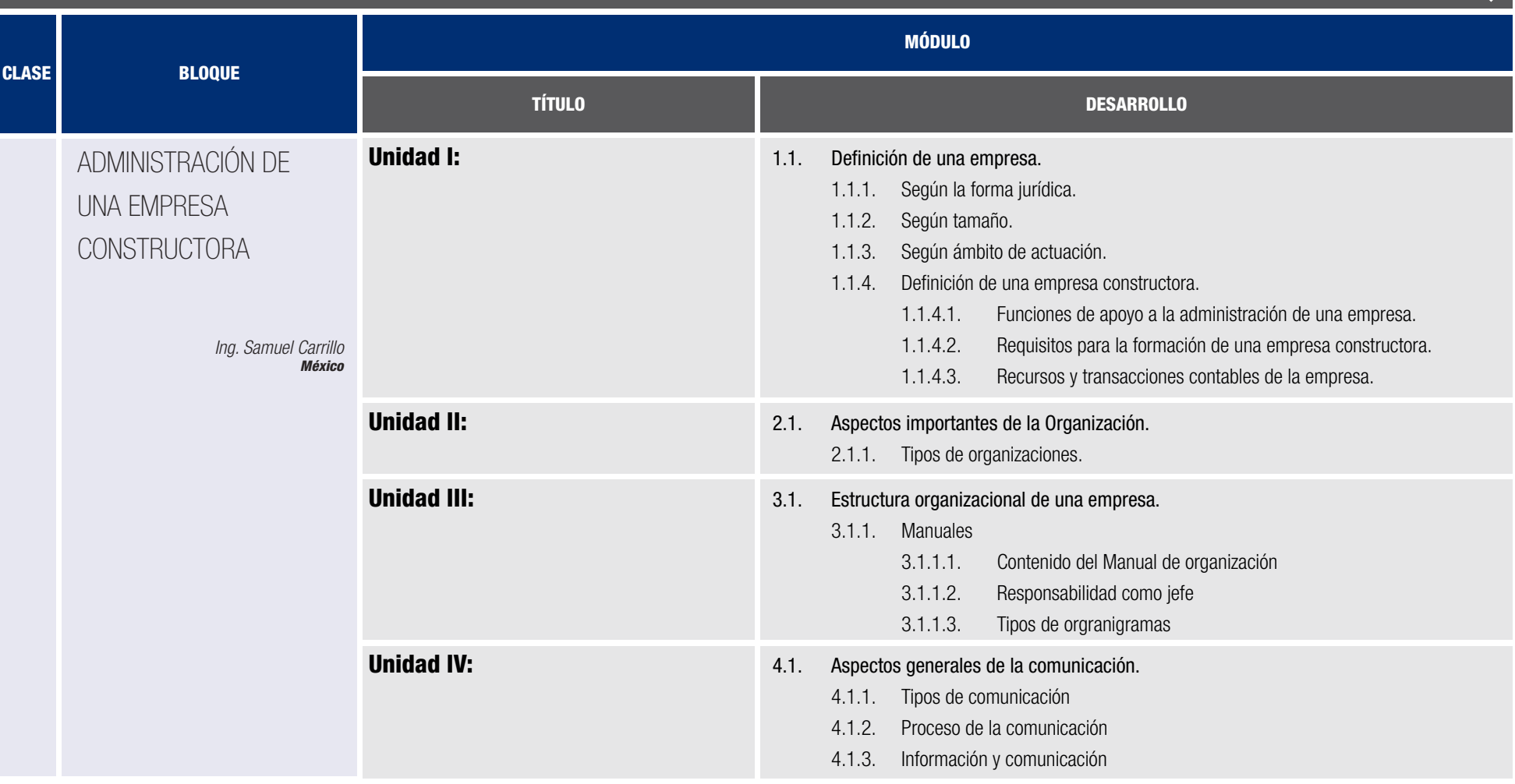

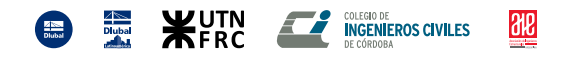

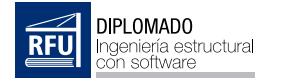

CLASE

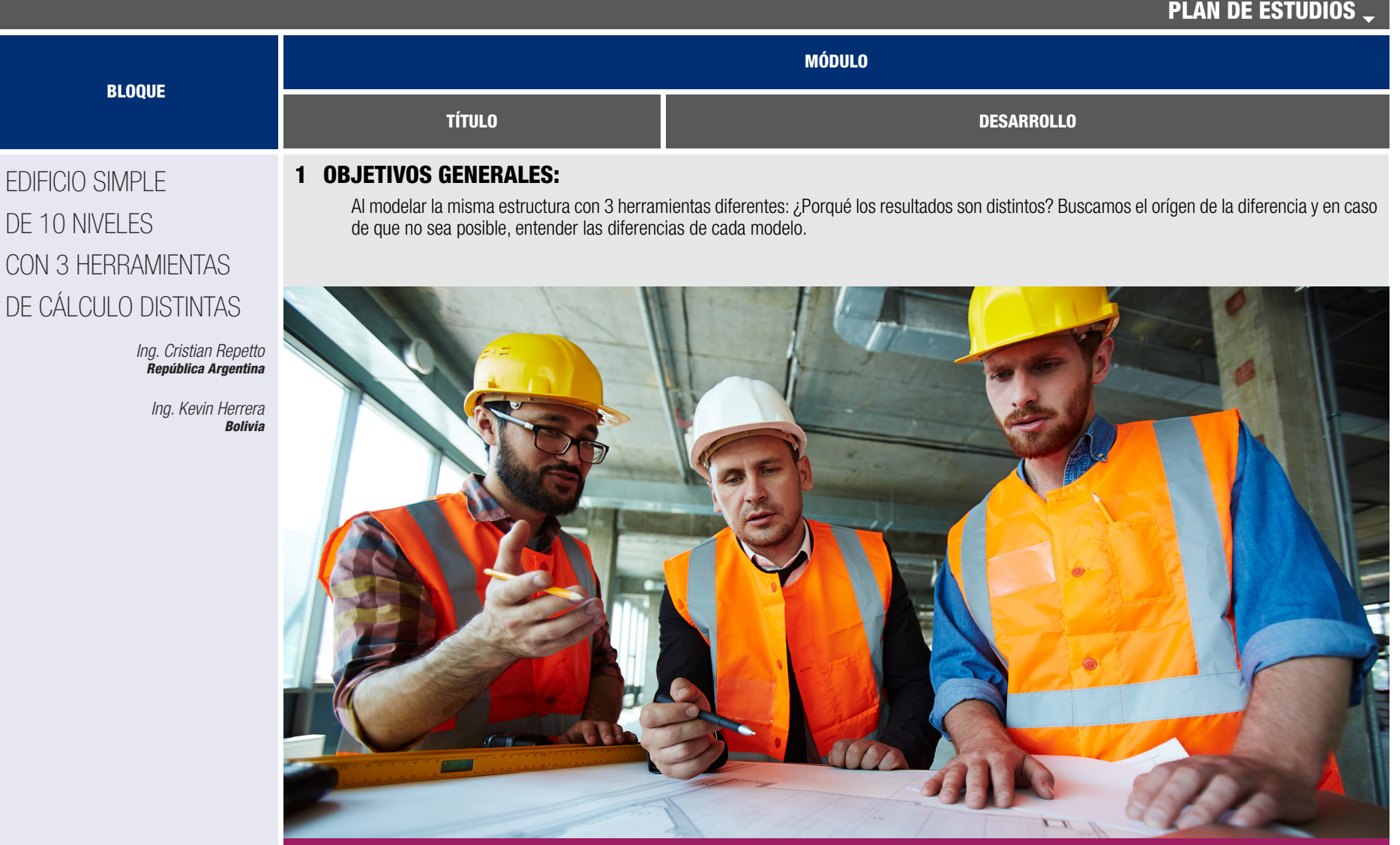

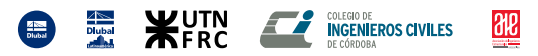

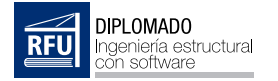

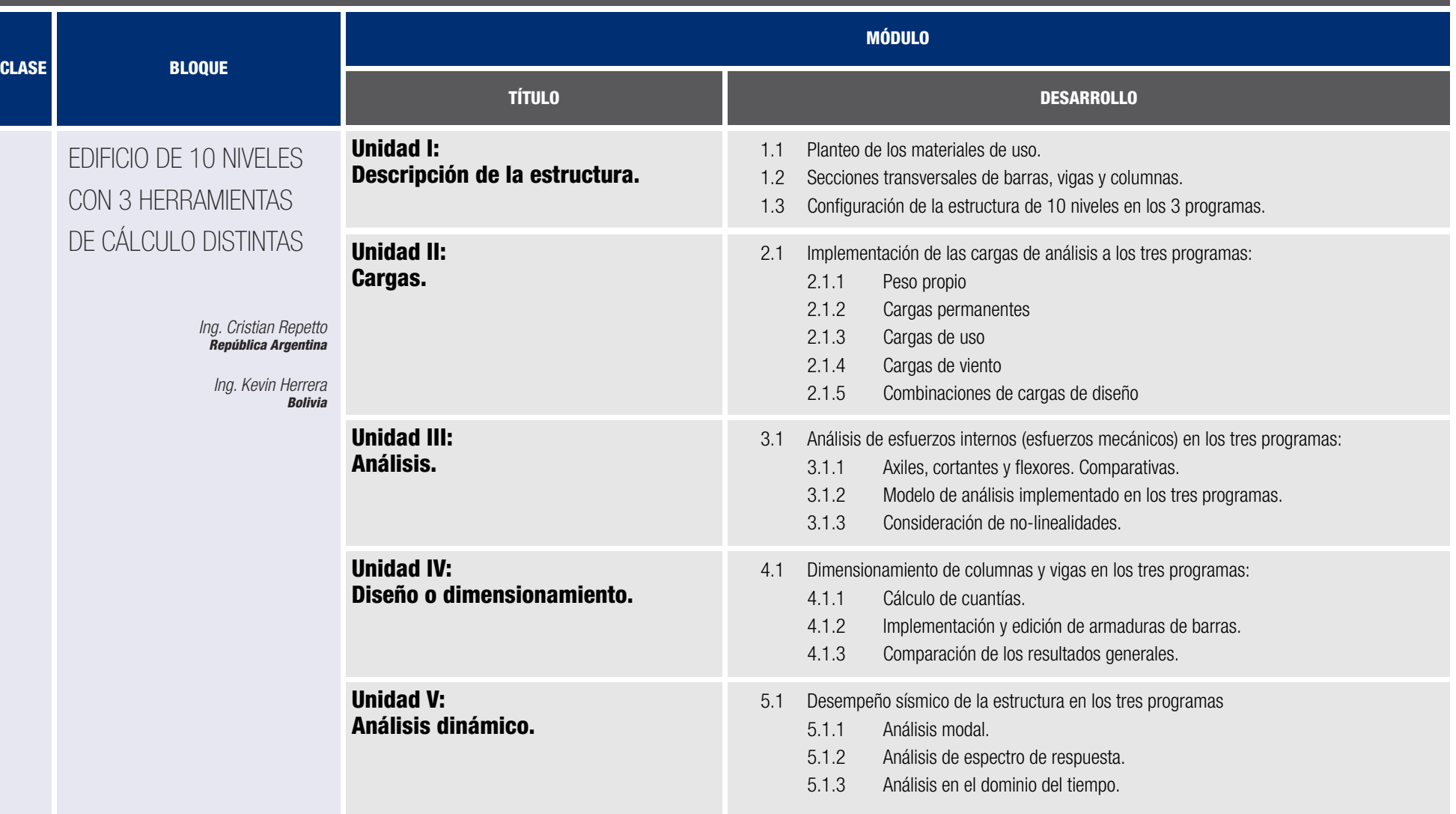

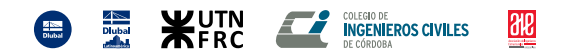
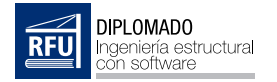

# Información adicional

## Nivel de conocimientos:

Contar con el título de grado de la carrera de ingeniería civil, arquitectura o ser estudiante del último año de carreras afines.

## Requisitos tecnológicos:

Contar con conectividad a internet.

Computadora de 64 bits con la posibilidad de correr sistema operativo Windows 8 GB o más de memoria RAM En caso de trabajar con notebook es aconsejable placa de video dedicada Instalar el complemento de Cisco Webex en el navegador de uso Capacidad de video conferencia por Cisco Webex o Zoom

Audio disponible en la computadora (Parlantes o auriculares y micrófono)

## Software que utilizaremos:

- Dlubal RFEM<sup>®</sup>
- VCmaster®
- Software para estabilidad de taludes.
- Software de dibujo CAD.
- Planillas de cálculo.
- Plataforma e-learning.

## Contacto:

https://diplomado.com.ar info@diplomado.com.ar +54 9 351 515 3735

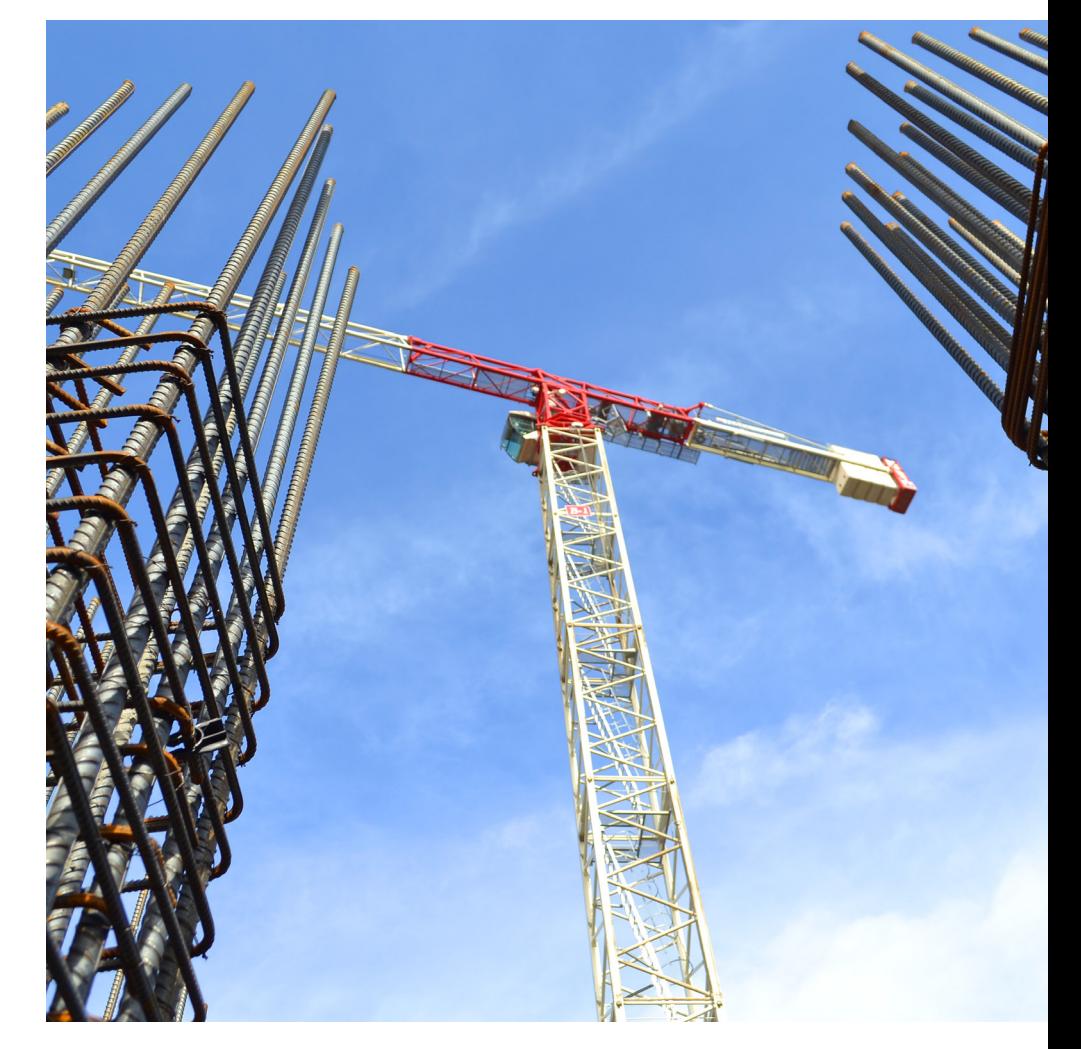

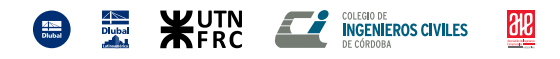